## **XBIOS Function Reference**

# **Bconmap()**

#### **LONG Bconmap(** *devno* **) WORD** *devno***;**

**Bconmap()** maps a serial device to **BIOS** device #1. It is also used to add serial device drivers to the system.

**OPCODE** 44 (0x2C)

**AVAILABILITY** To reliably check that **Bconmap()** is supported, the **TOS** version must be 1.02 or higher and the following function should return a **TRUE** value.

```
#define BMAP_EXISTS 0
BOOL IsBconmap( VOID )
{
       return (Bconmap(0) == BMAP_EXISTS);
}
```
**PARAMETERS** The value of *devno* has the following effect:

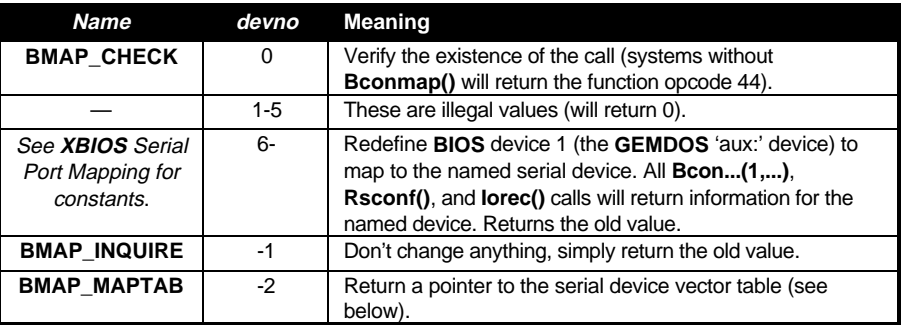

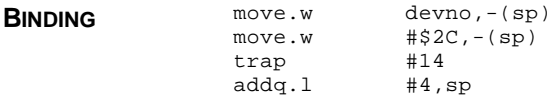

**RETURN VALUE** See above.

**CAVEATS** You should never install the 38th device (**BIOS** device number 44). It would be indistinguishable from the case where **Bconmap()** was unavailable. In the unlikely event that this case arises, you should install two new devices and assign your new device to the second one.

All current versions of Falcon030 **TOS** (4.00 – 4.04) contain a bug that prevents

the **BIOS** from accessing the extra available devices. A patch program named FPATCH2.PRG is available from Atari Corporation to correct this bug in software.

**COMMENTS** To add a serial device to the table, use **Bconmap(-2)** to return a pointer to a **BCONMAP** structure. *maptab* points to a list of **MAPTAB** structures (the first entry in **MAPTAB** is the table for device number 6). The list will contain *maptabsize* devices. Allocate a block of memory large enough to store the old table plus your new entry and copy the old table and your new device structure there making sure to increment *maptabsize*. Finally, alter *maptab* to point to your new structure.

```
typedef struct
{
      WORD (*Bconstat)();
      LONG (*Bconin)();
      LONG (*Bcostat)();
      VOID (*Bconout)();
      ULONG (*Rsconf)();
      IOREC *iorec; /* See Iorec() */
} MAPTAB;
typedef struct
{
      MAPTAB *maptab;
      WORD maptabsize;
} BCONMAP;
```
**SEE ALSO Bconin(), Bconout(), Rsconf(), Iorec()** 

## **Bioskeys()**

**VOID Bioskeys( VOID )**

**Bioskeys()** is used to reset to the power-up defaults of the keyboard configuration tables.

**OPCODE** 24 (0x18)

**AVAILABILITY** All **TOS** versions.

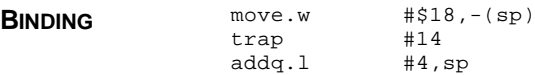

**COMMENTS** This call is only necessary to restore changes made by modifying the tables given by **Keytbl()**.

**SEE ALSO Keytbl()**

# **Blitmode()**

#### **WORD Blitmode(** *mode* **) WORD** *mode***;**

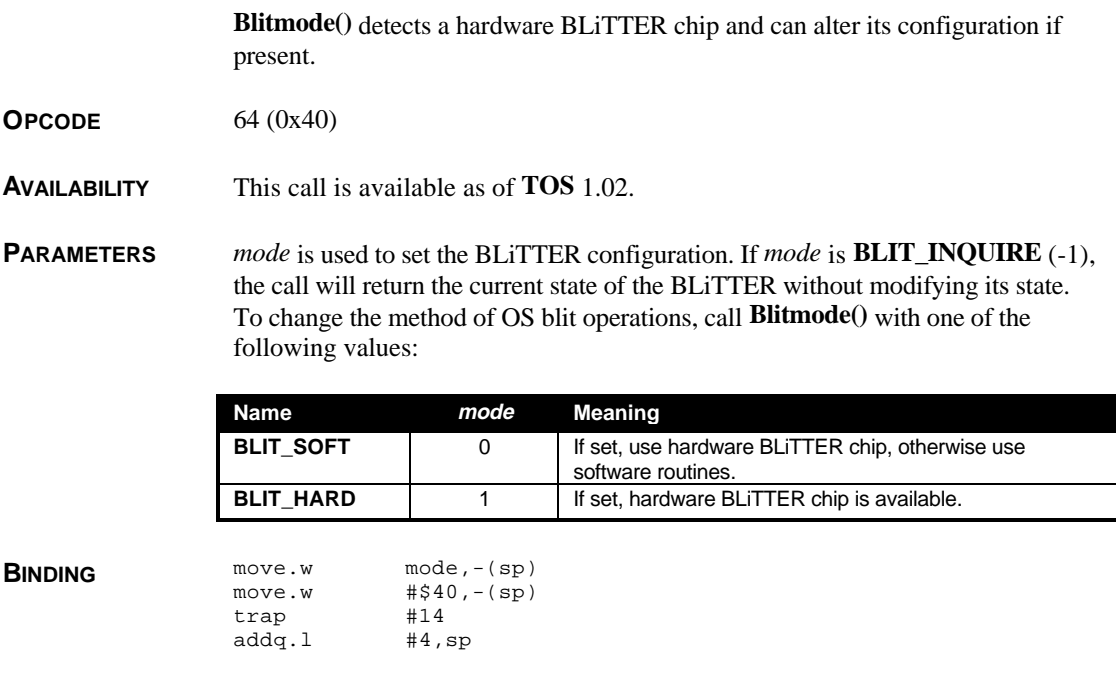

**RETURN VALUE Blitmode()** returns the old *mode* value. Bit #0 of *mode* contains the currently set blitter mode as shown above. Bit #1 is set to indicate the presence of a hardware blitter chip or clear if no blitter chip is installed.

**COMMENTS** You should use this call once to verify the existence of the BLiTTER prior to attempting to change its configuration.

# **Buffoper()**

**LONG Buffoper(** *mode* **) WORD** *mode***;**

**Buffoper()** sets/reads the state of the hardware sound system.

**OPCODE** 136 (0x88)

**AVAILABILITY** Available if '\_SND' cookie has third bit set.

**PARAMETERS** *mode* is a bit array which may be composed of all or none of the following flags indicating the desired sound system state as follows:

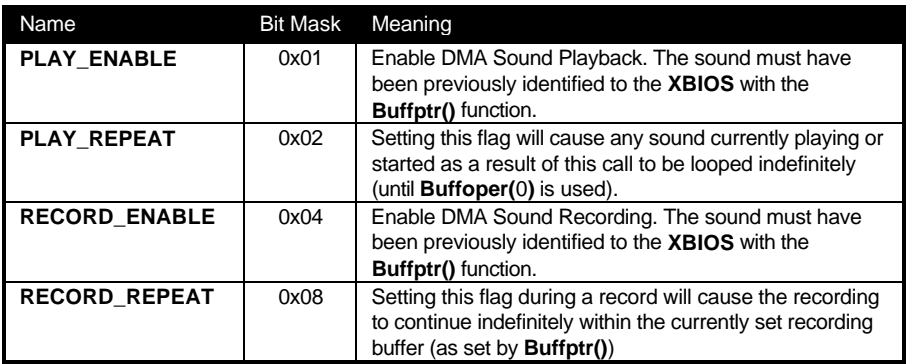

Alternately, calling this function with a *mode* parameter of **SND\_INQUIRE** (-1) will return a bit mask indicating the current sound system state as shown above.

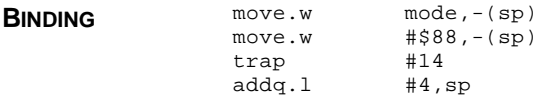

**RETURN VALUE Buffoper**() normally returns 0 for no error or non-zero otherwise (except in inquire mode as indicated above.

**COMMENTS** The sound system uses a 32 bit FIFO. The FIFO is only guaranteed to be clear when the record enable bit is clear. When transferring new data to the record buffers, the record enable bit should be cleared to flush the FIFO.

**SEE ALSO Setbuffer()**

# **Buffptr()**

**LONG Buffptr(** *sptr* **) SBUFPTR \****sptr***;**

**Buffptr()** returns the current position of the playback and record pointers.

**OPCODE** 141 (0x8D)

**AVAILABILITY** Available if '\_SND' cookie has third bit set.

**PARAMETER** *sptr* is a pointer to a **SBUFPTR** structure which is filled in with the current pointer values. **SBUFPTR** is defined as follows:

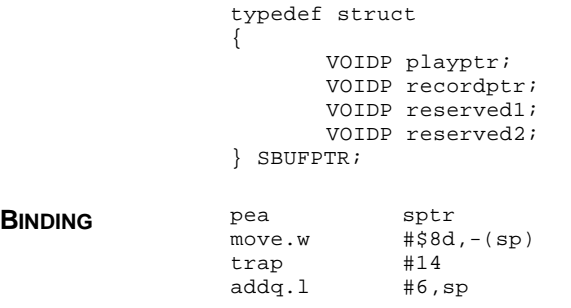

**RETURN VALUE Buffptr**() returns 0 if the operation was successful or non-zero otherwise.

**SEE ALSO Setbuffer(), Buffoper()**

## **Cursconf()**

**WORD Cursconf(** *mode***,** *rate* **) WORD** *mode***,** *rate***;**

**Cursconf()** configures the VT-52 cursor.

**OPCODE** 21 (0x15)

**AVAILABILITY** All **TOS** versions.

**PARAMETERS** *mode* defines the operation as follows:

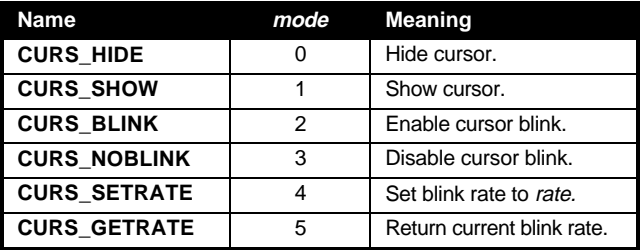

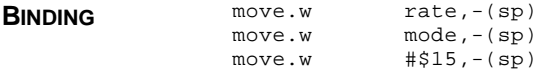

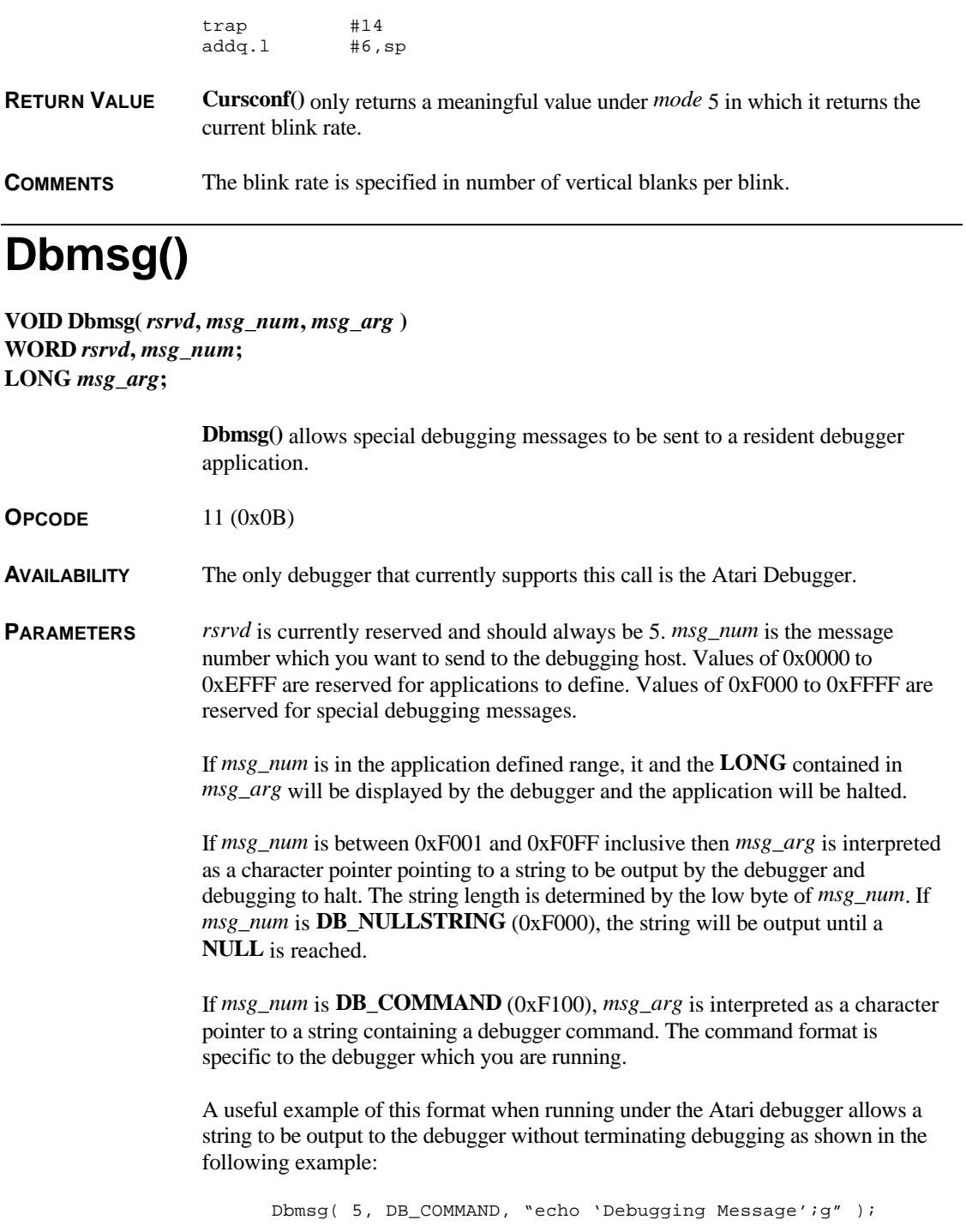

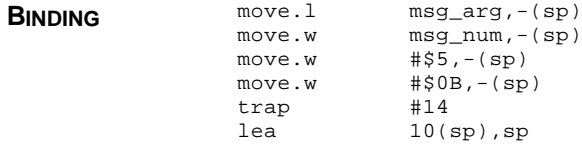

**COMMENTS** The Atari Debugger only understands the value **DB\_COMMAND** (0xF100) for *msg\_num* as of version 3.

> Though it is normally harmless to run an application with embedded debugging messages when no debugger is present in the system, distribution versions of applications should have these instructions removed.

### **Devconnect()**

**LONG Devconnect(** *source***,** *dest***,** *clk***,** *prescale***,** *protocol* **) WORD** *source***,** *dest***,** *clk***,** *prescale***,** *protocol***;**

> **Devconnect()** attaches a source device in the sound system to one or multiple destination devices through the use of the connection matrix.

**OPCODE** 139 (0x8B)

**AVAILABILITY** Available if '\_SND' cookie has third bit set.

**PARAMETERS** *source* indicates the source device to connect as follows:

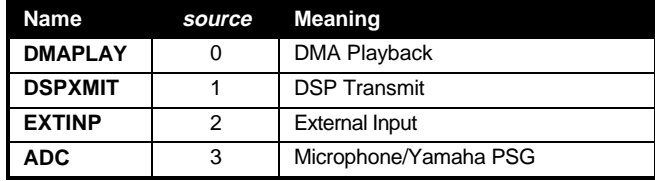

*dest* is a bit mask which is used to choose which destination devices to connect as follows:

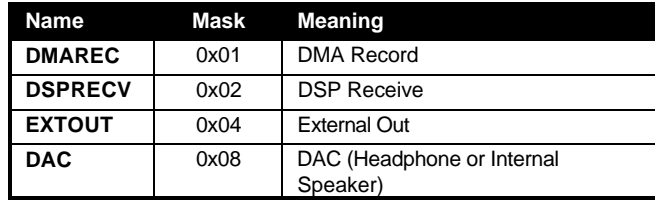

*clk* is the clock the source device will use as follows:

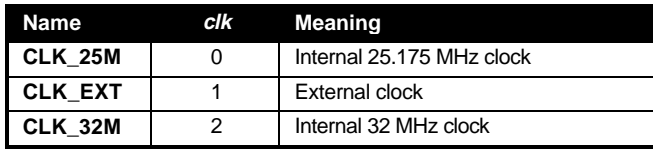

*prescale* chooses the source clock prescaler. Sample rate is determined by the formula:

$$
rate = \frac{clockrate / 256}{prescale + 1}
$$

Valid prescaler values for the internal CODEC using the 25.175 MHz clock are:

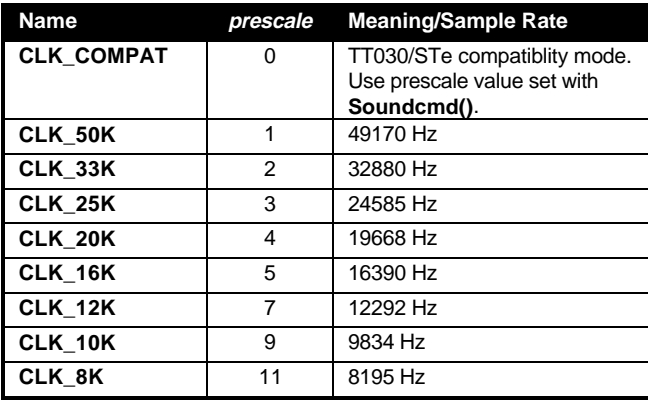

*protocol* sets the handshaking mode. A value of **HANDSHAKE** (0) enables handshaking, **NO\_SHAKE** (1) disables it. When transferring sound or video data through the CODEC it is usually recommended that handshaking be disabled. When incoming data must be 100% error free, however, handshaking should be enabled.

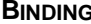

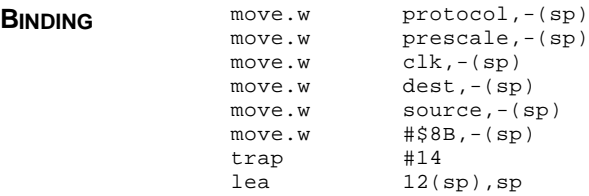

**RETURN VALUE** Devconnect() returns 0 if the operation was successful or non-zero otherwise.

**CAVEATS** Setting the prescaler to an invalid value will result in a mute condition.

**SEE ALSO Soundcmd()**

# **DMAread()**

#### **LONG DMAread(** *sector***,** *count***,** *buf***,** *dev* **)**

**LONG** *sector***; WORD** *count***; VOIDP** *buf***; WORD** *dev***;**

**DMAread()** reads raw sectors from a ACSI or SCSI device.

**OPCODE** 42 (0x2A)

**AVAILABILITY** This call is available as of **TOS** version 2.00.

**PARAMETERS** *sector* specifies the sector number to begin reading at. *count* specifies the number of sectors to read. *buf* is a pointer to the address where incoming data will be stored. *dev* specifies the device to read from as follows:

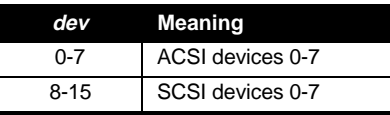

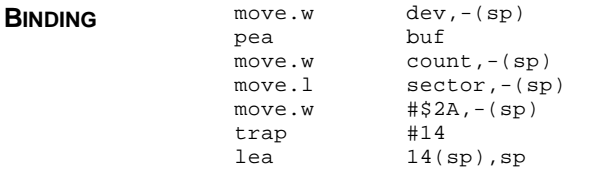

**RETURN VALUE DMAread()** returns 0 if the operation was successful or a negative **BIOS** error code otherwise.

**CAVEATS** SCSI devices will write data until the device exits its data transfer phase. Since this call is not dependent on sector size, you should ensure that the buffer is large enough to hold sectors from devices with large sectors (CD-ROM  $= 2K$ , for example).

**COMMENTS** ACSI transfers must be done to normal RAM. If you need to read sectors into alternative RAM, use the 64KB pointer found with the '\_FRB' cookie as an intermediate transfer point while correctly managing the '*\_flock*' system variable.

SCSI transfers on the TT030 do not actually use DMA. Handshaking is used to

transfer bytes individually. This means that alternative RAM may be used. The Falcon030 uses DMA for SCSI transfers making transfers to alternative RAM illegal.

SEE ALSO **DMAwrite()**, Rwabs()

## **DMAwrite()**

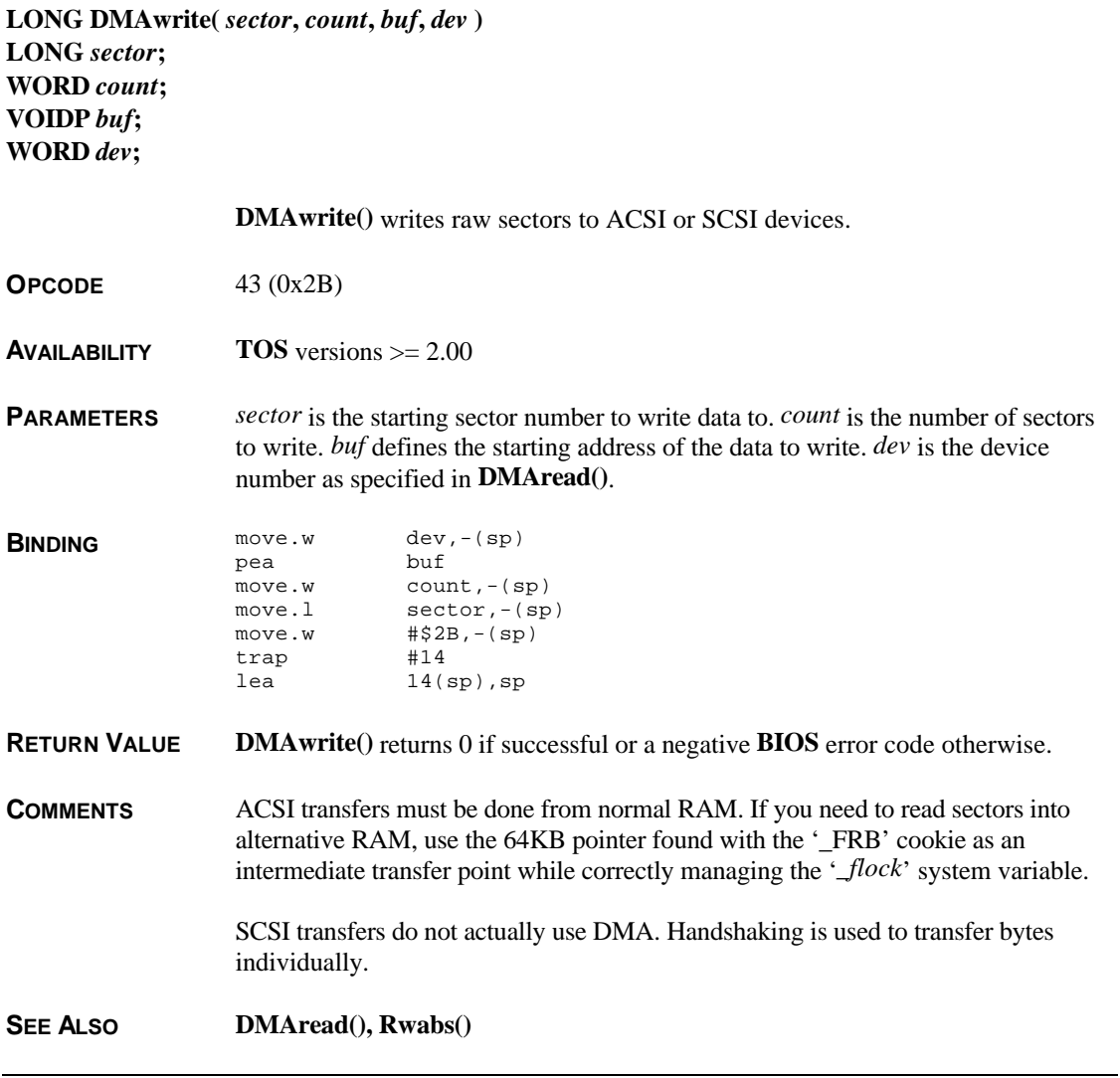

## **Dosound()**

#### **VOID Dosound(** *cmdlist* **) char \****cmdlist***;**

**Dosound()** initializes and starts an interrupt driven sound playback routine using the PSG.

- **OPCODE** 32 (0x20)
- **AVAILABILITY** All **TOS** versions.

**PARAMETERS** If *cmdlist* is positive, it will be interpreted as a pointer to a character array containing a sequential list of commands required for the sound playback. Each command is executed in order and has a meaning as follows:

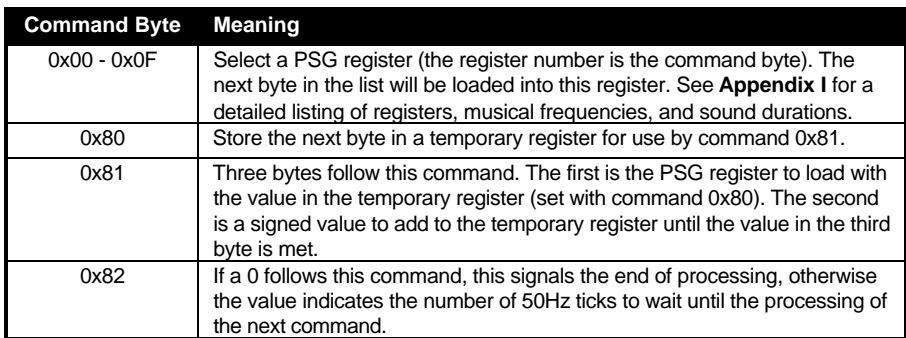

Passing the value **DS\_INQUIRE** (-1) for *cmdlist* will cause the pointer to the current sound buffer to be returned or **NULL** if no sound is currently playing.

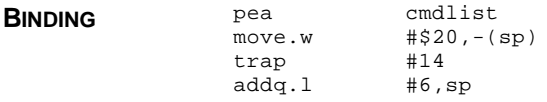

**CAVEATS** This routine is driven by interrupts. Do not use an array created on the stack to store the command list that may go out of scope before the sound is complete.

> This function will cause the OS to crash under **MultiTOS** versions prior to 1.08 if every running application is not set to 'Supervisor' or 'Global' memory protection.

**Dosound( DS\_INQUIRE )** will cause the OS to crash under **MultiTOS** versions 1.08 and below.

## **Dsp\_Available()**

**VOID Dsp\_Available(** *xavail***,** *yavail* **) LONG \****xavail***, \****yavail***;**

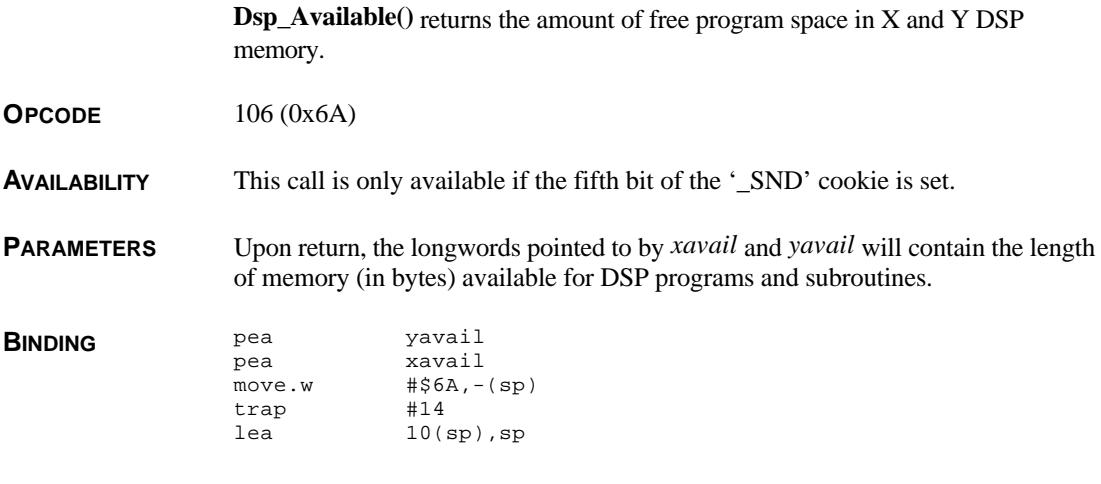

**SEE ALSO Dsp\_Reserve()**

## **Dsp\_BlkBytes()**

**VOID Dsp\_BlkBytes(** *data\_in***,** *size\_in***,** *data\_out***,** *size\_out* **) UBYTE \****data\_in***; LONG** *size\_in***; UBYTE \****data\_out***; LONG** *size\_out***;**

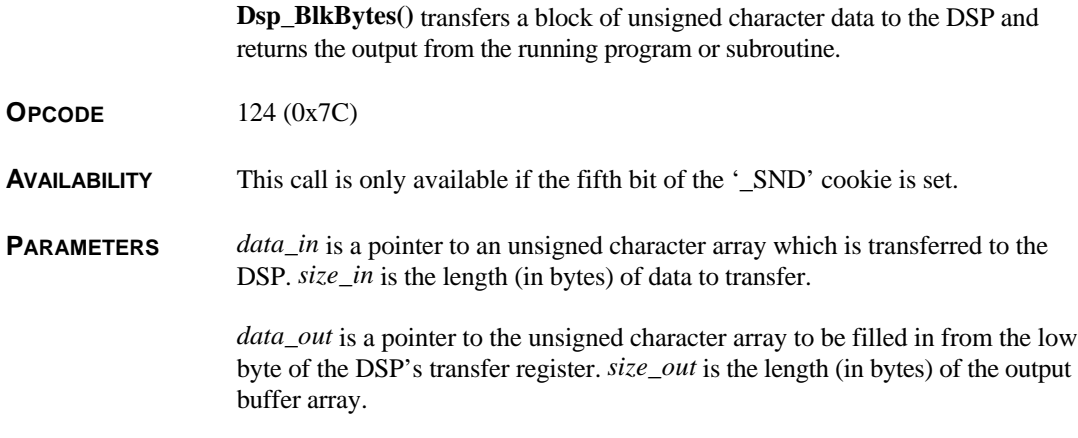

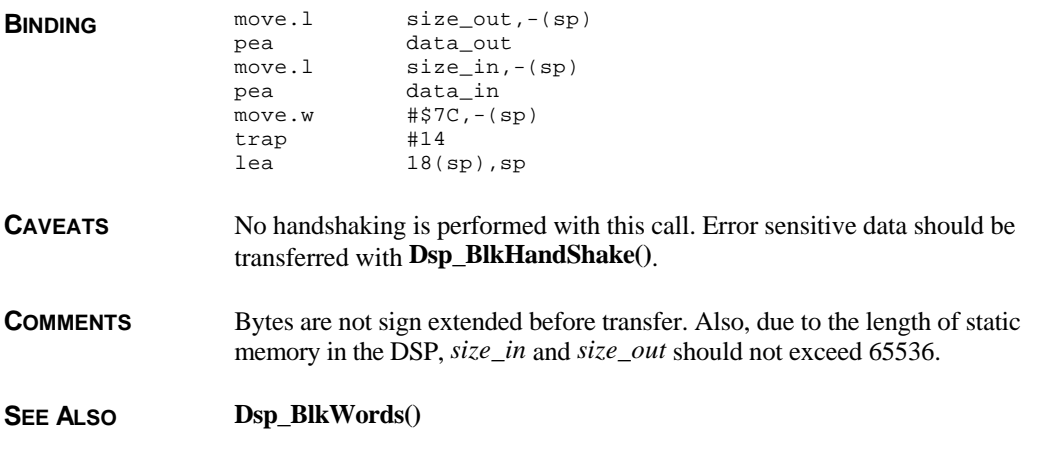

# **Dsp\_BlkHandShake**

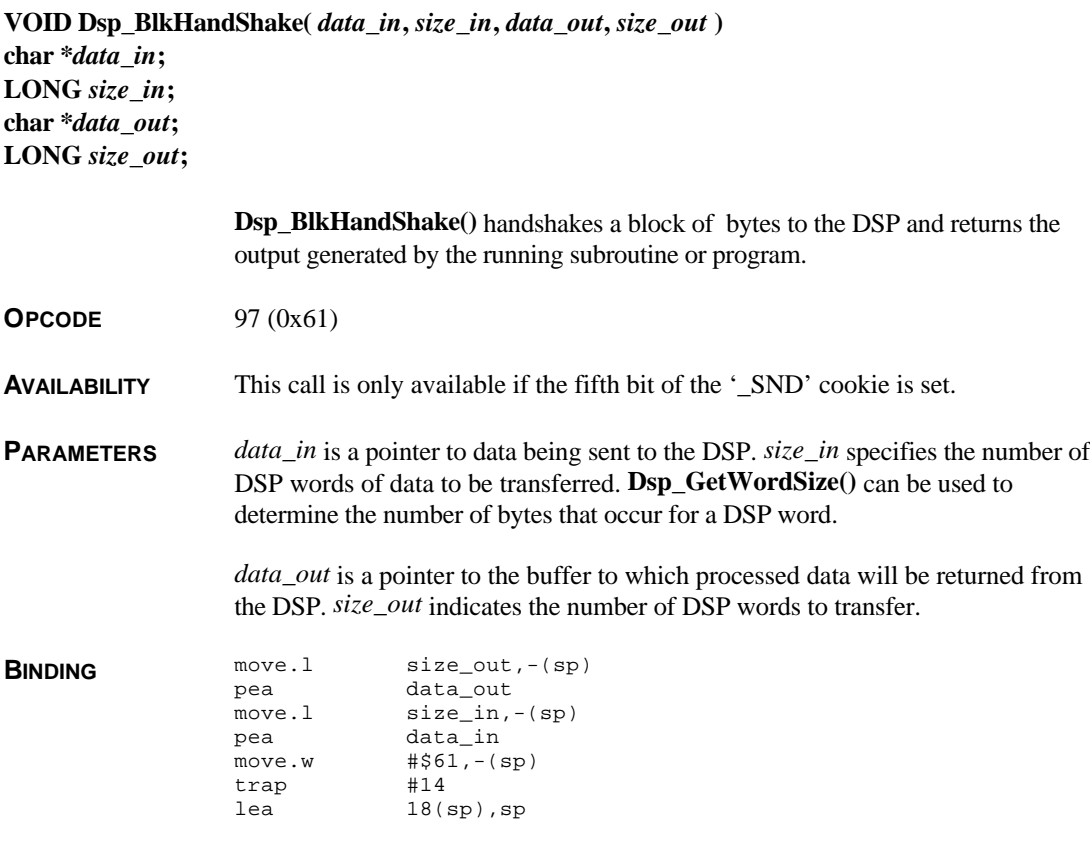

**COMMENTS Dsp\_BlkHandshake()** is identical to **Dsp\_DoBlock()**, however, this function handshakes each byte to prevent errors in sensitive data.

**SEE ALSO Dsp\_DoBlock()**

## **Dsp\_BlkUnpacked()**

**VOID Dsp\_BlkUnpacked(** *data\_in***,** *size\_in***,** *data\_out***,** *size\_out* **) LONG \*da***ta\_in***; LONG** *size\_in***; LONG \****data\_out***; LONG** *size\_out***; Dsp\_BlkUnpacked()** transfers data to the DSP from a longword array. Data processed by the running subroutine or program is returned. **OPCODE** 98 (0x62) **AVAILABILITY** This call is only available if the fifth bit of the '\_SND' cookie is set. **PARAMETERS** *data\_in* is a pointer to an array of **LONG**s from which data is transferred to the DSP. As many bytes are transferred from each **LONG** as there are bytes in a DSP **WORD**. For example, if **Dsp\_GetWordSize()** returns 3, the lower three bytes of each **LONG** are transferred into each DSP **WORD**. *size\_in* represents the number of **LONG**s in the array to transfer. *data\_out* is a pointer to an array of **LONG**s *size\_out* in length in which data sent from the DSP is returned. **BINDING** move.1 size\_out,-(sp)<br>pea data out data out move.1 size in,-(sp) pea data\_in  $move.w$   $# $62, -(sp)$ trap #14 lea 18(sp),sp **CAVEATS** This function only works with DSP's which return 4 or less from **Dsp\_GetWordSize()**. In addition, no handshaking is performed with this call. Data which is sensitive to errors should use **Dsp\_BlkHandShake()**. SEE ALSO **D**sp DoBlock()

# **Dsp\_BlkWords()**

**VOID Dsp\_BlkWords(** *data\_in***,** *size\_in***,** *data\_out***,** *size\_out* **) WORD \****data\_in***; LONG** *size\_in***; WORD \****data\_out***; LONG** *size\_out***;**

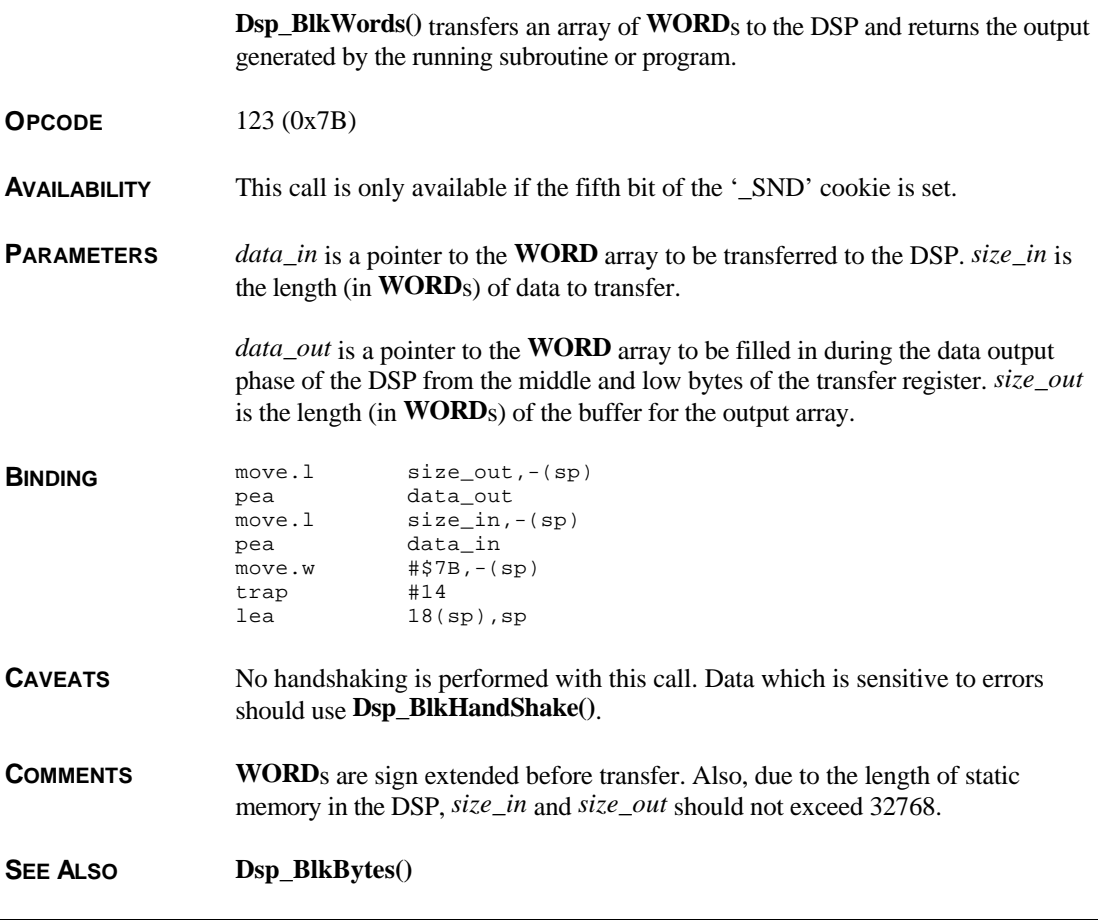

## **Dsp\_DoBlock()**

**VOID Dsp\_DoBlock(** *data\_in***,** *size\_in***,** *data\_out***,** *size\_out* **) char \****data\_in***; LONG** *size\_in***; char \****data\_out***; LONG** *size\_out***; Dsp\_DoBlock()** transfers bytewise packed data to the DSP and returns the data processed by the running subroutine or program. **OPCODE** 96 (0x60) **AVAILABILITY** This call is only available if the fifth bit of the '\_SND' cookie is set. **PARAMETERS** *data\_in* is a character array containing data to transfer to the DSP. *size\_in* specifies the number of DSP words to transfer. For example, if **Dsp\_GetWordSize()** returns 3, the first 3 bytes from *data\_in* are stored in the first DSP word, the next 3 bytes are stored in the next DSP word and so on. *data\_out* points to a character array where the output will be stored in a similar manner. *size\_out* represents the size of this array. **BINDING** move.1 size\_out,-(sp)<br>pea data\_out data\_out move.l size\_in,-(sp) pea data\_in move.w #\$60,-(sp) trap #14 lea 18(sp),sp **CAVEATS** No handshaking is performed with this call. Data which is sensitive to errors should use **Dsp\_BlkHandShake()**. **SEE ALSO Dsp\_BlkHandShake()**

# **Dsp\_ExecBoot()**

**VOID Dsp\_ExecBoot(** *codeptr***,** *codesize***,** *ability* **) char \****codeptr***; LONG** *codesize***; WORD** *ability***;**

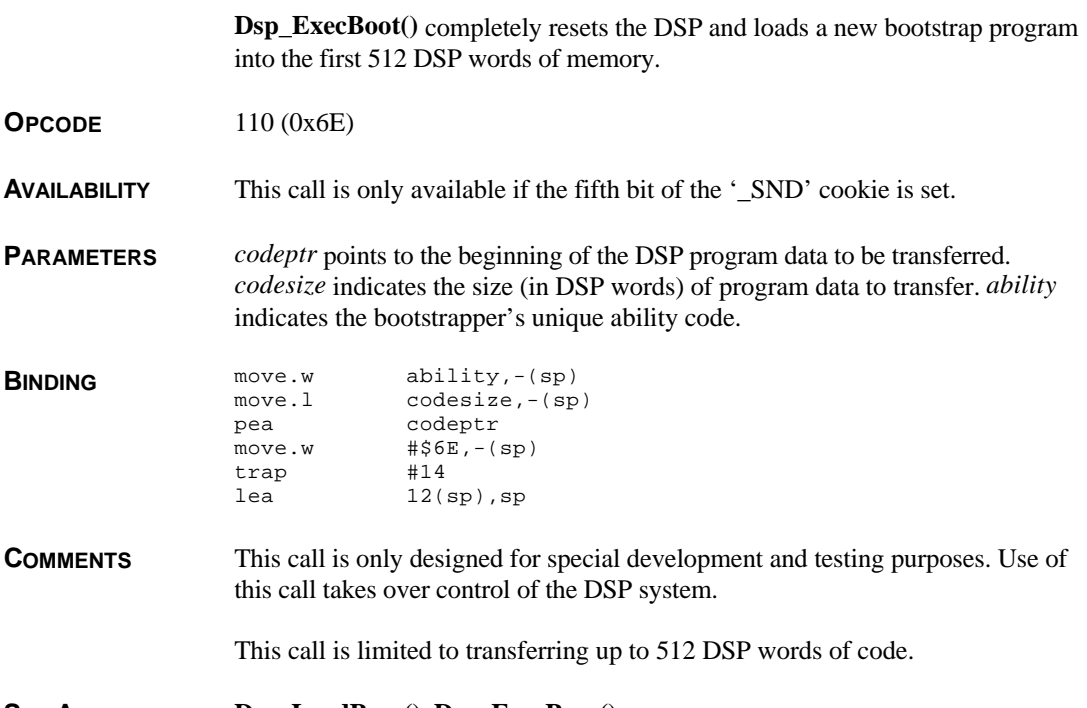

**SEE ALSO Dsp\_LoadProg(), Dsp\_ExecProg()**

# **Dsp\_ExecProg()**

**VOID Dsp\_ExecProg(** *codeptr***,** *codesize***,** *ability* **) char \****codeptr***; LONG** *codesize***; WORD** *ability***;**

> **Dsp\_ExecProg()** transfers a DSP program stored in binary format in memory to the DSP and executes it.

**OPCODE** 109 (0x6D)

**AVAILABILITY** This call is only available if the fifth bit of the '\_SND' cookie is set.

**PARAMETERS** *codeptr* points to the start of the binary program in memory. *codesize* indicates the number of DSP words to transfer. *ability* indicates the program's unique ability code.

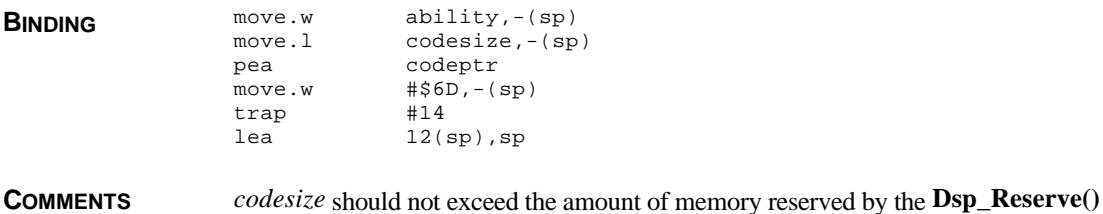

call.

**SEE ALSO Dsp\_LoadProg(), Dsp\_Reserve()**

# **Dsp\_FlushSubroutines()**

**VOID Dsp\_FlushSubroutines( VOID )**

**Dsp\_FlushSubroutines()** removes all subroutines from the DSP.

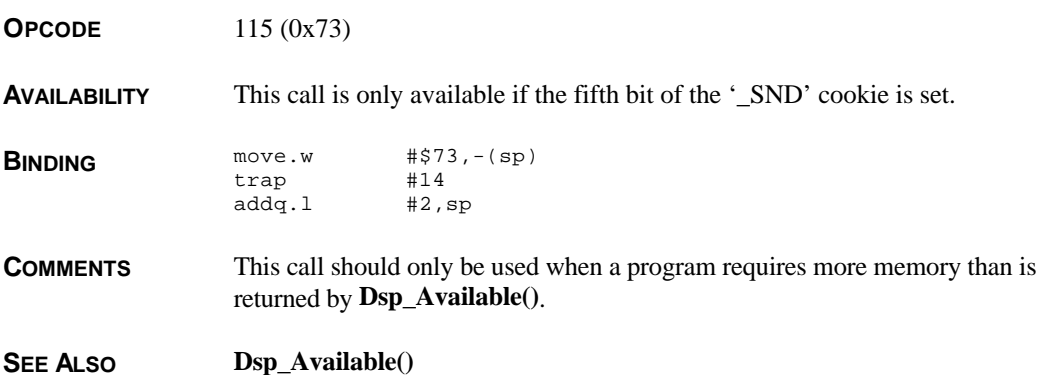

# **Dsp\_GetProgAbility()**

**WORD Dsp\_GetProgAbility( VOID )**

**Dsp\_GetProgAbility()** returns the current ability code for the program currently residing in DSP memory.

**OPCODE** 114 (0x72)

**AVAILABILITY** This call is only available if the fifth bit of the '\_SND' cookie is set.

**BINDING** move.w  $\begin{array}{ccc}\n# \xi 72, -(\text{sp}) \\
\text{trap} & \text{#14}\n\end{array}$ trap addq.l #2,sp

**RETURN VALUE Dsp\_GetProgAbility**() returns the **WORD** ability code for the current program loaded in the DSP.

**COMMENTS** If you know the defined ability code of the program you wish to use, you can use this call to see if the program already exists on the DSP and avoid reloading it.

**SEE ALSO Dsp\_InqSubrAbility()**

## **Dsp\_GetWordSize()**

### **WORD Dsp\_GetWordSize( VOID )**

**Dsp\_GetWordSize()** returns the size of a DSP word in the installed Digital Signal Processor.

**OPCODE** 103 (0x67)

**AVAILABILITY** This call is only available if the fifth bit of the '\_SND' cookie is set.

**BINDING** move.w  $\#567,-(sp)$ <br>trap  $\#14$ trap addq.l #2,sp

**RETURN VALUE Dsp\_GetWordSize()** returns the number of bytes per DSP word.

**COMMENTS** This value is useful with many DSP-related **XBIOS** calls to provide upward compatibility as the DSP hardware is not guaranteed to remain the same.

## **Dsp\_Hf0()**

**WORD Dsp\_Hf0(** *flag* **) WORD** *flag***;**

**Dsp\_Hf0()** reads/writes to bit #3 of the HSR.

**OPCODE** 119 (0x77)

### **4.42 – XBIOS Reference**

**AVAILABILITY** This call is only available if the fifth bit of the '\_SND' cookie is set.

**PARAMETERS** *flag* has three legal values as follows:

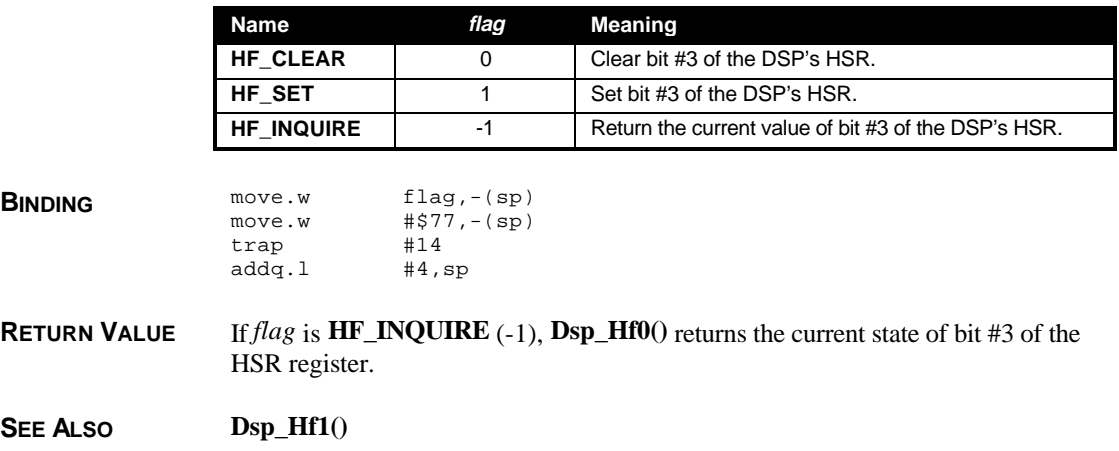

# **Dsp\_Hf1()**

**WORD Dsp\_Hf1(** *flag* **) WORD** *flag***;**

**Dsp\_Hf1()** reads/writes to bit #4 of the HSR.

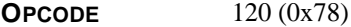

**AVAILABILITY** This call is only available if the fifth bit of the '\_SND' cookie is set.

**PARAMETERS** *flag* has three legal values as follows:

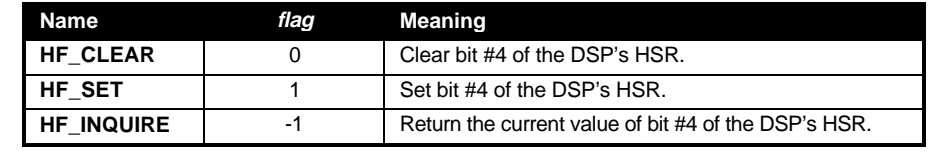

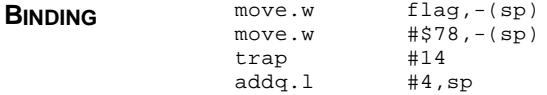

**RETURN VALUE** If *flag* is **HF\_INQUIRE** (-1), **Dsp\_Hf1**() returns the current state of bit #4 of the HSR register.

**SEE ALSO Dsp\_Hf0()**

# **Dsp\_Hf2()**

### **WORD Dsp\_Hf2( VOID )**

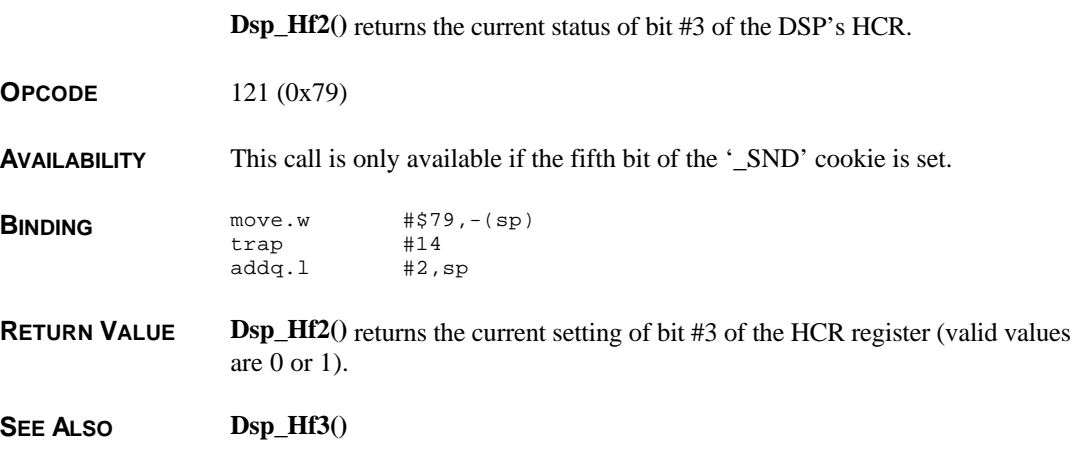

# **Dsp\_Hf3()**

**WORD Dsp\_Hf3( VOID )**

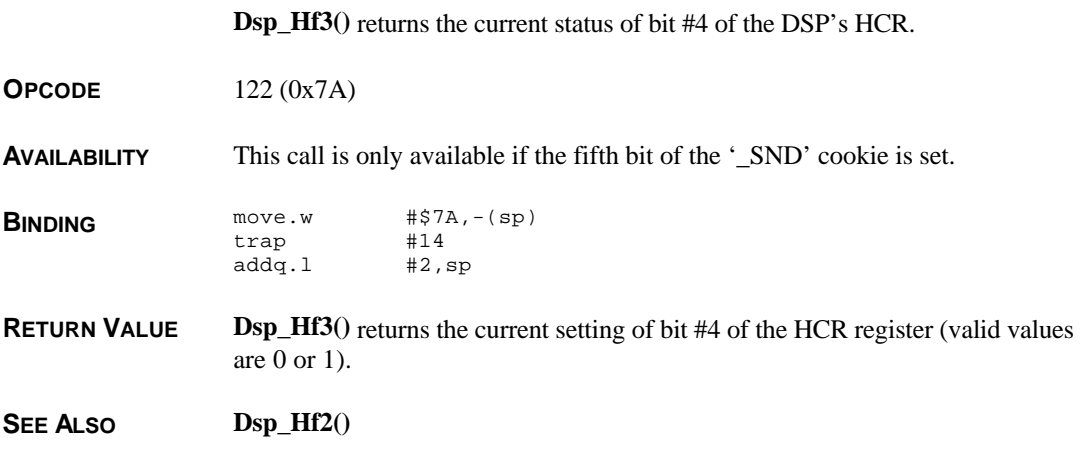

## **Dsp\_HStat()**

**BYTE Dsp\_Hstat( VOID )**

**Dsp\_HStat()** returns the value of the DSP's ICR register.

**OPCODE** 125 (0x7D)

**AVAILABILITY** This call is only available if the fifth bit of the '\_SND' cookie is set.

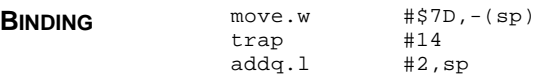

**RETURN VALUE Dsp\_Hstat()** returns an 8-bit value representing the current state of the DSP's ICR register as follows:

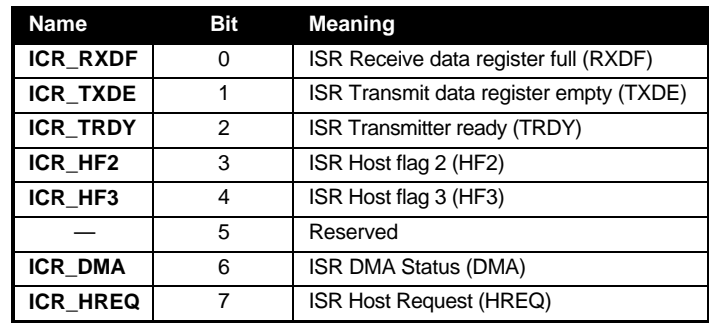

# **Dsp\_InqSubrAbility()**

**WORD Dsp\_InqSubrAbility(** *ability* **) WORD** *ability***;**

> **Dsp\_InqSubrAbility()** determines if a subroutine with the specified ability code exists in the DSP.

**OPCODE** 117 (0x75)

**AVAILABILITY** This call is only available if the fifth bit of the '\_SND' cookie is set.

**PARAMETERS** *ability* is the ability code you wish to check.

**BINDING** move.w  $ability, -(sp)$ <br>move.w  $#375, -(sp)$  $# $75, - (sp)$ 

T HE A TARI C OMPENDIUM

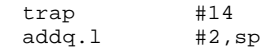

**RETURN VALUE Dsp\_InqSubrAbility()** returns a handle to the subroutine if found or 0 if not.

**SEE ALSO Dsp\_RunSubroutine()**

## **Dsp\_InStream()**

**VOID Dsp\_InStream(** *data\_in***,** *block\_size***,** *num\_blocks***,** *blocks\_done* **) char \****data\_in***; LONG** *block\_size***; LONG** *num\_blocks***; LONG \****blocks\_done***;**

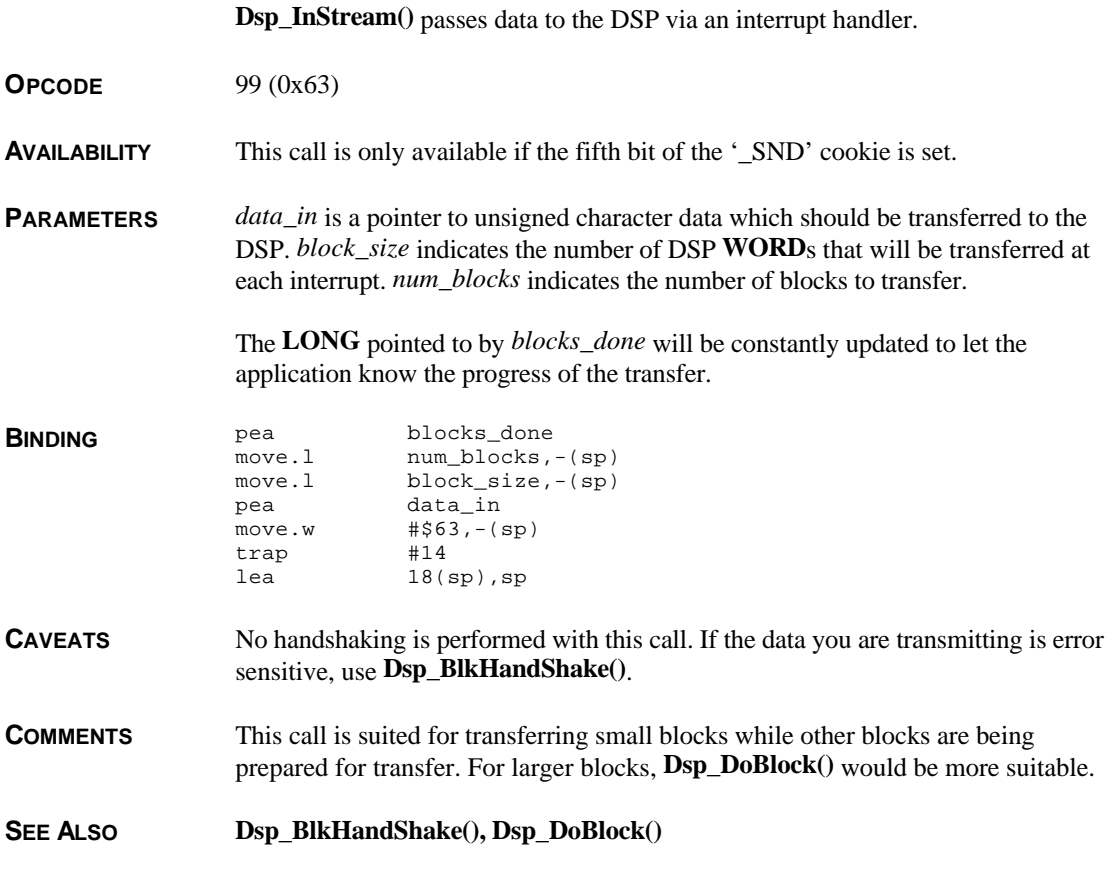

## **Dsp\_IOStream()**

**VOID Dsp\_IOStream(** *data\_in***,** *data\_out***,** *block\_insize***,** *block\_outsize***,** *num\_blocks***,** *blocks\_done* **) char \****data\_in***, \****data\_out***; LONG** *block\_insize***,** *block\_outsize***,** *num\_blocks***; LONG \****blocks\_done***;**

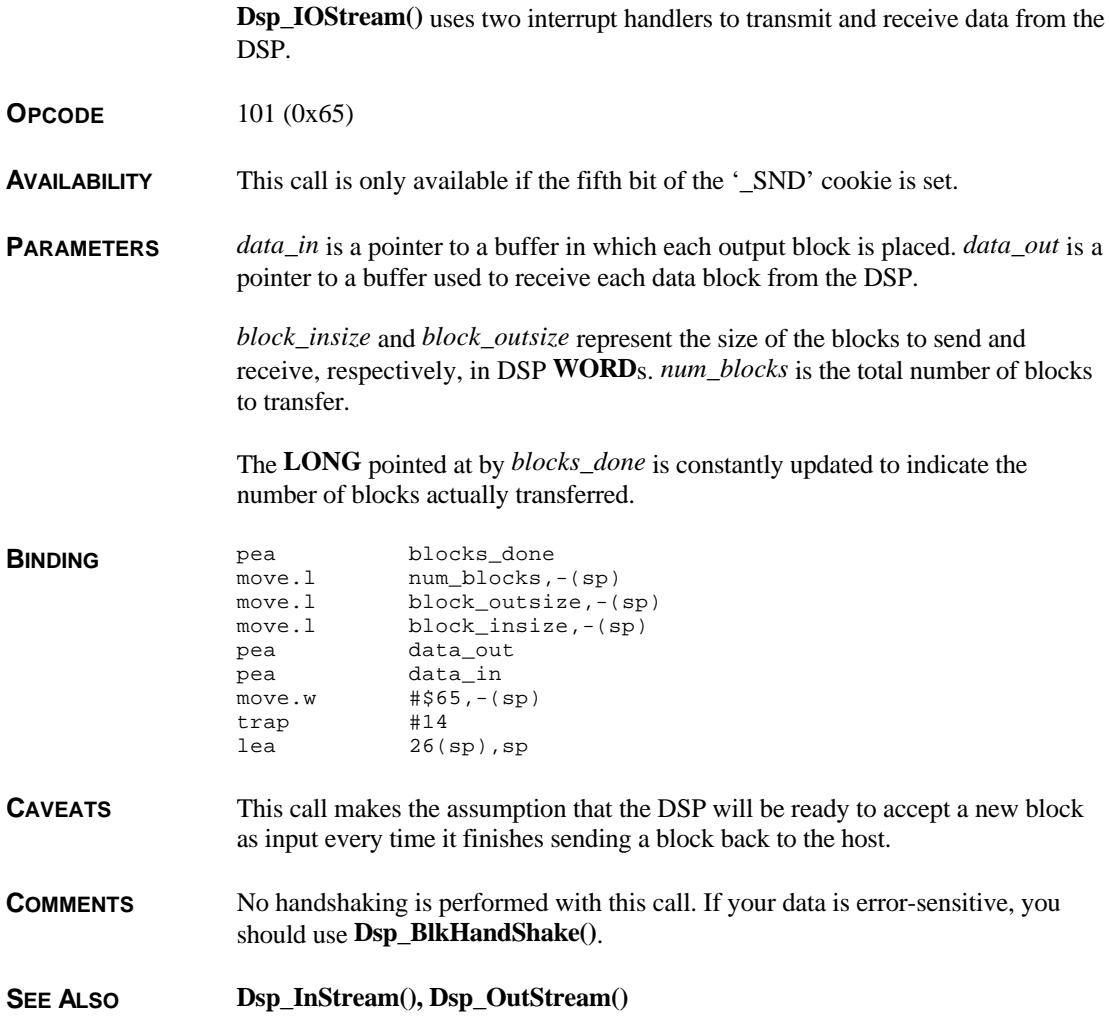

# **Dsp\_LoadProg()**

**WORD Dsp\_LoadProg(** *file***,** *ability***,** *buf* **) char \****file***; WORD** *ability***; char \****buf***;**

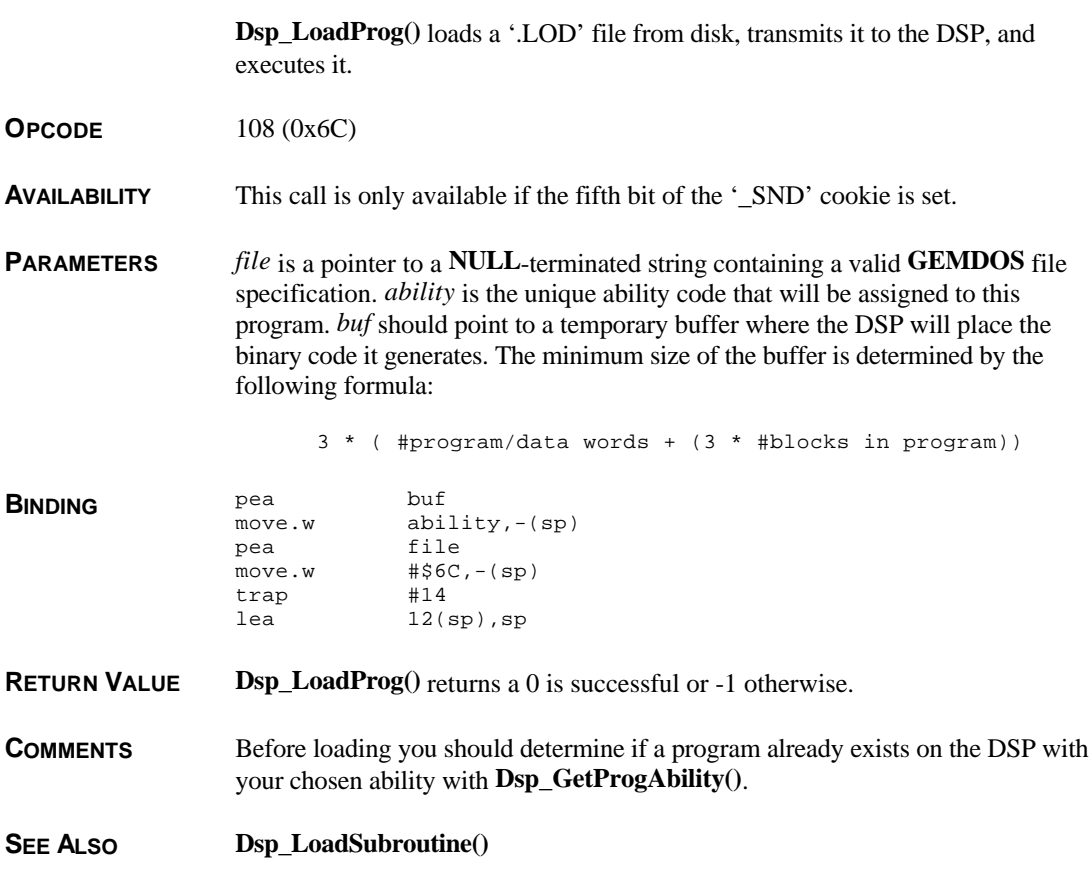

## **Dsp\_LoadSubroutine()**

**WORD Dsp\_LoadSubroutine(** *ptr***,** *size***,** *ability* **)**

**char \****ptr***; LONG** *size***; WORD** *ability***;**

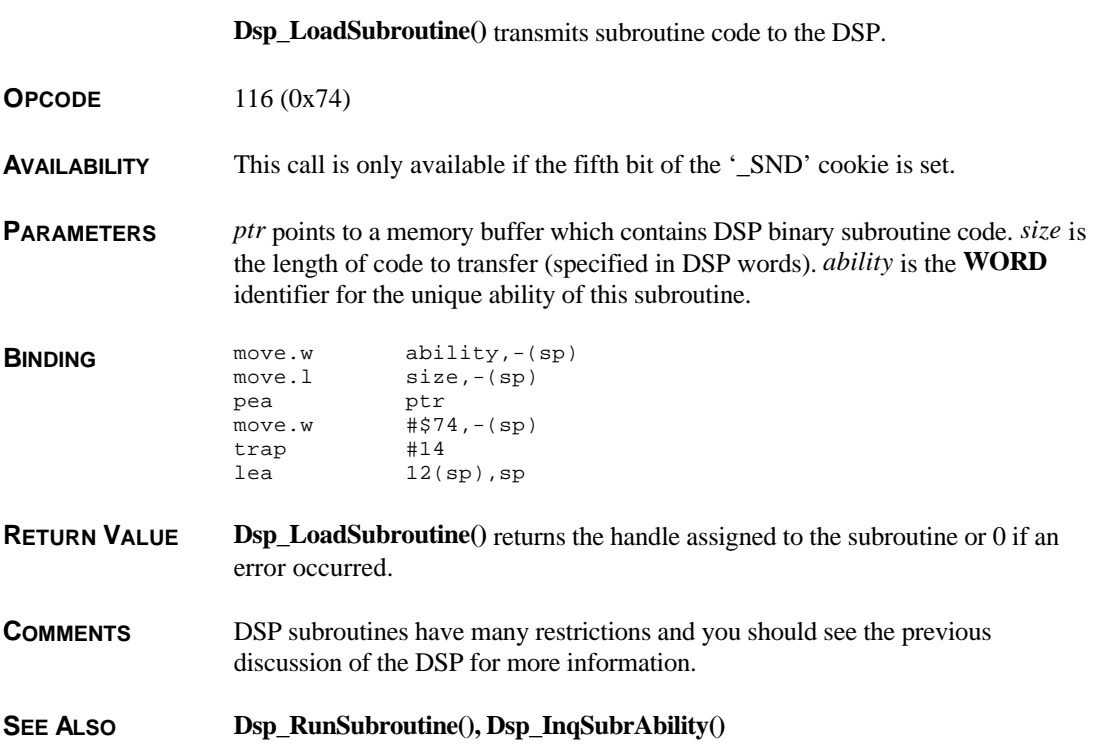

# **Dsp\_Lock()**

### **WORD Dsp\_Lock( VOID )**

**Dsp\_Lock()** locks the use of the DSP to the calling application.

**OPCODE** 104 (0x68)

**AVAILABILITY** This call is only available if the fifth bit of the '\_SND' cookie is set.

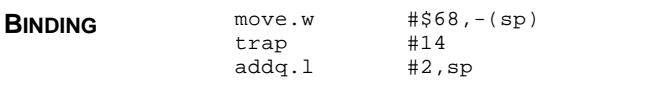

T HE A TARI C OMPENDIUM

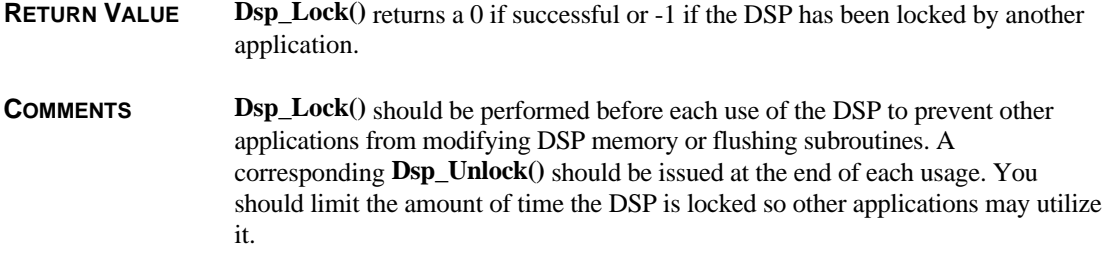

SEE ALSO **Dsp\_Unlock()** 

# **Dsp\_LodToBinary()**

**LONG Dsp\_LodToBinary(** *file***,** *codeptr* **) char \****file***,\****codeptr***;**

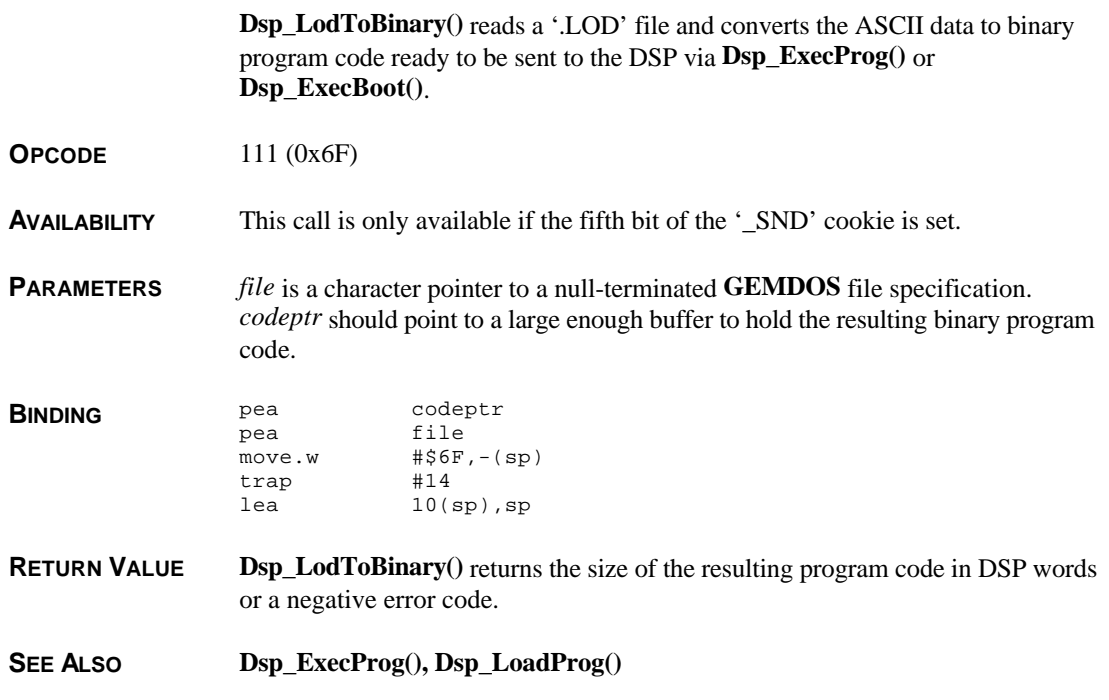

## **Dsp\_MultBlocks()**

**VOID Dsp\_MultBlocks(** *numsend***,** *numreceive***,** *sendblks***,** *receiveblks* **) LONG** *numsend***,** *numreceive***; DSPBLOCK \****sendblks***, \****receiveblks***;**

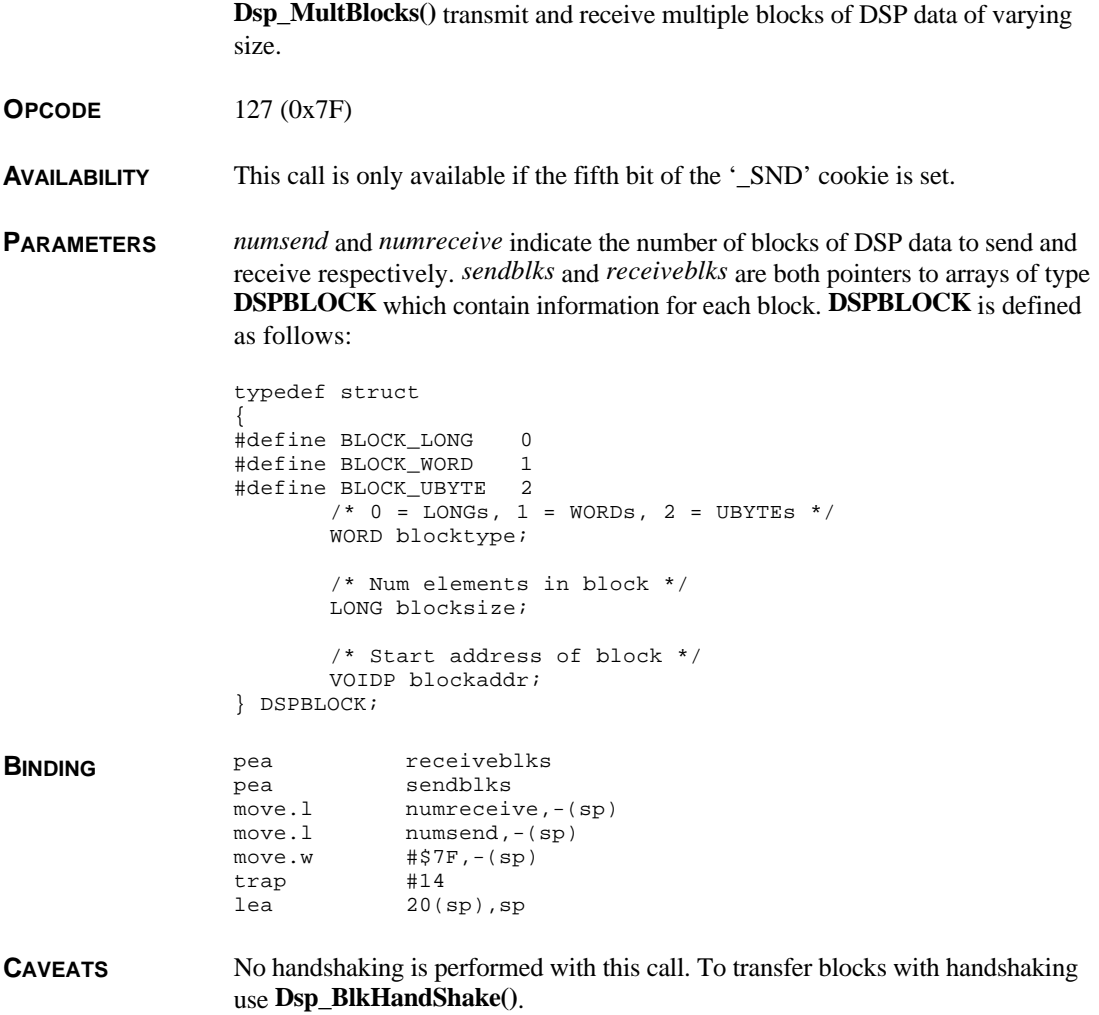

# **Dsp\_OutStream()**

**VOID Dsp\_OutStream(** *data\_out***,** *block\_size***,** *num\_blocks***,** *blocks\_done* **) char \****data\_out***; LONG** *block\_size***; LONG** *num\_blocks***; LONG \****blocks\_done***;**

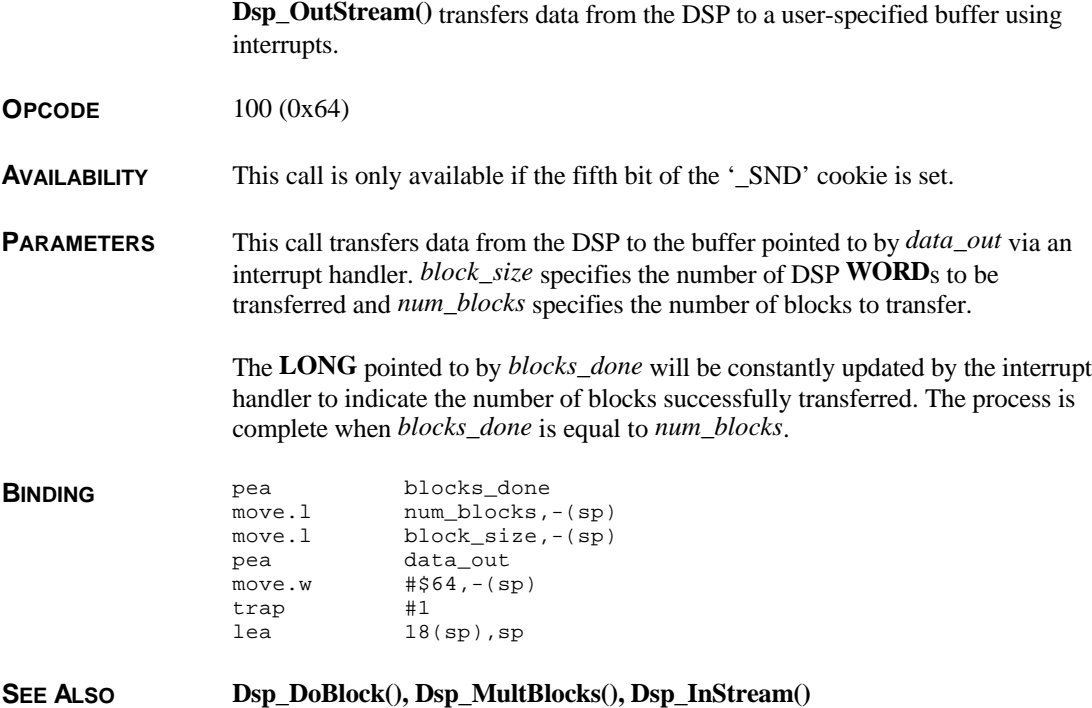

## **Dsp\_RemoveInterrupts()**

**VOID Dsp\_RemoveInterrupts(** *mask* **) WORD** *mask***;**

**Dsp\_RemoveInterrupts()** turns off the generation of DSP interrupts.

**OPCODE** 102 (0x66)

**AVAILABILITY** This call is only available if the fifth bit of the '\_SND' cookie is set.

**PARAMETERS** *mask* is an **WORD** bit mask indicating which interrupts to turn off composed of one or both of the following values:

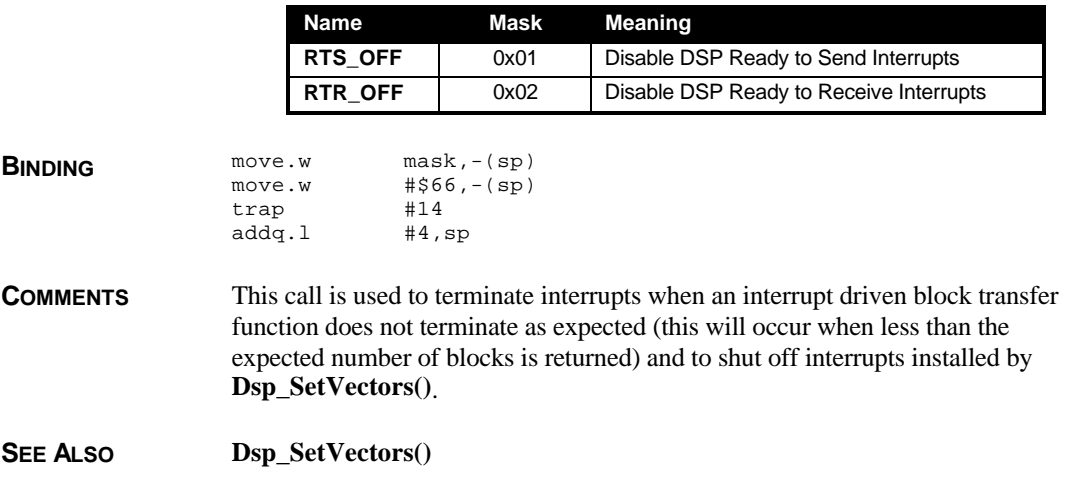

## **Dsp\_RequestUniqueAbility()**

**WORD Dsp\_RequestUniqueAbility( VOID )**

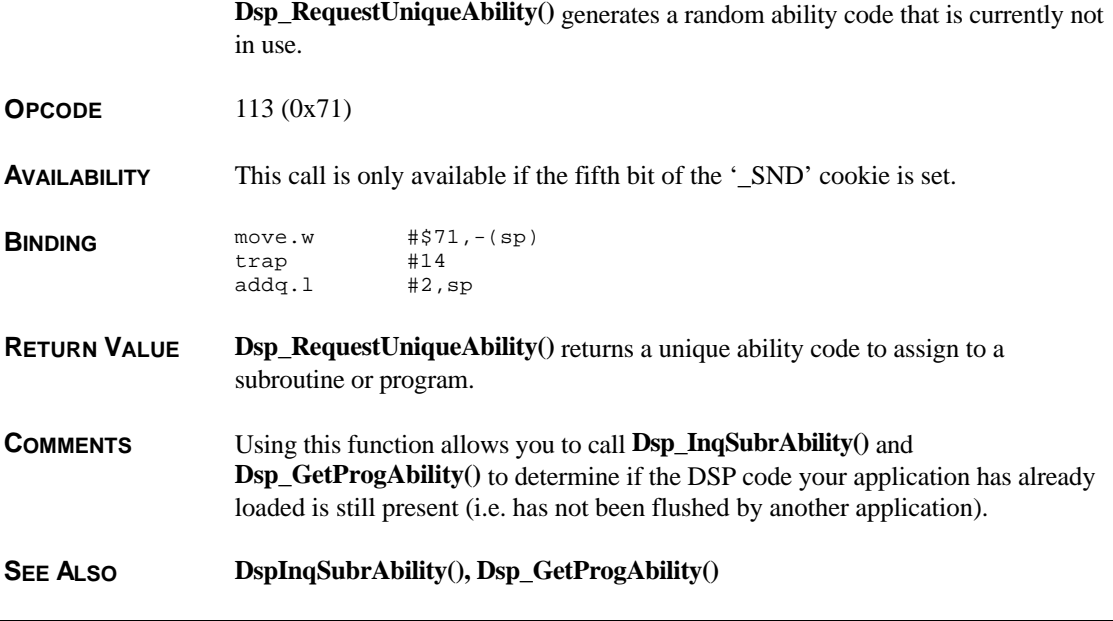

# **Dsp\_Reserve()**

**WORD Dsp\_Reserve(** *xreserve***,** *yreserve* **) LONG** *xreserve***,** *yreserve***;**

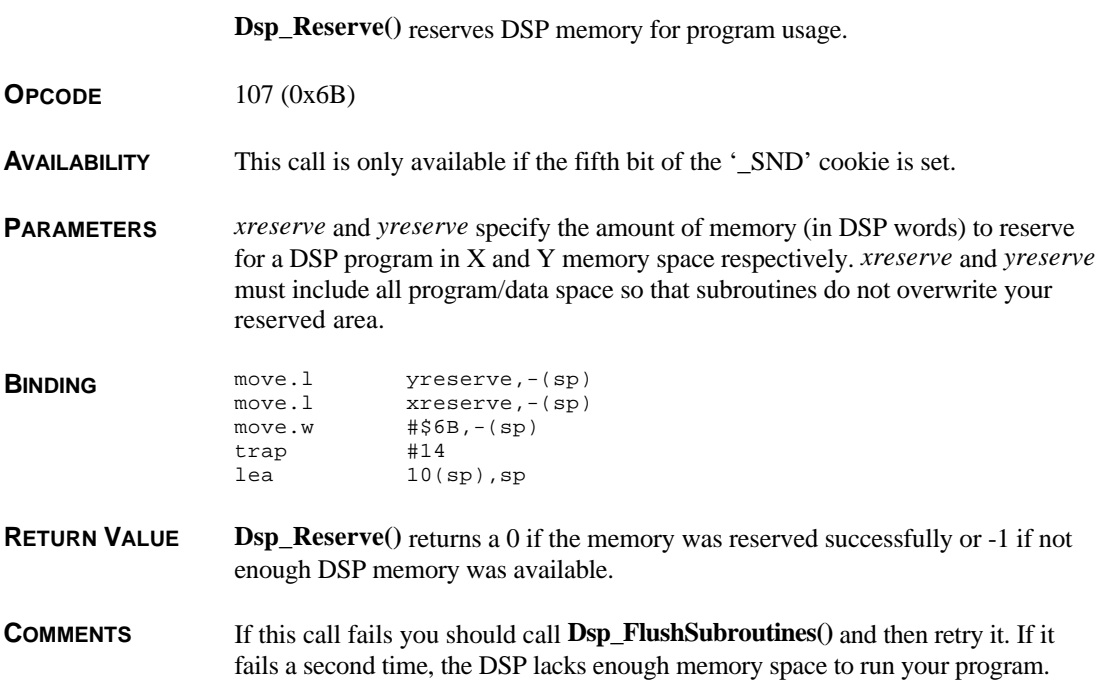

# **Dsp\_RunSubroutine()**

**WORD Dsp\_RunSubroutine(** *handle* **) WORD** *handle***;**

**Dsp\_RunSubroutine()** begins execution of the specified subroutine.

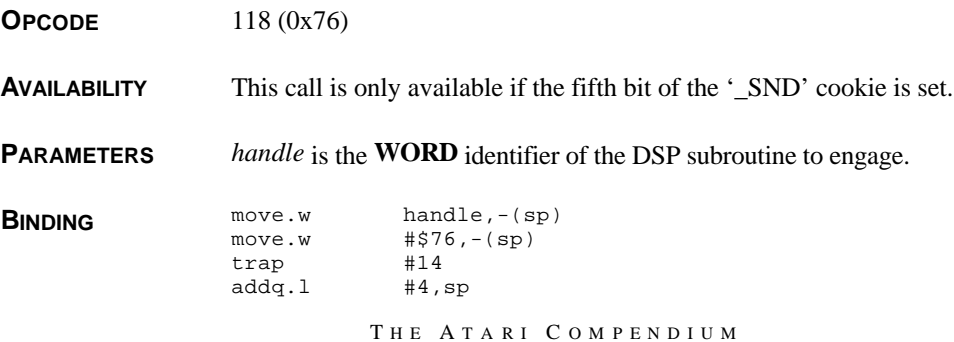

**RETURN VALUE Dsp\_RunSubroutine**() returns a 0 if successful or a negative code indicating failure.

**SEE ALSO Dsp\_LoadSubroutine()**

## **Dsp\_SetVectors()**

**VOID Dsp\_SetVectors(** *receiver***,** *transmitter* **) VOID (\****receiver***)(); LONG (\****transmitter***)();**

> **Dsp\_SetVectors()** sets the location of application interrupt handlers that are called when the DSP is either ready to send or receive data.

**OPCODE** 126 (0x7E)

**AVAILABILITY** This call is only available if the fifth bit of the '\_SND' cookie is set.

**PARAMETERS** *receiver* is the address of an interrupt handler which is called when the DSP is ready to send a DSP word of data or **NULLFUNC** ( VOID (\*)() 0L ) if you do not wish to set this interrupt.

> Likewise, *transmitter* is a pointer to an interrupt handler which is called when the DSP is ready to receive a DSP word of data or **NULLFUNC** if you do not wish to install a *transmitter* interrupt.

Any function installed to handle *transmitter* interrupts should return a **LONG** which has one of the following values:

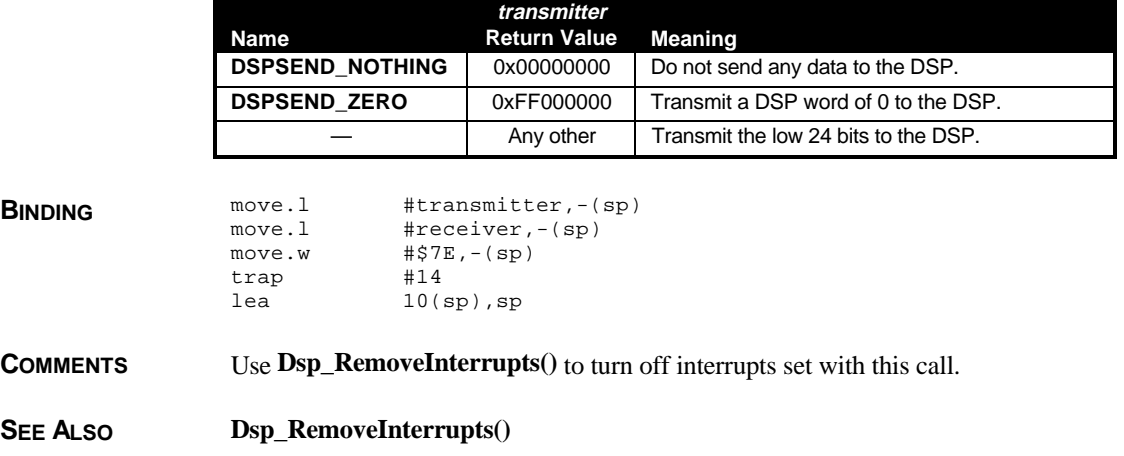

# **Dsp\_TriggerHC()**

**VOID Dsp\_TriggerHC(** *vector* **); WORD** *vector***;**

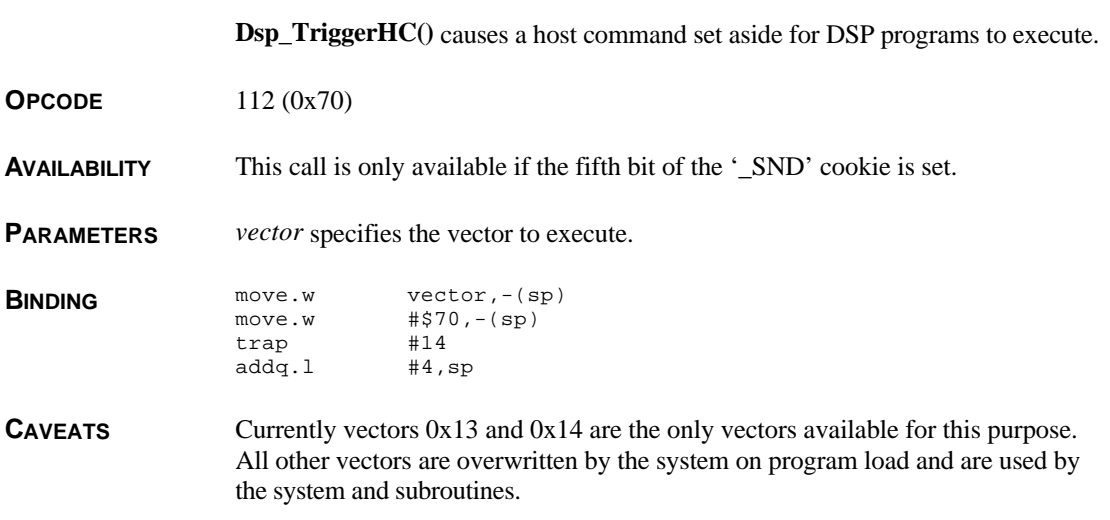

## **Dsp\_Unlock()**

**VOID Dsp\_Unlock( VOID )**

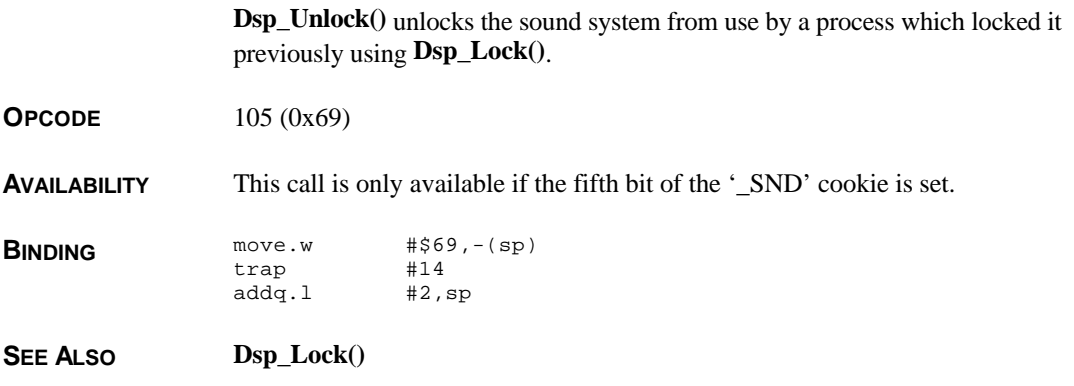

## **Dsptristate()**

**LONG Dsptristate(** *dspxmit***,** *dsprec* **) WORD** *dspxmit***,** *dsprec***;**

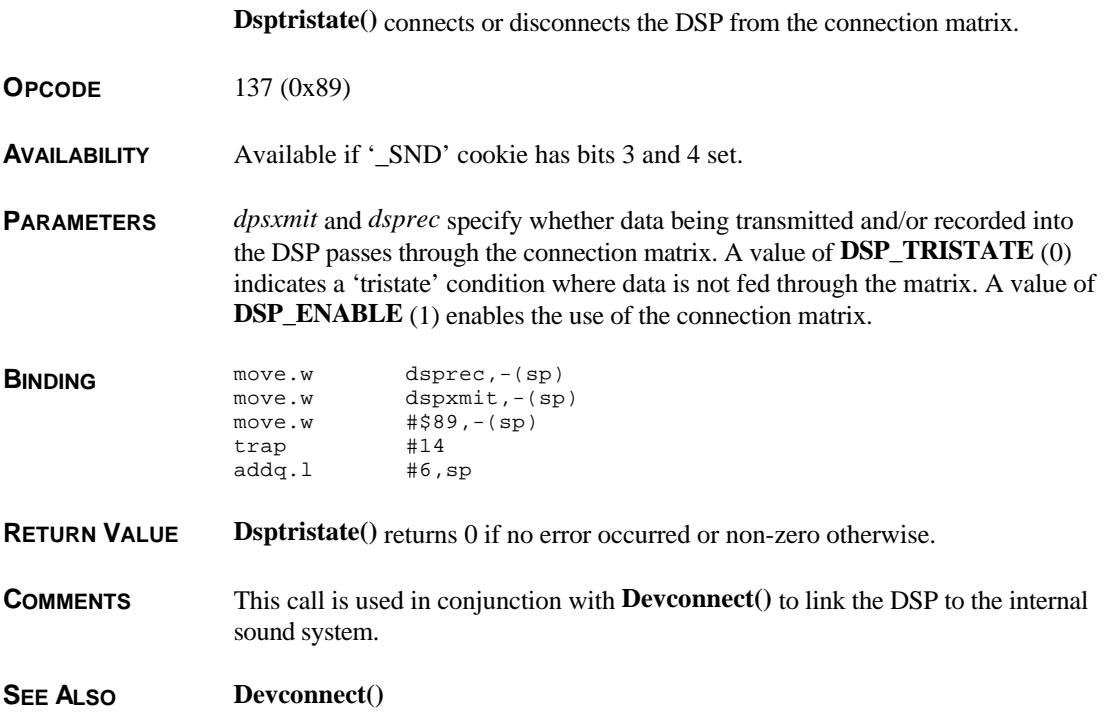

# **EgetPalette()**

**VOID EgetPalette(** *start***,** *count***,** *paldata* **) WORD** *start***,** *count***; WORD \****paldata***;**

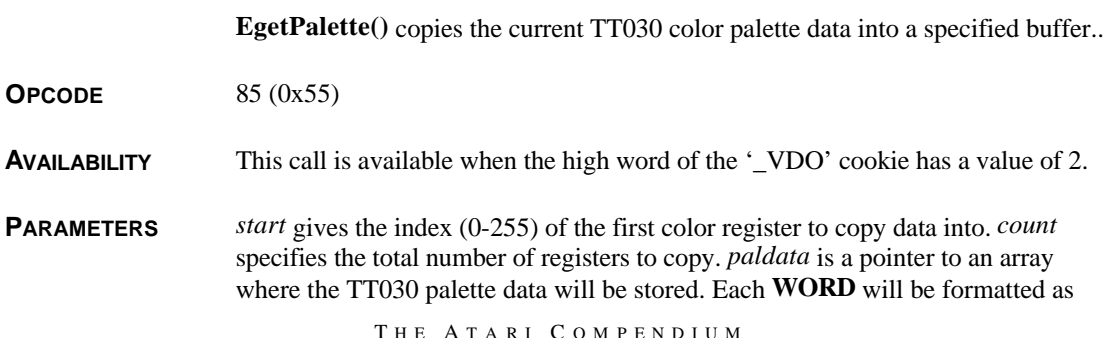

follows:

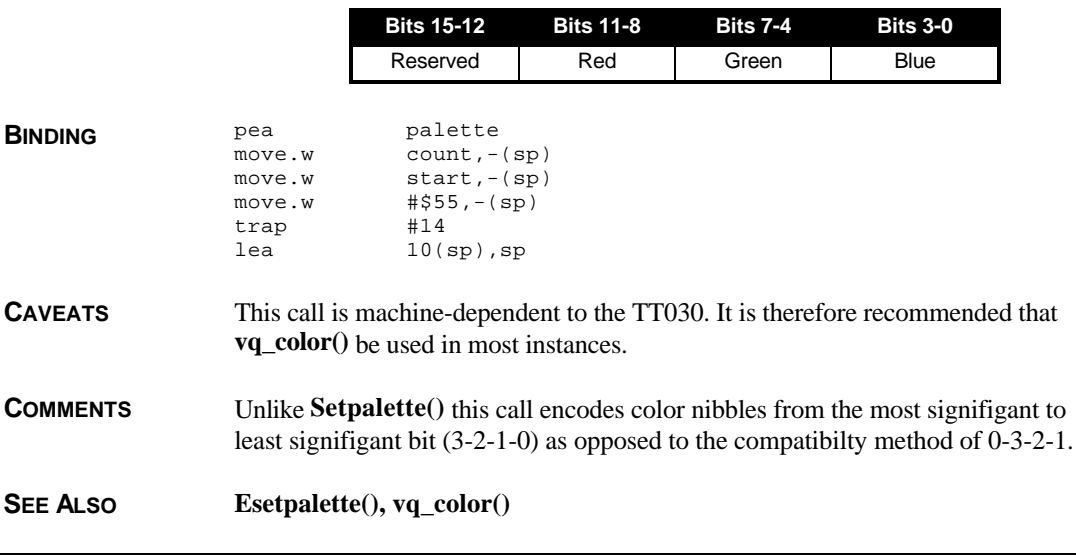

## **EgetShift()**

### **WORD EgetShift( VOID )**

**EgetShift()** returns the current mode of the video shifter.

**OPCODE** 81 (0x51)

**AVAILABILITY** This call is available when the high word of the '\_VDO' cookie has a value of 2.

**BINDING** move.w  $\sharp$ \$51,-(sp)<br>trap  $\sharp$ 14 trap  $#14$ <br>addg.1  $#2, sp$  $addq.1$ 

**RETURN VALUE EgetShift()** returns a **WORD** bit array which is divided as follows:

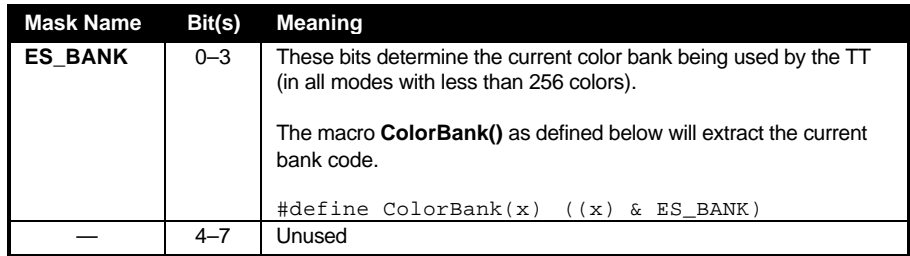
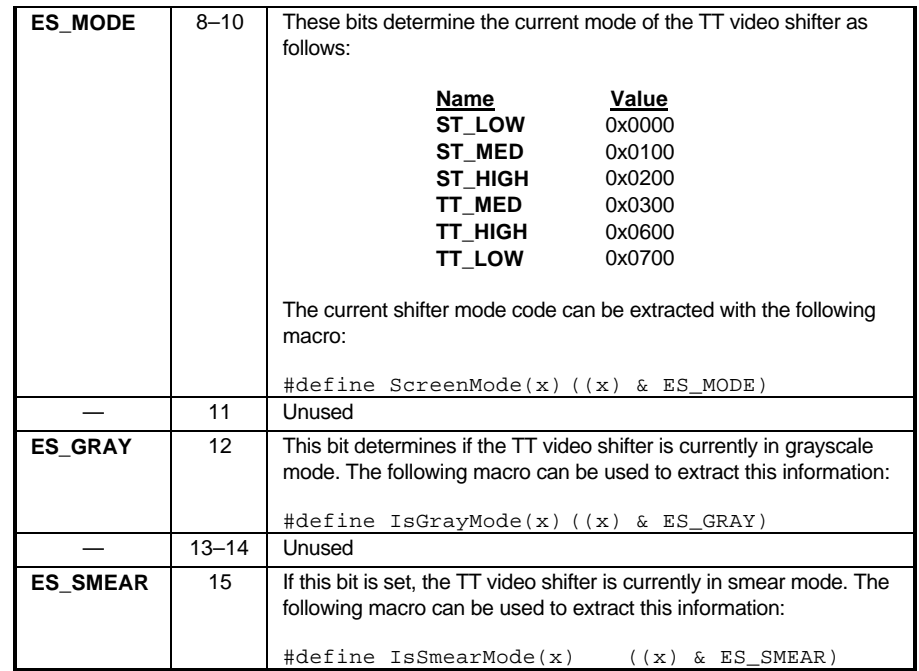

#### **SEE ALSO EsetGray(), EsetShift(), EsetSmear(), EsetBank()**

## **EsetBank()**

#### **WORD EsetBank(** *bank* **) WORD** *bank***;**

**EsetBank()** chooses which of 16 banks of color registers is currently active.

**OPCODE** 82 (0x52)

**AVAILABILITY** This call is available when the high word of the '\_VDO' cookie has a value of 2.

**PARAMETERS** *bank* specifies the index of the color bank to activate. A value of **ESB\_INQUIRE** (-1) does not change anything but still returns the current bank.

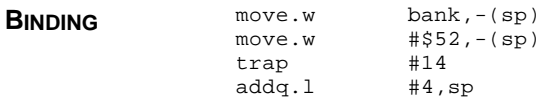

**RETURN VALUE EsetBank()** returns the index of the old blank.

**CAVEATS** This call is machine-dependent to the TT030.

**SEE ALSO EgetShift()**

# **EsetColor()**

**WORD EsetColor(** *idx***,** *color* **) WORD** *idx***,** *color***;**

**EsetColor()** sets an individual color in the TT030's palette.

**OPCODE** 83 (0x53)

**AVAILABILITY** This call is available when the high word of the '\_VDO' cookie has a value of 2.

**PARAMETERS** *idx* specifies the color index to modify (0-255). *color* is a TT030 format color **WORD** bit array divided as follows:

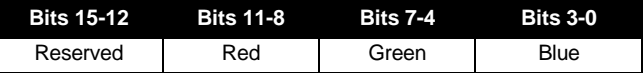

If *color* is **EC\_INQUIRE** (-1) then the call does not change the register but still returns it value.

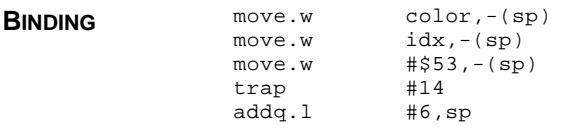

**RETURN VALUE EsetColor()** returns the old value of the color register.

**CAVEATS** This call is machine-dependent to the TT030. It is therefore recommended that **vs\_color()** be used instead for compatibility.

**COMMENTS** Unlike **Setpalette**() this call encodes color nibbles from the most signifigant to least signifigant bit (3-2-1-0) as opposed to the compatibilty method of 0-3-2-1.

**SEE ALSO EsetPalette(), vs\_color()** 

## **EsetGray()**

**WORD EsetGray(** *mode* **) WORD** *mode***;**

**EsetGray()** reads/modifies the TT030's video shifter gray mode bit.

**OPCODE** 86 (0x56)

**AVAILABILITY** This call is available when the high word of the '\_VDO' cookie has a value of 2.

**PARAMETERS** *mode* is defined as follows:

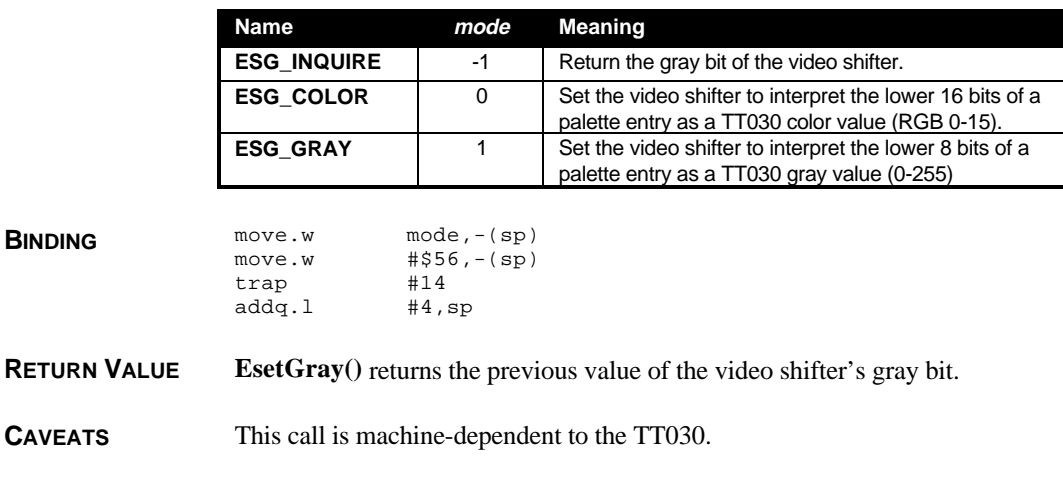

**SEE ALSO EgetShift()**

# **EsetPalette()**

**VOID EsetPalette(** *start***,** *count***,** *paldata* **) WORD** *start***,***count***; WORD \****paldata***;**

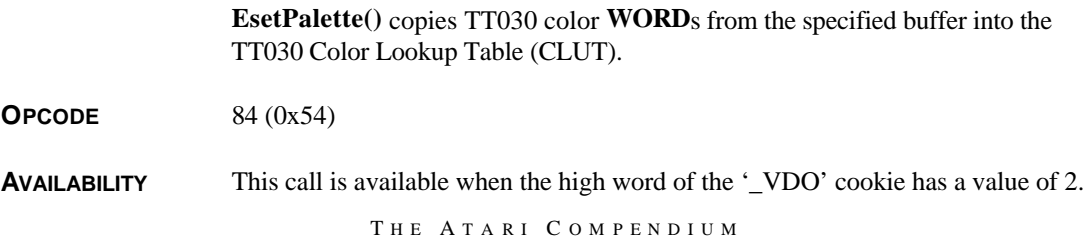

**PARAMETERS** *start* specifies the index of the starting color register to copy color data to. *count* indicates the number of palette **WORD**s to copy. *paldata* is a pointer to an array of palette **WORD**s to copy.

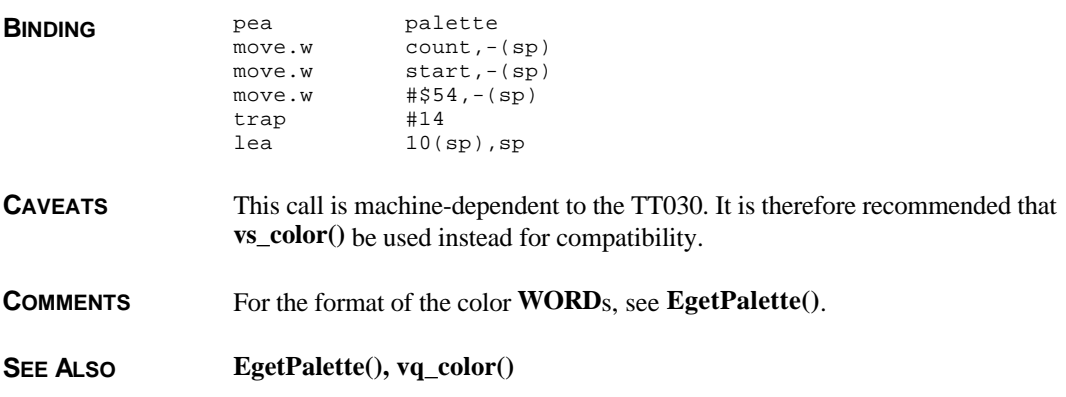

## **EsetShift()**

**WORD EsetShift(** *mode* **) WORD** *mode***;**

**EsetShift()** reads/modifies the TT030 video shifter.

**OPCODE** 80 (0x50)

**AVAILABILITY** This call is available when the high word of the '\_VDO' cookie has a value of 2.

**PARAMETERS** *mode* is a **WORD** bit array which defines the new setting of the video shifter as follows:

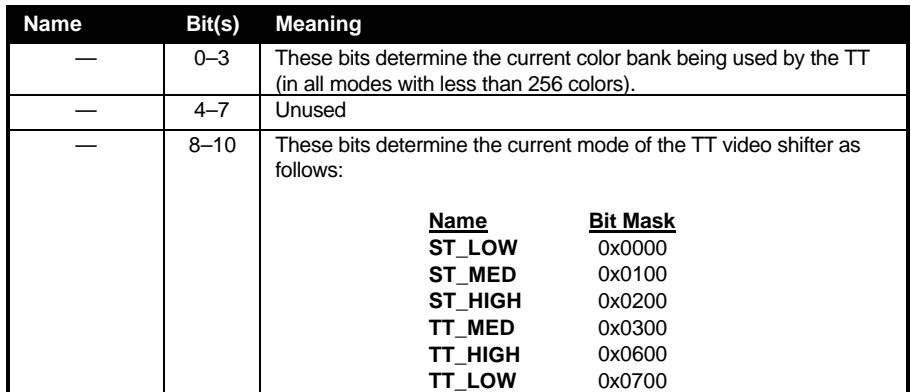

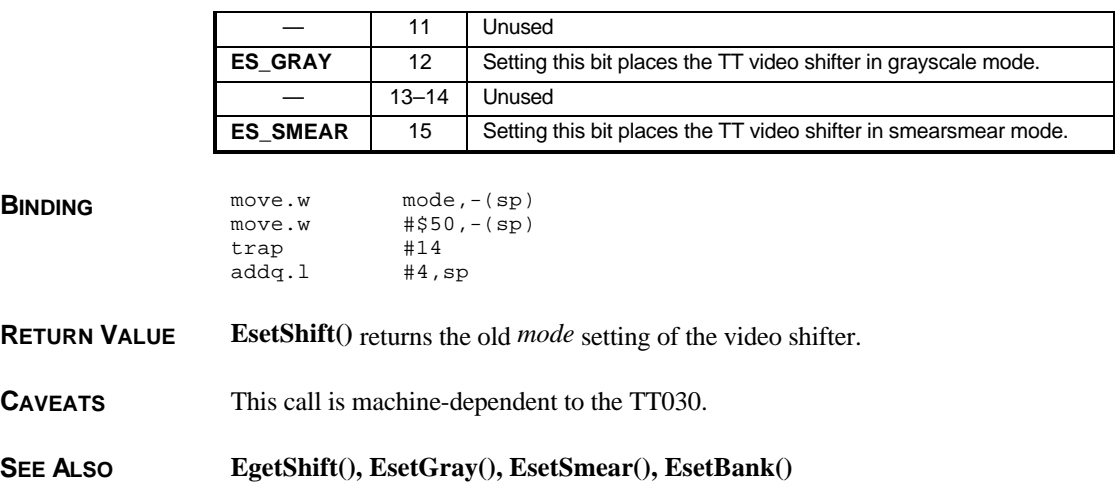

## **EsetSmear()**

### **WORD EsetSmear(** *mode* **) WORD** *mode***;**

**EsetSmear**() reads/modifies the current state of the video shifter's smear mode bit.

**OPCODE** 87 (0x57)

**BINDING** 

**AVAILABILITY** This call is available when the high word of the '\_VDO' cookie has a value of 2.

### **PARAMETERS** *mode* specifies the action of this call as follows:

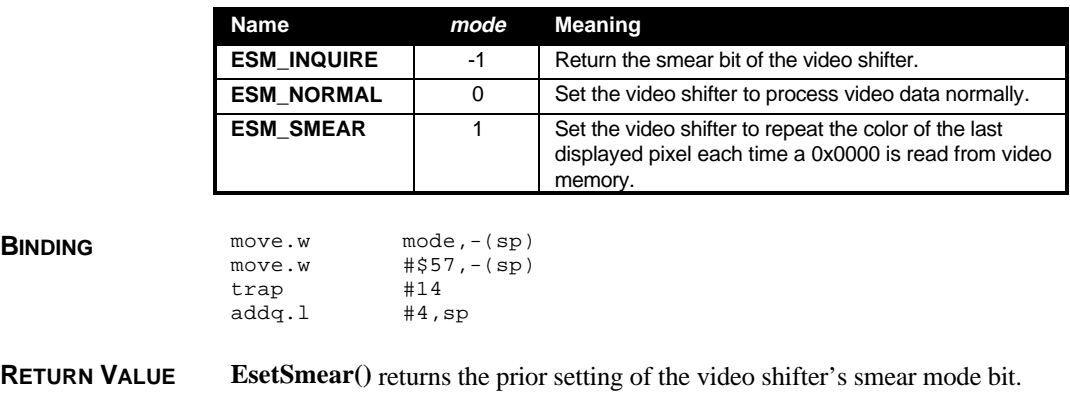

**SEE ALSO Egetshift(), EsetShift()**

# **Flopfmt()**

**WORD Flopfmt(** *buf***,** *skew***,** *dev***,** *spt***,** *track***,** *side***,** *intlv***,** *magic***,** *virgin* **) VOIDP** *buf***; WORD \****skew***; WORD** *dev***,** *spt***,** *track***,** *side***,** *intlv***; LONG** *magic***; WORD** *virgin***;**

**Flopfmt()** formats a specified track on a floppy disk.

**OPCODE** 10 (0x0A)

**AVAILABILITY** All **TOS** versions.

**PARAMETERS** *buf* is a pointer to a word-aligned buffer large enough to hold one disk track which is used to build a copy of each sector to write. *skew* should be **NULL** for noninterleaved sectors or point to a **WORD** array containing *spt* entries which specifies the sector interleave order.

> *dev* specifies which floppy drive to format ('A:' = **FLOP\_DRIVEA** (0), 'B:' = **FLOP\_DRIVEB** (1)). *spt* indicates the number of sectors to format. *track* indicates which track to format.

> *side* indicates the side to format. *intlv* should be **FLOP\_NOSKEW** (1) for consecutive sectors or **FLOP\_SKEW** (-1) to interleave the sectors based on the array pointed to by *skew*.

*magic* is a fixed magic number which must be **FLOP\_MAGIC** (0x87654321). *virgin* is the value to assign to uninitialized sector data (should be **FLOP\_VIRGIN** (0xE5E5)).

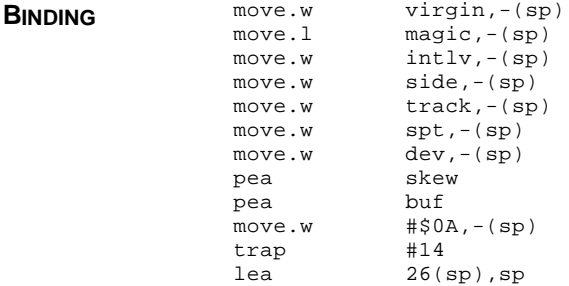

**RETURN VALUE Flopfmt()** returns 0 if the track was formatted successfully or non-zero otherwise.

Also, upon exit, *buf* will be filled in with a **WORD** array of sectors that failed formatting terminated by an entry of 0. If no errors occurred then the first **WORD** of *buf* will be 0.

**COMMENTS** The steps required to a format a floppy disk are as follows:

- 1. Call **Flopfmt()** to format the disk as desired.
- 2. Call **Protobt()** to create a prototype boot sector in memory.
- 3. Call **Flopwr()** to write the prototype boot sector to track 0, side 0, sector 1.

Interleaved sector formatting is only possible as of **TOS** 1.2. *skew* should be set to **NULL** and *intlv* should be set to **FLOP\_NOSKEW** under **TOS** 1.0.

Specifying an *intlv* value of **FLOP\_SKEW** and a *skew* array equalling { 1, 2, 3, 4, 5, 6, 7, 8, 9 } is the same as specifying an *intlv* value of **FLOP\_NOSKEW**. To accomplish a 9 sector 2:1 interleave you would use a *skew* array which looked like: { 1, 6, 2, 7, 3, 8, 4, 9, 5 }.

The '\_FDC' cookie (if present) contains specific information regarding the installed floppy drives. The lower three bytes of the cookie value contain a threeletter code indicating the manufacturer of the drive (Atari is 0x415443 'ATC'). The high byte determines the capabilities of the highest density floppy drive currently installed as follows:

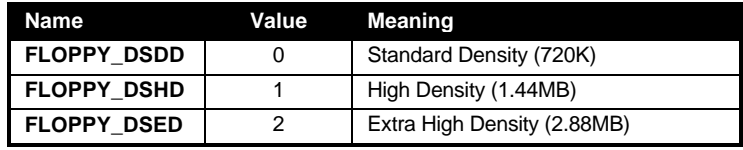

To format a high density diskette, multiple the *spt* parameter by 2. To format a extra-high density diskette, multiply the *spt* parameter by 4.

This call forces a 'media changed' state on the device which will be returned on the next **Mediach()** or **Rwabs()** call.

#### **SEE ALSO Floprate(), Floprd(), Flopwr()**

## **Floprate()**

**WORD Floprate(** *dev***,** *rate* **) WORD** *dev***,** *rate***;**

**Floprate()** sets the seek rate of the specified floppy drive.

### **OPCODE** 41 (0x29)

**AVAILABILITY** Available on all **TOS** versions except 1.00.

**PARAMETERS** *dev* indicates the floppy drive whose seek rate you wish to modify ('A:' = **FLOP\_DRIVEA** (0), 'B:' = **FLOP\_DRIVEB** (1)). *rate* specifies the seek rate as follows:

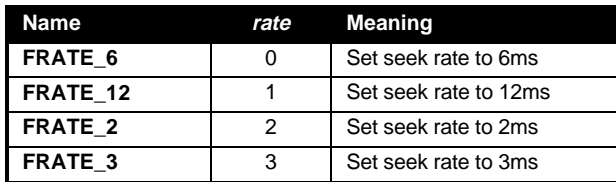

A *rate* value of **FRATE\_INQUIRE** (-1) will inquire the current seek rate without modifying it.

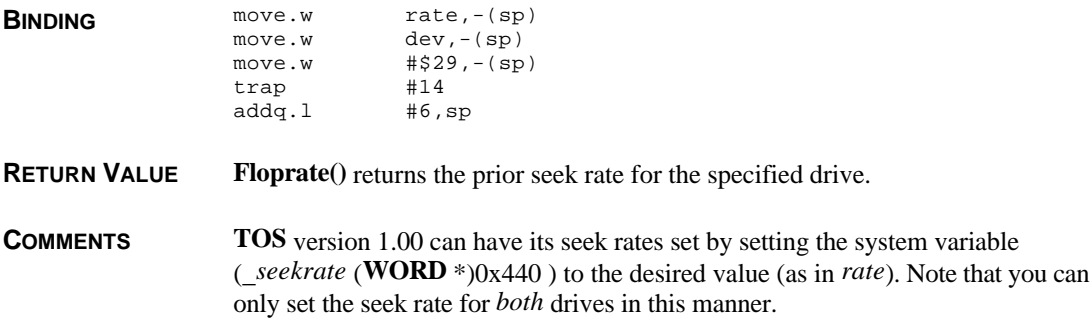

# **Floprd()**

**WORD Floprd(** *buf***,** *rsrvd***,** *dev***,** *sector***,** *track***,** *side***,** *count* **) VOIDP** *buf***; LONG** *rsrvd***; WORD** *dev***,** *sector***,** *track***,** *side***,** *count***;**

**Floprd()** reads sectors from a floppy disk.

**OPCODE** 8 (0x08)

**AVAILABILITY** All **TOS** versions.

**PARAMETERS** *buf* points to a word-aligned buffer where the data to be read will be stored. *rsrvd* is currently unused and should be 0. *dev* specifies the floppy drive to read from

 $({^t}A)' = \text{FLOP\_DRIVEA}$  (0),  $B)' = \text{FLOP\_DRIVEB}$  (1)). The function reads *count* physical sectors starting at sector *sector*, track *track,* side *side*.

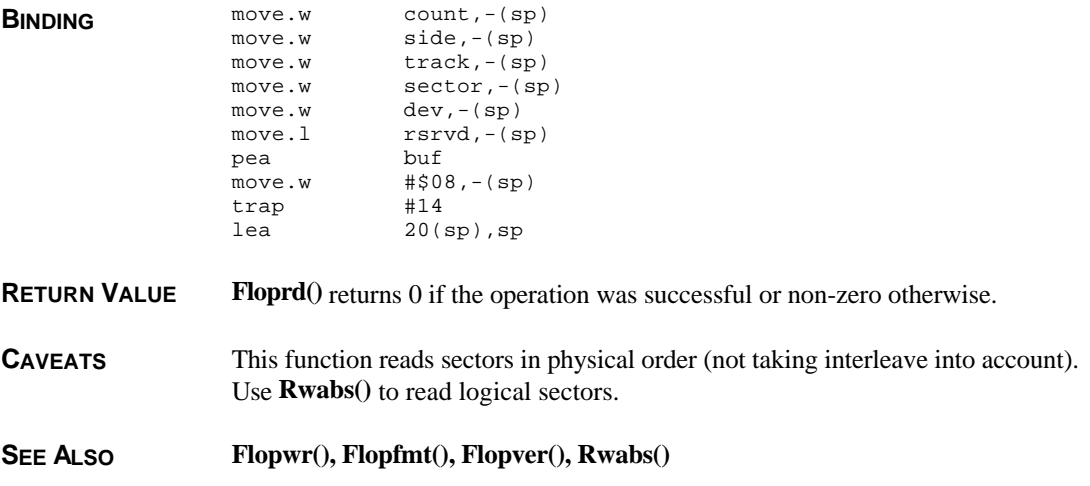

# **Flopver()**

**WORD Flopver(** *buf***,** *rsrvd***,** *dev***,** *sector***,** *track***,** *side***,** *count* **) VOIDP** *buf***; LONG** *rsrvd***; WORD** *dev***,** *sector***,** *track***,** *side***,** *count***;**

**Flopver()** verifies data on a floppy disk with data in memory.

**OPCODE** 19 (0x13)

**AVAILABILITY** All **TOS** versions.

**PARAMETERS** *buf* is a pointer to a word-aligned buffer to compare the sector against. *rsrvd* is unused and should be 0.  $dev$  specifies the drive to verify  $(A$ :  $=$  **FLOP\_DRIVEA** (0), 'B:' = **FLOP\_DRIVEB** (1)). This function verifies *count* sectors starting at sector *sector*, track *track*, side *side*.

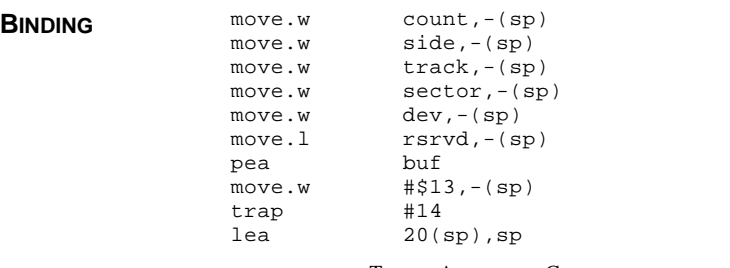

#### T HE A TARI C OMPENDIUM

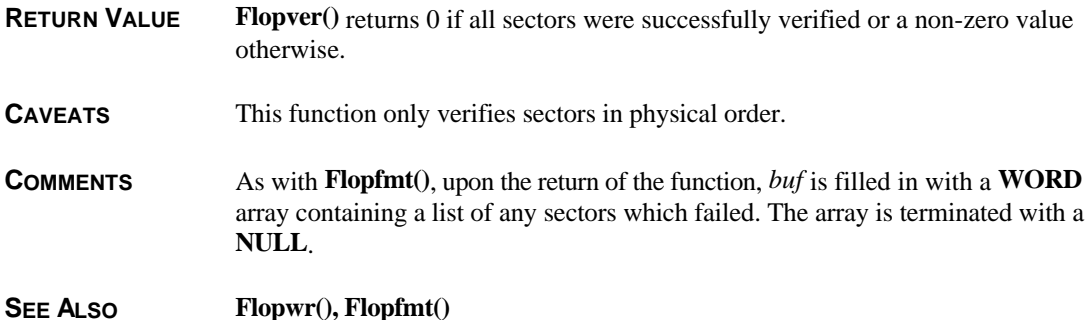

## **Flopwr()**

**WORD Flopwr(** *buf***,** *rsrvd***,** *dev***,** *sector***,** *track***,** *side***,** *count* **) VOIDP** *buf***; LONG** *rsrvd***; WORD** *dev***,** *sector***,** *track***,** *side***,** *count***;**

**Flopwr()** writes sectors to the floppy drive.

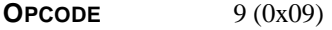

**AVAILABILITY** All **TOS** versions.

**PARAMETERS** *buf* is a pointer containing data to write. *rsrvd* is currently unused and should be set to 0. *dev* specifies the floppy drive to write to  $(*A: = 0, B: = 1)$ . This function writes *count* sectors starting at sector *sector*, track *track*, side *side*.

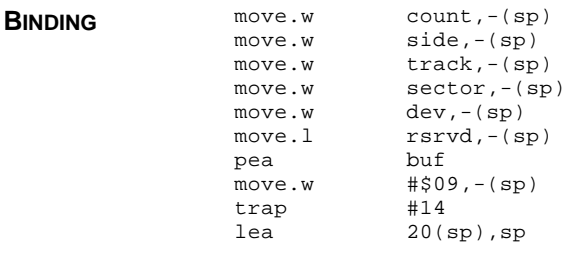

**RETURN VALUE Flopwr()** returns 0 if the sectors were successfully written or non-zero otherwise.

- **CAVEATS** This function writes sectors in physical order only (ignoring interleave). Use **Rwabs()** to write sectors in logical order.
- **COMMENTS** If this call is used to write to track 0, sector 1, side 0, the device will enter a

'media might have changed' state indicated upon the next **Rwabs()** or **Mediach()** call.

**SEE ALSO Floprd(), Flopfmt(), Flopver(),Rwabs()**

### **Getrez()**

### **WORD Getrez( VOID )**

**Getrez()** returns a machine-dependent code representing the current screen mode/ratio.

**OPCODE**  $4 (0x04)$ 

- **AVAILABILITY** All **TOS** versions.
- **BINDING** move.w  $\#504, -(\text{sp})$ <br>trap  $\#14$ trap addq.l #2,sp
- **RETURN VALUE Getrez()** returns a value representing the current video display mode. To find the value you will receive back based on current Atari manufactured video hardware, refer to the following chart:

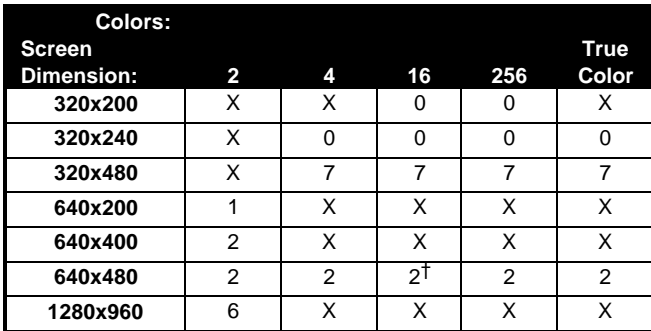

† This value varies. TT030 Medium resolution returns a value of 4, however, the Falcon returns a value of 2.

**CAVEATS** This call is *extremely* machine-dependent. Dependence on this call will make your program incompatible with third-party video boards and future hardware. Use the values returned by **v\_opnvwk()** to determine screen attributes.

**COMMENTS** Use of this call in preparing to call **v\_opnvwk**() is acceptable and must be done to specify the correct fonts to load from **GDOS**.

**SEE ALSO VsetMode(), Egetshift(), Setscreen()**

**Gettime()**

#### **LONG Gettime( VOID )**

**Gettime()** returns the current IKBD time.

**OPCODE** 23 (0x17)

**AVAILABILITY** All **TOS** versions.

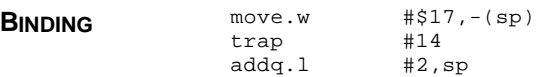

**RETURN VALUE Gettime**() returns a LONG bit array packed with the current IKBD time as follows:

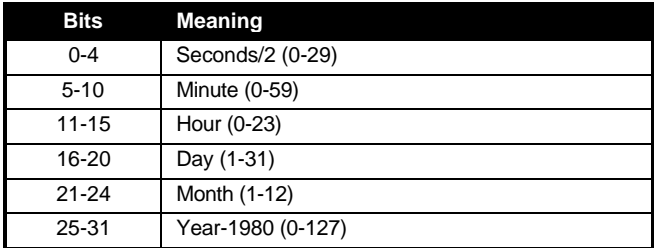

The return value can be represented in a C structure as follows:

```
typedef struct
{
       unsigned year:7;
       unsigned month:4;
       unsigned day:5;
       unsigned hour:5;
       unsigned minute:6;
       unsigned second:5;
} BIOS_TIME;
```
#### **SEE ALSO Settime(), Tgettime(), Tgetdate()**

### **Giaccess()**

### **WORD Giaccess(** *data***,** *register* **) WORD** *data***,** *register***;**

**Giaccess()** reads/sets the registers of the FM sound chip and Port A/B peripherals.

**OPCODE** 28 (0x1C)

**AVAILABILITY** All **TOS** versions.

**PARAMETERS** The lower eight bits of *data* are written to the register selected by *register* if the value for *register* is OR'ed with 0x80 (high bit set). If this bit is not set, *data* is ignored and the value of the *register* is returned. *register* selects the register to read/write to as follows:

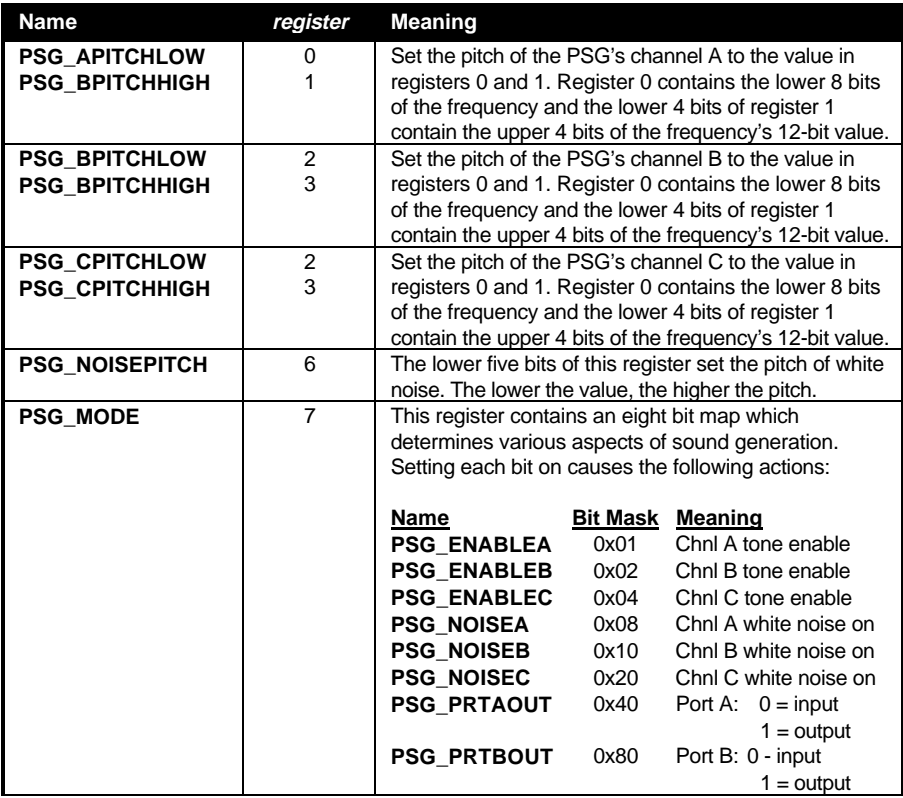

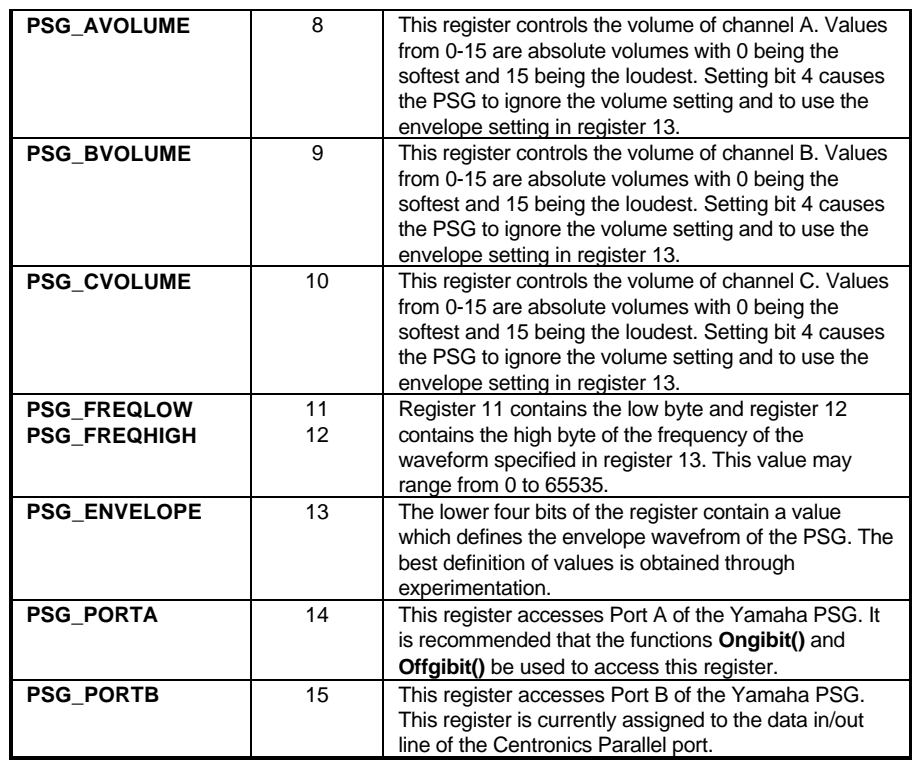

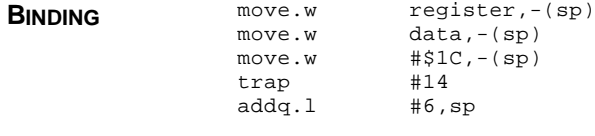

**RETURN VALUE Giaccess()** returns the value of the register in the lower eight bits of the word if *data* was OR'ed with 0x80.

# **Gpio()**

**LONG Gpio(** *mode***,** *data* **) WORD** *mode***,** *data***;**

**Gpio()** reads/writes data over the general purpose pins on the DSP connector.

**OPCODE** 138 (0x8A)

**AVAILABILITY** Available if '\_SND' cookie has bit 3 set.

### **PARAMETERS** *mode* specifies the meaning of *data* and the return value as follows:

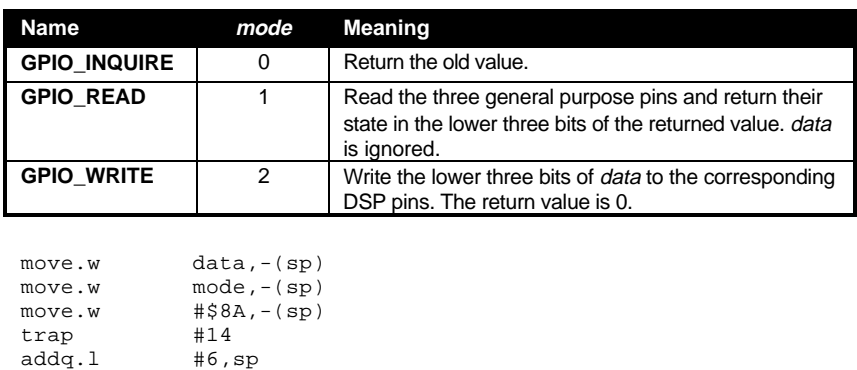

# **Ikbdws()**

**BINDING** 

### **VOID Ikbdws(** *len***,** *buf* **) WORD** *len***; CHAR \****buf***;**

**Ikbdws()** writes the contents of a buffer to the intelligent keyboard controller. **OPCODE** 25 (0x19) **AVAILABILITY** All **TOS** versions. **PARAMETERS** This function writes *len* + 1 characters from buffer *buf* to the IKBD. **BINDING**  $\begin{matrix} \texttt{pea} \\ \texttt{move.w} \end{matrix}$  buf  $len, -(sp)$ move.w #\$19,-(sp) trap #14<br>addq.1 #8,sp  $addq.1$ 

# **Initmous()**

**VOID Initmous(** *mode***,** *param***,** *vec* **) WORD** *mode***; VOIDP** *param***; VOID (\****vec***)();**

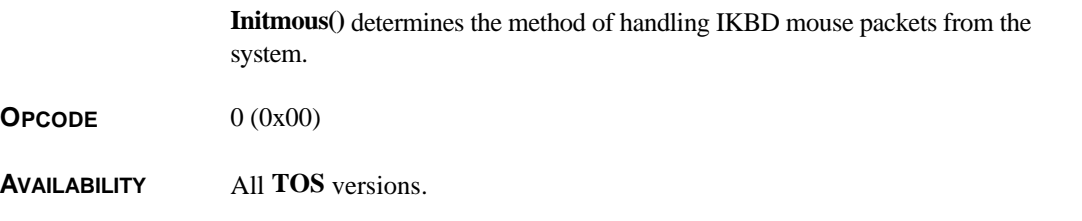

**PARAMETERS** *mode* indicates a IKBD reporting mode and defines the meaning of the other parameters as listed below. *hand* points to a mouse packet handler which is called when each mouse packet is sent. Register A0 contains the mouse packet address when called.

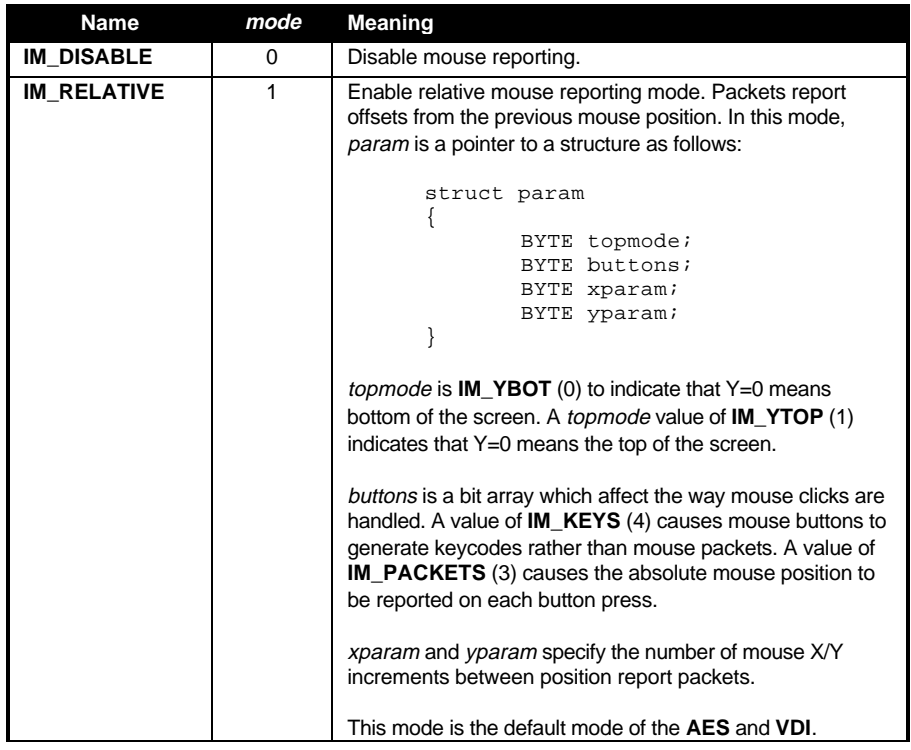

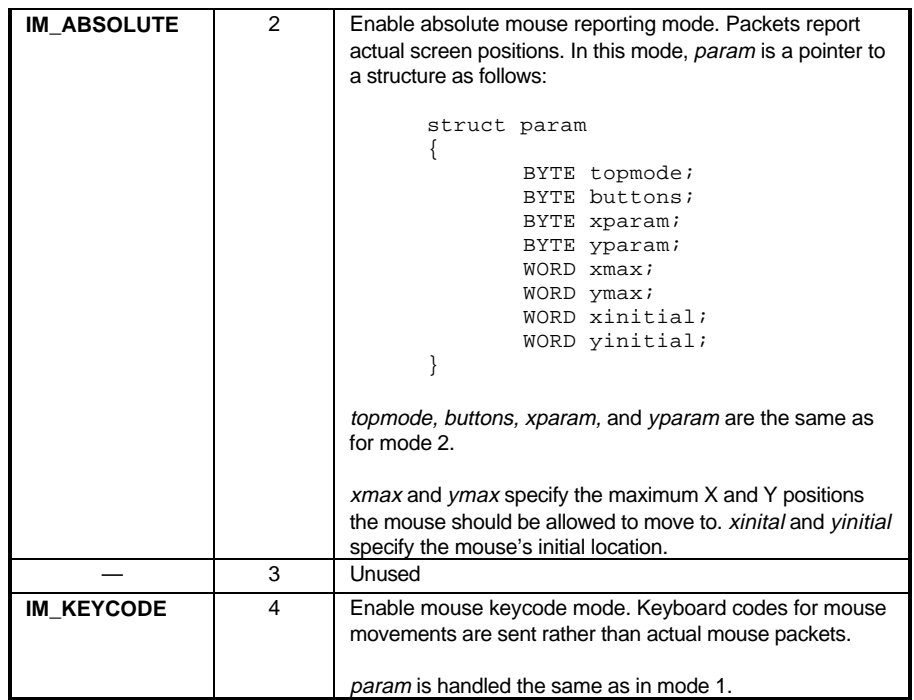

#### **BINDING**

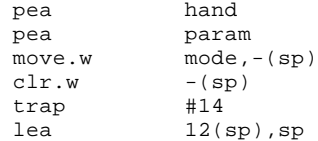

**CAVEATS** Changing the mouse packet handler to anything but relative mode will cause the **AES** and **VDI** to stop receiving mouse input.

### **SEE ALSO Kbdvbase()**

## **Iorec()**

### **IOREC \*Iorec(** *dev* **) WORD** *dev***;**

**Iorec()** returns the address in memory of system data structures relating to the buffering of input data.

**OPCODE** 14 (0x0E)

### **AVAILABILITY** All **TOS** versions.

T HE A TARI C OMPENDIUM

#### **PARAMETERS** *dev* specifies the device to return information about as follows:

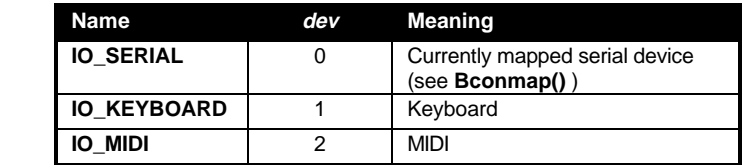

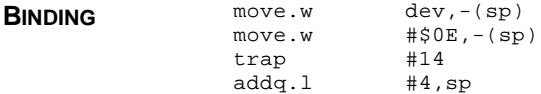

**RETURN VALUE Iorec()** returns the address of an **IOREC** array with either one element (Keyboard or MIDI) or two elements (RS-232 - 1st = input, 2nd = output). The **IOREC** structure is defined as follows:

```
typedef struct
{
       /* start of buffer */
       char *ibuf;
       /* size of buffer */
       WORD ibufsize;
       /* head index mark of buffer */
       WORD ibufhd;
       /* tail index mark of buffer */
       WORD ibuftl;
       /* low-water mark of buffer */
       WORD ibuflow;
       /* high-water mark of buffer */
       WORD ibufhi;
} IOREC;
```
**SEE ALSO Bconmap()**

## **Jdisint()**

**VOID Jdisint(** *intno* **) WORD** *intno***;**

**Jdisint()** disables an MFP interrupt.

**OPCODE** 26 (0x1A)

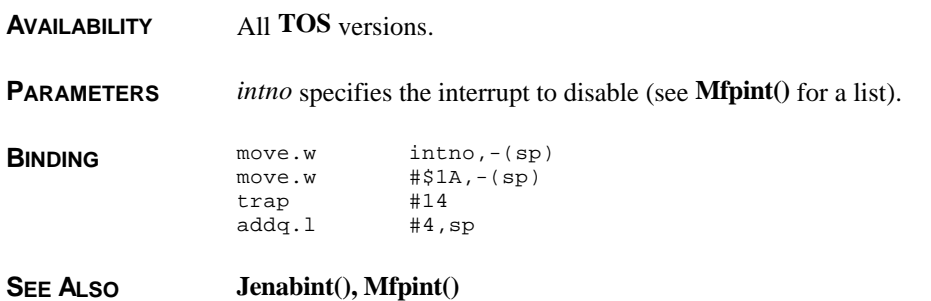

# **Jenabint()**

**VOID Jenabint(** *intno* **) WORD** *intno***;**

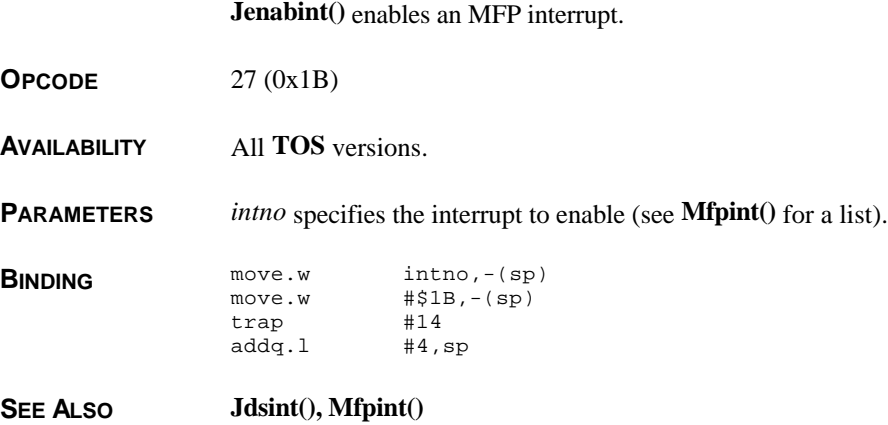

# **Kbdvbase()**

**KBDVECS \*Kbdvbase( VOID )**

T HE A TARI C OMPENDIUM **Kbdvbase()** returns a pointer to a system structure containing a 'jump' table to system vector handlers. **OPCODE** 34 (0x22) **AVAILABILITY** All **TOS** versions. **BINDING** move.w  $\#22, -(\text{sp})$ <br>trap  $\#14$ trap

addq.l #2,sp

**RETURN VALUE Kbdvbase()** returns a pointer to a system structure **KBDVECS** which is defined as follows:

```
typedef struct
{
        VOID (*midivec)( UBYTE data ); /* MIDI Input */
        VOID (*vkbderr)( UBYTE data ); /* IKBD Error */
        VOID (*vmiderr)( UBYTE data ); /* MIDI Error */
        VOID (*statvec)(char *buf); /* IKBD Status */
        VOID (*mousevec)(char *buf); <br> /* IKBD Mouse */<br> VOID (*clockvec)(char *buf); <br> /* IKBD Clock */
        VOID (*clockvec)(char *buf); /* IKBD Clock */
        VOID (*joyvec)(char *buf);VOID (*midisys)( VOID ); /* Main MIDI Vector */<br>VOID (*ikbdsys)( VOID ); /* Main IKBD Vector */
        VOID (*ikbdsys)( VOID );<br>char ikbdstate;
                                               /* See below */} KBDVECS;
```
*midivec* is called with the received data byte in d0. If an overflow error occurred on either ACIA, *vkbderr* or *vmiderr* will be called, as appropriate by *midisys* or ikbdsys with the contents of the ACIA data register in d0.

*statvec*, *mousevec*, *clockvec*, and *joyvec* all are called with the address of the packet in register A0.

*midisys* and *ikbdsys* are called by the MFP ACIA interrupt handler when a character is ready to be read from either the midi or keyboard ports.

*ikbdstate* is set to the number of bytes remaining to be read by the *ikbdsys* handler from a multiple-byte status packet.

**COMMENTS** If you intercept any of these routines you should either JMP through the old handler or RTS.

**SEE ALSO Initmous()**

## **Kbrate()**

**WORD Kbrate(** *delay***,** *rate* **) WORD** *delay***,** *rate***;**

**Kbrate()** reads/modifies the keyboard repeat/delay rate.

**OPCODE** 35 (0x23)

**AVAILABILITY** All **TOS** versions.

**PARAMETERS** *delay* specifies the amount of time (in 50Hz ticks) before a key begins repeating. *rate* indicates the amount of time between repeats (in 50Hz ticks). A parameter of **KB\_INQUIRE** (-1) for either of these values leaves the value unchanged.

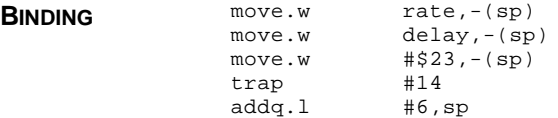

**RETURN VALUE Kbrate()** returns a **WORD** with the low byte being the old value for *rate* and the high byte being the old value for *delay*.

### **Keytbl()**

**KEYTAB \*Keytbl(** *normal***,** *shift***,** *caps* **) char \****unshift***, \****shift***, \****caps***;**

**Keytbl()** reads/modifies the internal keyboard mapping tables.

**OPCODE** 16 (0x10)

**AVAILABILITY** All **TOS** versions.

**PARAMETERS** *normal* is a pointer to an array of 128 **CHAR**s which can be indexed by a keyboard scancode to return the correct ASCII value for a given unshifted key. *shift* and *caps* point to similar array except their values are only utilized when SHIFT and CAPS-LOCK respectively are used. Passing a value of **KT\_NOCHANGE** ((char \*)-1) will leave the table unchanged.

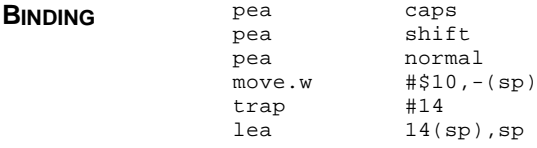

**RETURN VALUE Keytbl()** returns a pointer to a **KEYTAB** structure defined as follows:

```
typedef struct
{
       char *unshift;
       char *shift;
       char *caps;
} KEYTAB;
```
The entries in this table each point to the current keyboard lookup table in their category.

Entries are indexed with a keyboard scancode to obtain the ASCII value of a key. A value of 0 indicates that no ASCII equivalent exists.

**SEE ALSO Bioskeys()**

# **Locksnd()**

### **LONG Locksnd( VOID )**

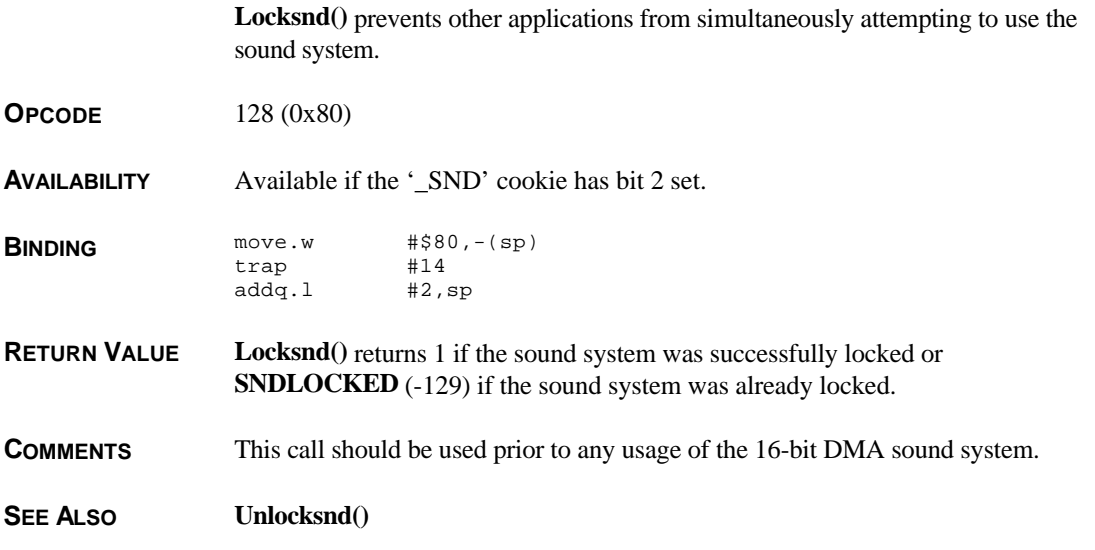

# **Logbase()**

**VOIDP Logbase( VOID )**

**Logbase()** returns a pointer to the base of the logical screen.

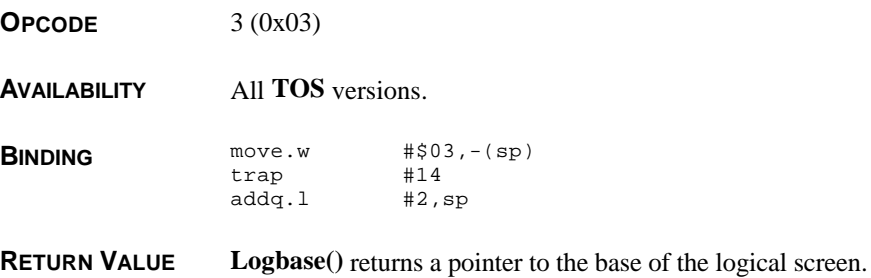

**COMMENTS** The logical screen should not be confused with the physical screen. The logical screen is the memory area where the **VDI** does any drawing. The physical screen is the memory area where the video shifter gets its data from. Normally they are the same; however, keeping the addresses separate facilitates screen flipping.

**SEE ALSO Physbase()**

## **Metainit()**

**VOID Metainit(** *metainfo* **) METAINFO \****metainfo***;**

**Metainit()** returns information regarding the current version and installed drives of **MetaDOS**. **OPCODE** 48 (0x30) **AVAILABILITY** To test for the availability of **MetaDOS** the following steps must be taken: 1. Fill the **METAINFO** structure with all zeros. 2. Call **Metainit()**. 3. If *metainfo.version* is **NULL**, **MetaDOS** is not installed. **PARAMETERS** *metainfo* is a pointer to a **METAINFO** structure which is filled in by the call. **METAINFO** is defined as: typedef struct { /\* Bitmap of drives (Bit  $0 = A$ ,  $1 = B$ , etc... \*/ ULONG drivemap; /\* String containing name and version \*/ char \*version; /\* Currently unused \*/ LONG reserved[2]; } METAINFO; **BINDING** pea metainfo<br>move.w #\$30,-(s  $# $30, - (sp)$ trap #14 addq.l #6,sp

## **Mfpint()**

### **VOID Mfpint(** *intno***,** *vector* **) WORD** *intno***; VOID (\****vector***)();**

**Mfpint()** defines an interrupt handler for an MFP interrupt.

**OPCODE** 13 (0x0D)

**AVAILABILITY** All **TOS** versions.

**PARAMETERS** *intno* is an index to a vector to replace with *vector* as follows:

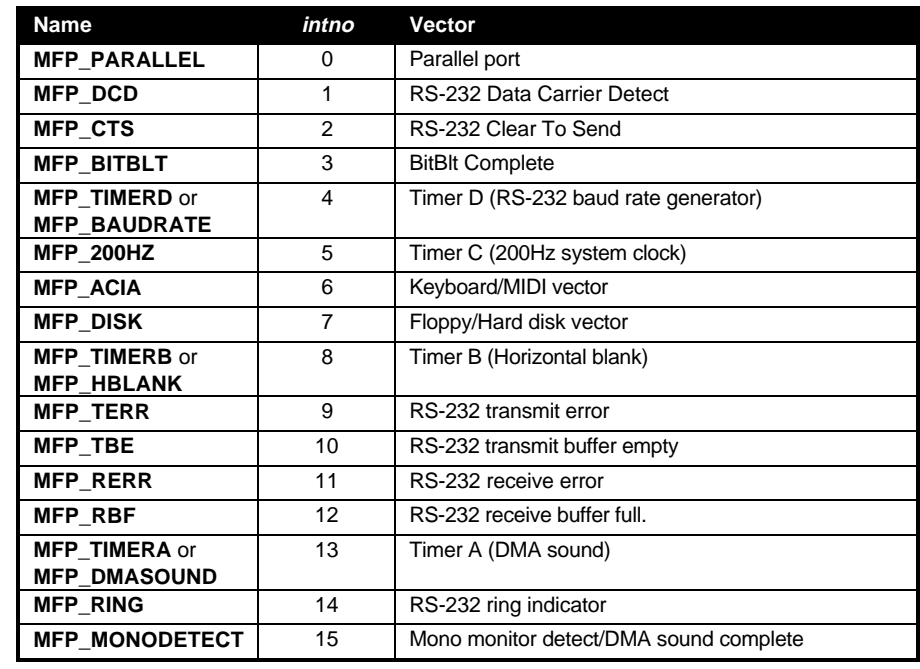

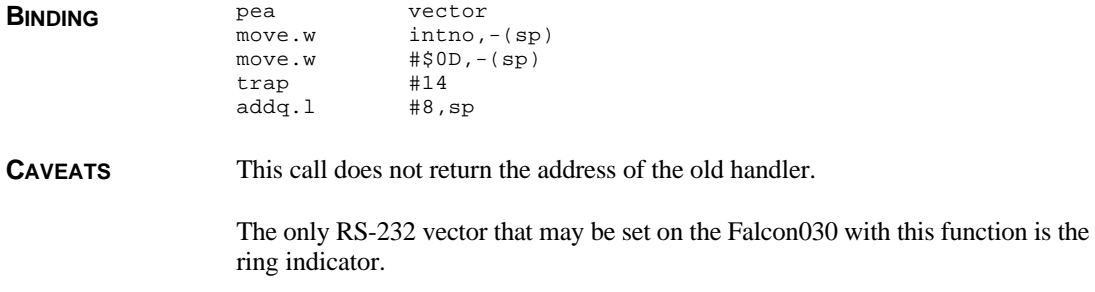

**COMMENTS** Newly installed interrupts must be enabled with **Jenabint()**.

**SEE ALSO Jenabint(), Jdisint()**

## **Midiws()**

**VOID Midiws(** *count***,** *buf* **) WORD** *count***; char \****buf***;**

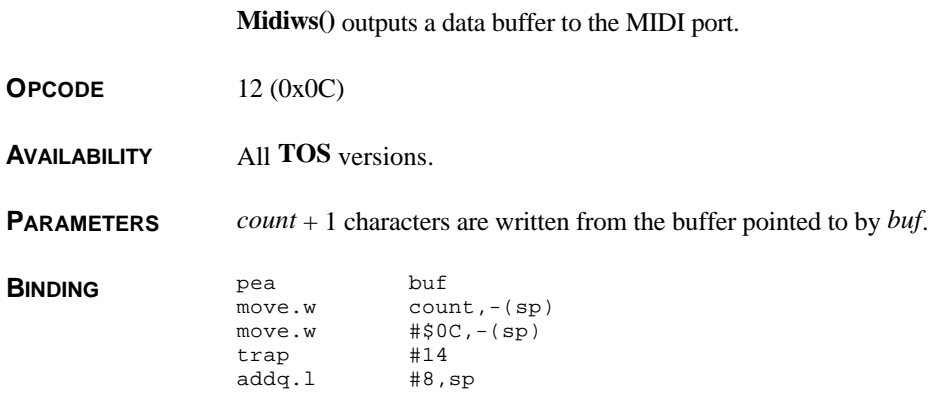

## **NVMaccess()**

**WORD NVMaccess(** *op***,** *start***,** *count***,** *buffer* **) WORD** *op***,** *start***,** *count***; char \****buffer***;**

**NVMaccess()** reads/modifies data in non-volatile (battery backed-up) memory.

**OPCODE** 46 (0x2E)

**AVAILABILITY** This function's availability is variable. If it returns 0x2E (its opcode) when called, the function is non-existent and the operation was not carried out.

**PARAMETERS** *op* indicates the operation to perform as follows:

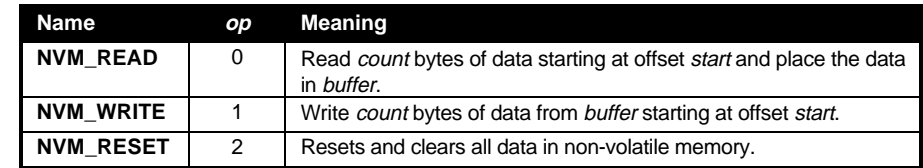

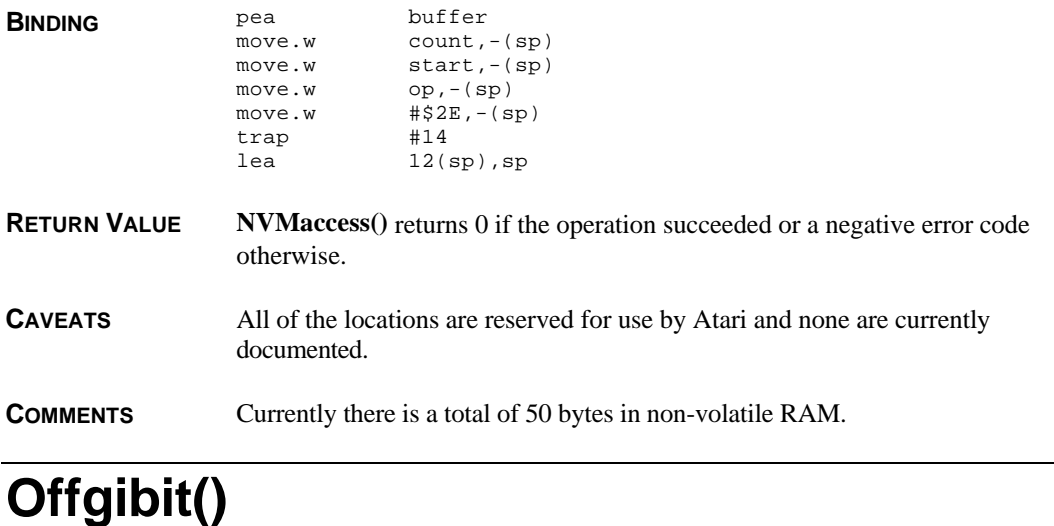

### **VOID Offgibit(** *mask* **) WORD** *mask***;**

**Offgibit()** clears individual bits of the sound chip's Port A.

**OPCODE** 29 (0x1D)

**AVAILABILITY** All **TOS** versions.

**PARAMETERS** *mask* is a bit mask arranged as shown below. For each of the lower eight bits in *mask* set to 0, that bit will be reset. Other bits (set as 1) will remain unchanged.

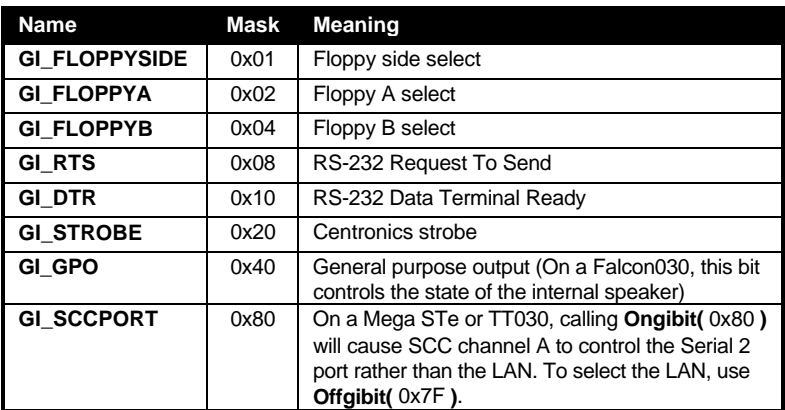

**BINDING** move.w mask,-(sp)

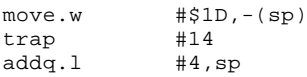

**SEE ALSO Giaccess(), Ongibit()**

## **Ongibit()**

### **VOID Ongibit(** *mask* **) WORD** *mask***;**

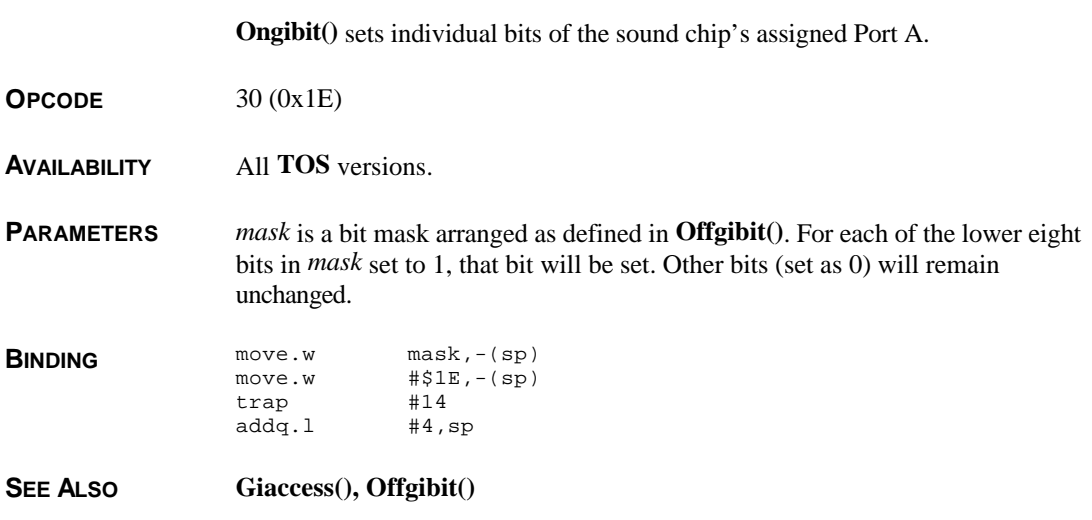

# **Physbase()**

**VOIDP Physbase( VOID )**

**Physbase()** returns the address of the physical base of screen memory.

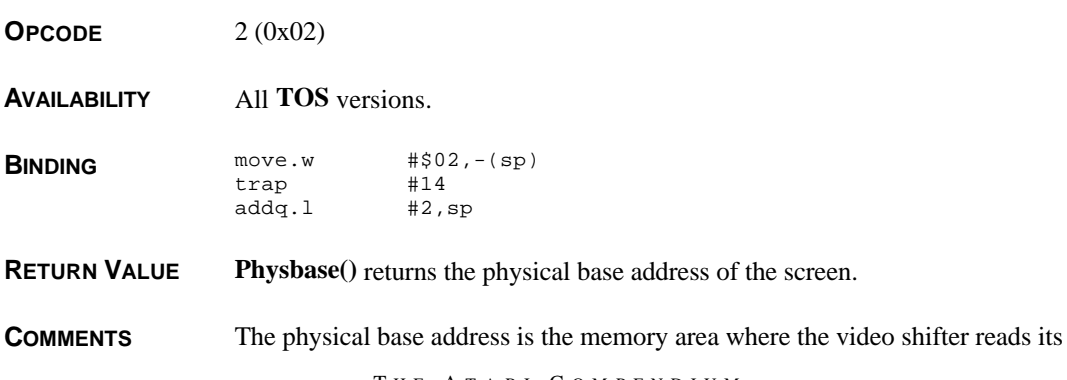

data. The logical address is the memory area where the **VDI** draws. These are normally the same but are addressed individually to enable screen flipping.

**SEE ALSO Logbase()**

### **Protobt()**

**VOID Protobt(** *buf***,** *serial***,** *type***,** *execflag* **) VOIDP** *buf***; LONG** *serial***; WORD** *type***,** *execflag***;**

> **Protobt**() creates a prototype floppy boot sector in memory for writing to a floppy drive.

**OPCODE** 18 (0x12)

**AVAILABILITY** All **TOS** versions.

**PARAMETERS** *buf* is a 512 byte long buffer where the prototyped buffer will be written. If you are creating an executable boot sector, the memory buffer should contain the code you require. *serial* can be any of the following values:

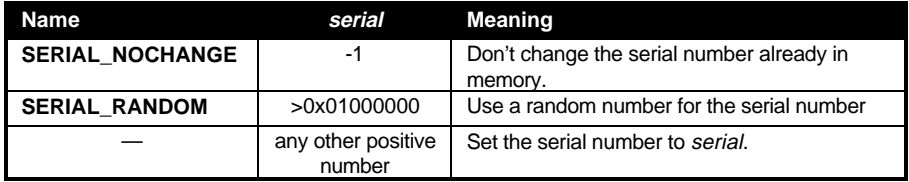

*type* defines the type of disk to prototype as follows:

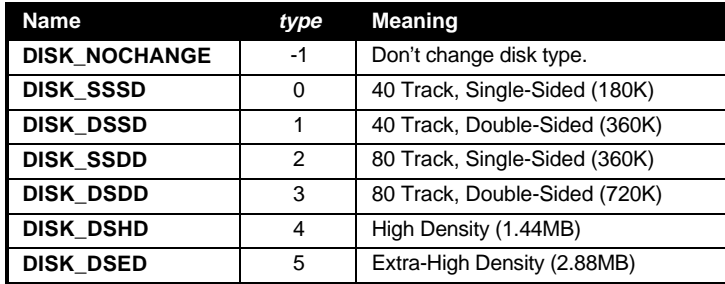

*execflag* specifies the executable status of the boot sector as follows:

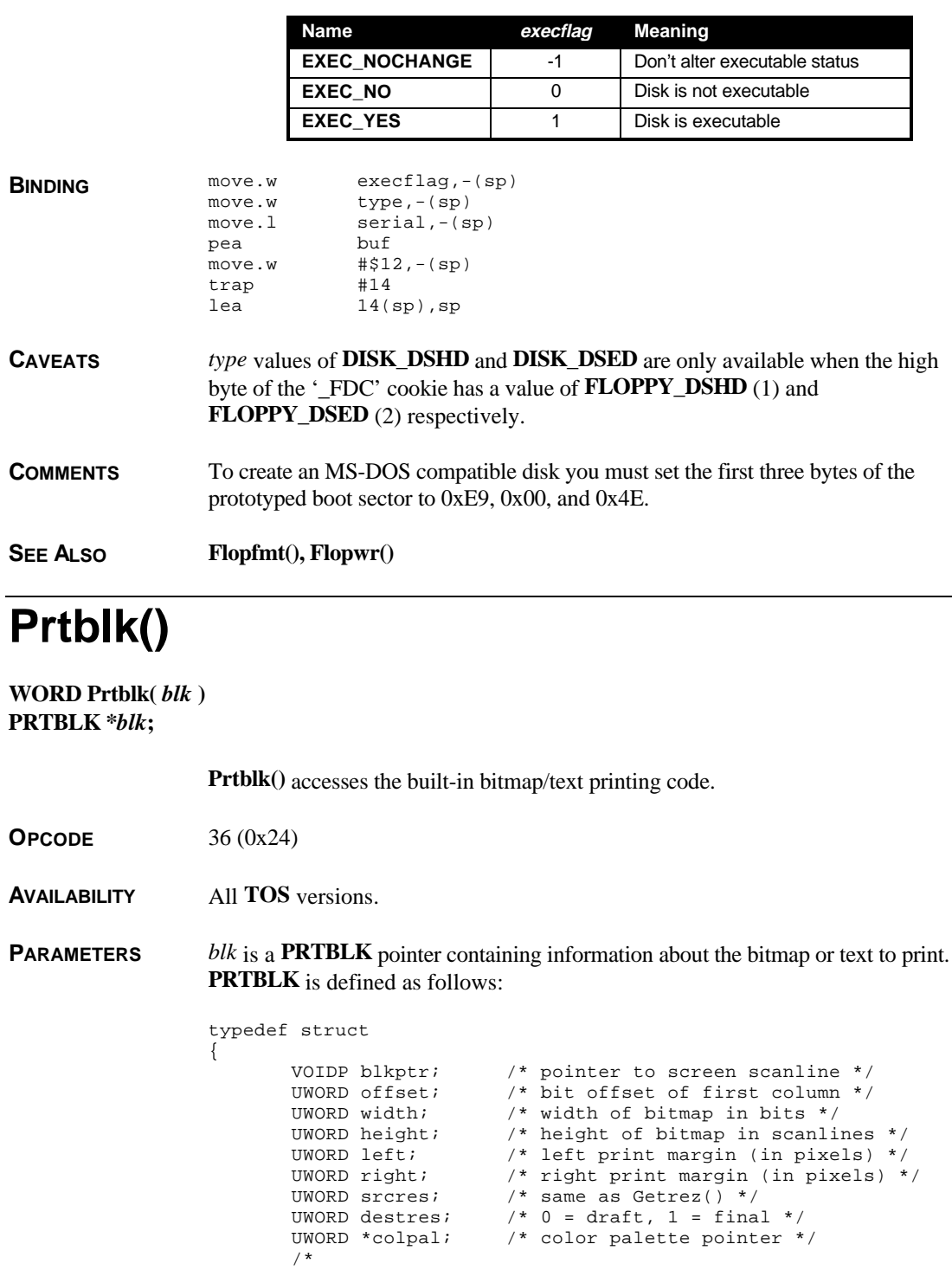

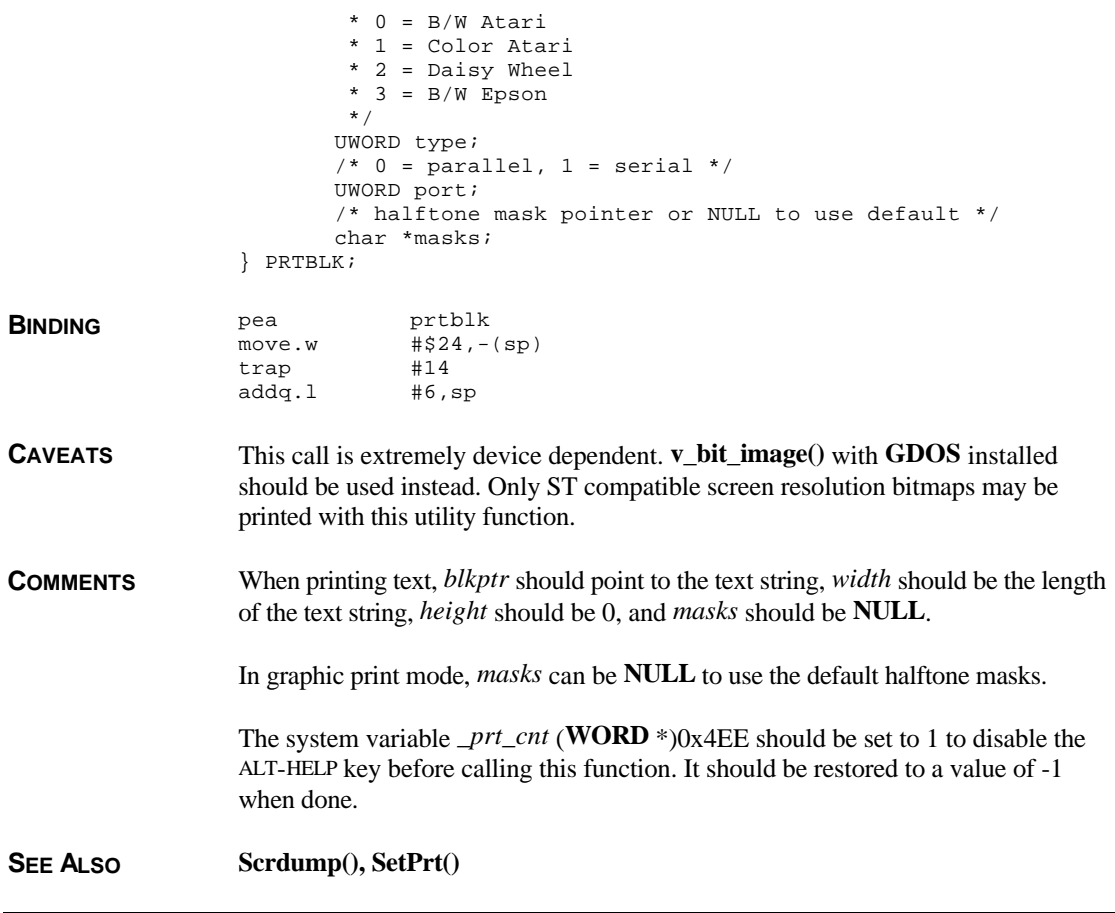

### **Puntaes()**

### **VOID Puntaes( VOID )**

**Puntaes()** discards the **AES** (if memory-resident) and restarts the system.

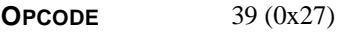

**AVAILABILITY** All **TOS** versions.

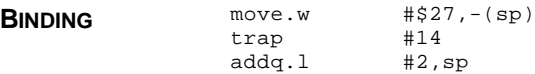

**RETURN VALUE** If successful, this function will not return control to the caller.

**CAVEATS Puntaes()** is only valid with disk-loaded AES's.

**COMMENTS Puntaes**() discards the **AES** by freeing any memory it allocated, resetting the system variable *os\_magic* (this variable should contain the magic number 0x87654321, however if reset, the **AES** will not initialize), and rebooting the system.

## **Random()**

#### **LONG Random( VOID )**

**Random()** returns a 24 bit random number.

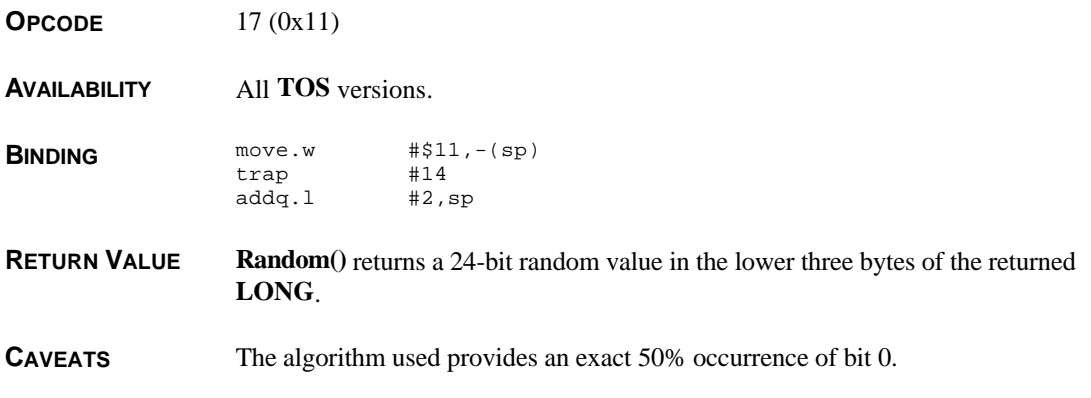

## **Rsconf()**

**ULONG Rsconf(** *speed***,** *flow***,** *ucr***,** *rsr***,** *tsr***,** *scr* **) WORD** *speed***,** *flow***,** *ucr***,** *rsr***,** *tsr***,** *scr***;**

> **Rsconf**() reads/modifies the configuration of the serial device currently mapped to **BIOS** device #1 (**GEMDOS** 'aux:').

**OPCODE** 15 (0x0F)

**AVAILABILITY** All **TOS** versions.

**PARAMETERS** *speed* sets the serial device speed as follows:

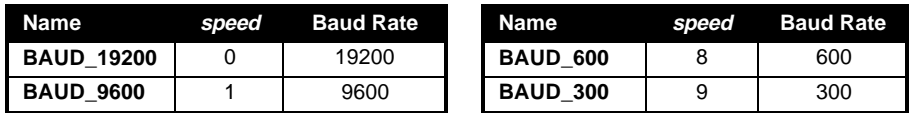

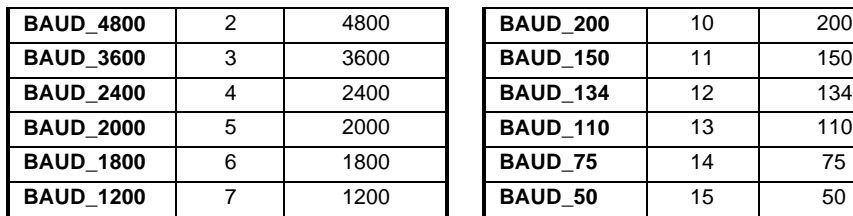

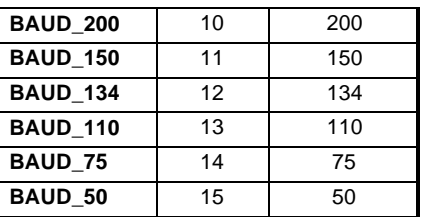

If *speed* is set to **BAUD\_INQUIRE** (-2), the last baud rate set will be returned.

*flow* selects the flow control method as follows:

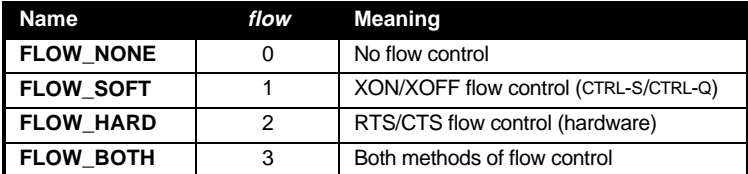

*ucr*, *rsr*, and *tsr* are each status bit arrays governing the serial devices. Each parameter uses only the lower eight bits of the **WORD**. They are defined as follows:

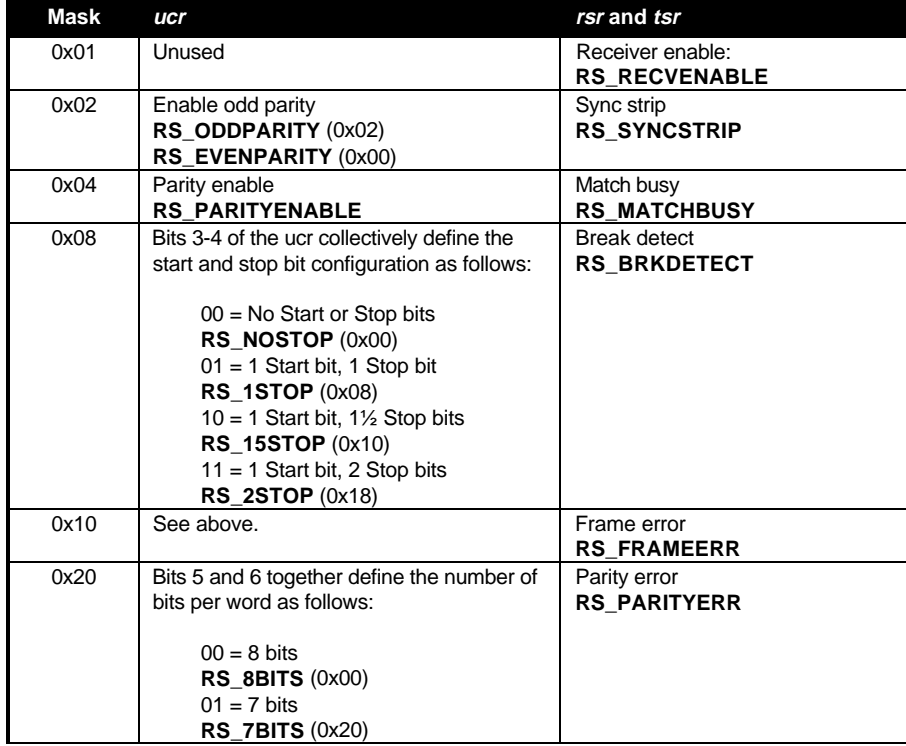

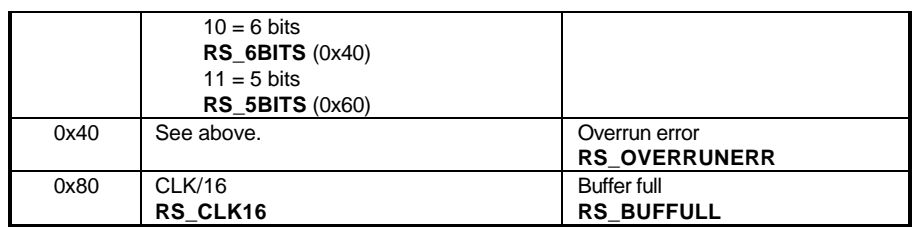

*scr* sets the synchronous character register in which the low byte is used as the character to search for in an underrun error condition.

If a **RS\_INQUIRE** (-1) is used for either *ucr*, *rsr*, *tsr*, or *scr*, then that parameter is read and the register is unmodified.

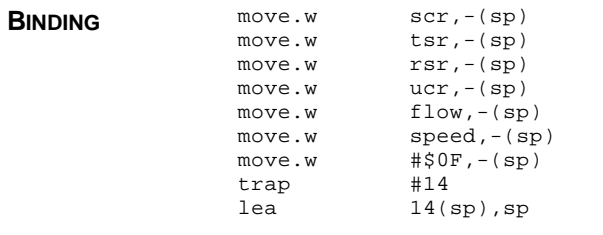

**RETURN VALUE Rsconf()** returns the last set baud rate if *speed* is set to **RS\_LASTBAUD** (-2). Otherwise, it returns the old settings in a packed **LONG** with *ucr* being in the high byte, down to *scr* being in the low byte.

**COMMENTS** Bits in the *ucr*, *rsr*, *tsr*, and *scr* should be set atomically. To correctly change a value, read the old value, mask it as appropriate and then write it back.

> Baud rates higher than 19,200 bps available with SCC-based serial devices may be set by using the appropriate **Fcntl()** call under **MiNT** or by directly programming the SCC chip.

**CAVEATS** The baud rate inquiry mode (speed = **RS\_LASTBAUD**) does not work at all on **TOS** versions less than 1.04. **TOS** version 1.04 requires the patch program TOS14FX2.PRG (available from Atari Corp.) to allow this mode to function. All other **TOS** versions support the function normally.

**SEE ALSO Bconmap()**

# **Scrdmp()**

**VOID Scrdmp( VOID )**

**Scrdmp()** starts the built-in hardware screen dump routine.

**OPCODE** 20 (0x14)

**AVAILABILITY** All **TOS** versions.

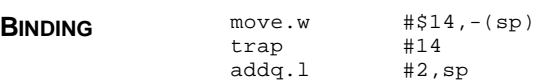

**CAVEATS Scrdmp()** only dumps ST compatible screen resolutions.

**COMMENTS** This routine is extremely device-dependent. You should use the **VDI** instead.

**SEE ALSO Prtblk(), v\_hardcopy()** 

# **Setbuffer()**

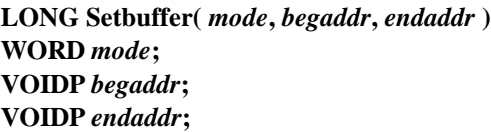

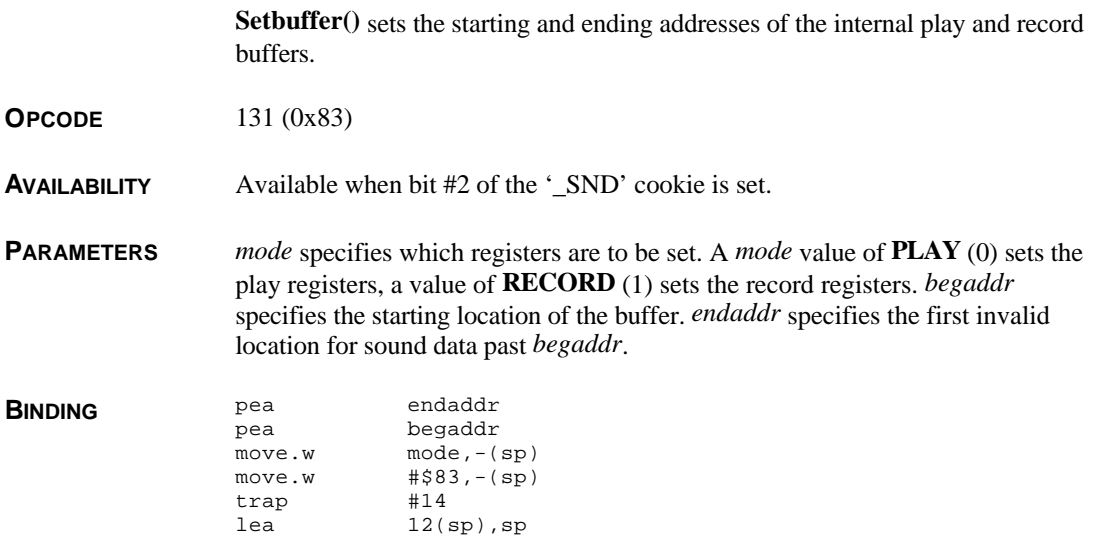

T HE A TARI C OMPENDIUM

**RETURN VALUE Setbuffer()** returns a 0 if successful or non-zero otherwise.

**SEE ALSO Buffoper()**

### **Setcolor()**

**WORD Setcolor(** *idx***,** *new* **) WORD** *idx***,** *new***;**

**Setcolor()** sets a ST/TT030 color register.

**OPCODE** 7 (0x07)

**AVAILABILITY** All **TOS** versions.

**PARAMETERS** *idx* specifies the color register to modify (0-16 on an ST, 0-255 on a STe or TT030). *new* is a bit array specifying the new color as follows:

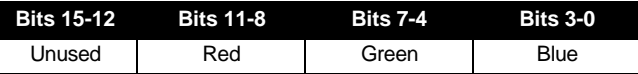

Each color value has its bits packed in an unusual manner to stay compatible between machines. Bits are ordered 0, 3, 2, 1 with 0 being the least signifigant bit. If *new* is **COL\_INQUIRE** (-1) then the old color is returned.

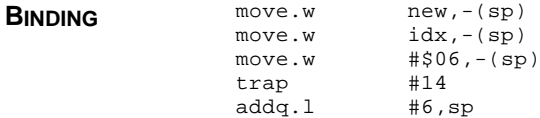

**RETURN VALUE Setcolor()** returns the old value of the color register.

**CAVEATS** This call is extremely device-dependent. **vs\_color()** should be used instead.

**COMMENTS** The top bit of each color nibble is unused on the original ST machines.

**SEE ALSO VsetRGB(), EsetColor(), Setpalette()**

# **Setinterrupt()**

**LONG Setinterrupt(** *mode***,** *cause* **) WORD** *mode***,** *cause***;**

> **Setinterrupt()** defines the conditions under which an interrupt is generated by the sound system

- **OPCODE** 135 (0x87)
- **AVAILABILITY** Available when bit #2 of the '\_SND' cookie is set.

**PARAMETERS** *mode* configures interrupts to occur when the end of a buffer is reached. A value of **INT\_TIMERA** (0) for *mode* sets Timer A, a value of **INT\_I7** (1) sets the MFP i7 interrupt. *cause* defines the conditions for the interrupt as follows:

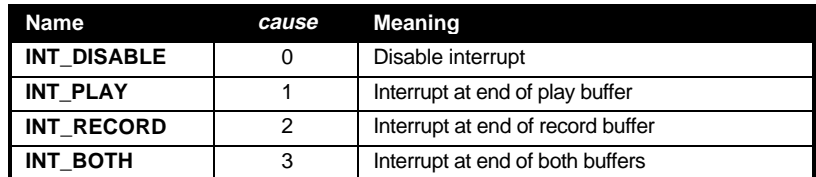

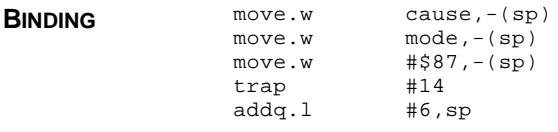

**RETURN VALUE Setinterrupt()** returns 0 if no error occurred or non-zero otherwise.

**COMMENTS** If either buffer is in repeat mode, these interrupts can be used to double-buffer sounds.

**SEE ALSO Buffoper()**

## **Setmode()**

**LONG Setmode(** *mode* **) WORD** *mode***;**

**Setmode()** sets the mode of operation for the play and record registers.

**OPCODE** 132 (0x84)
**AVAILABILITY** Available if bit #2 of the '\_SND' cookie is set.

**PARAMETERS** *mode* defines the playback and record mode as follows:

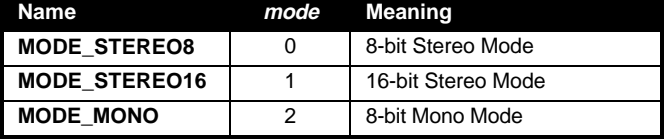

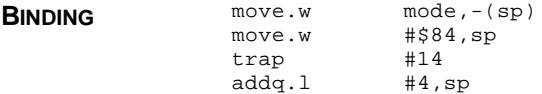

**RETURN VALUE Setmode()** returns 0 if the operation was successful or non-zero otherwise.

**CAVEATS** Recording only works in 16-bit stereo mode.

**SEE ALSO Buffoper()**

### **Setmontracks()**

**LONG Setmontracks(** *track* **) WORD** *track***;**

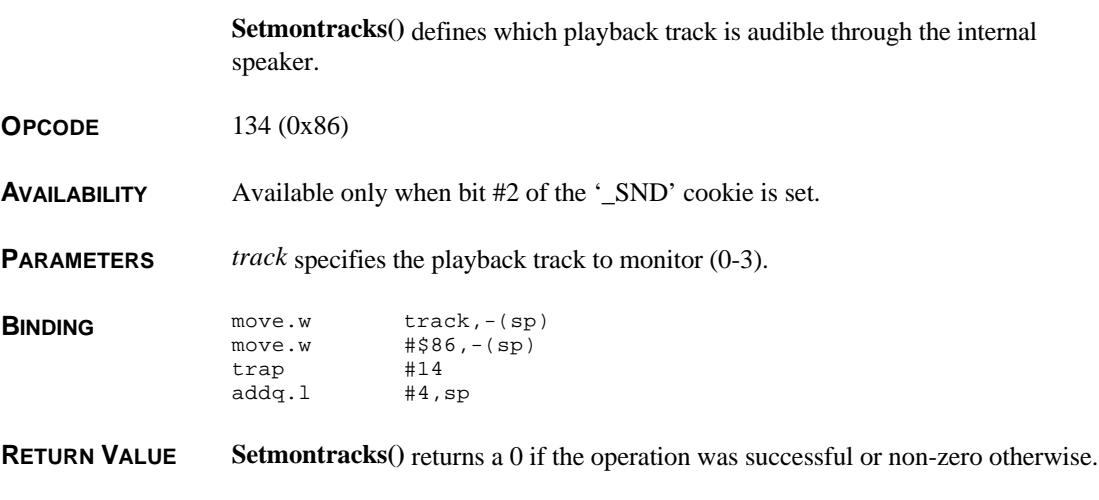

## **Setpalette()**

**VOID Setpalette(** *palette* **) WORD \****palette***;**

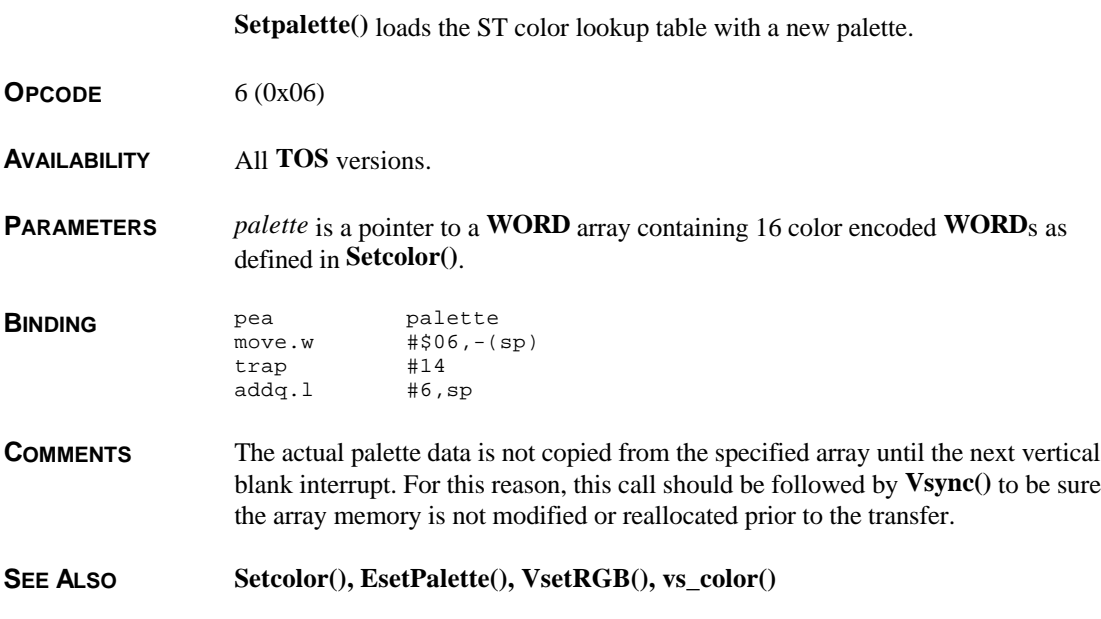

# **Setprt()**

**WORD Setprt(** *new* **) WORD** *new***;**

**Setprt()** sets the OS's current printer configuration bits.

**OPCODE** 33 (0x21)

**AVAILABILITY** All **TOS** versions.

**PARAMETERS** *new* is a **WORD** bit array defined as follows:

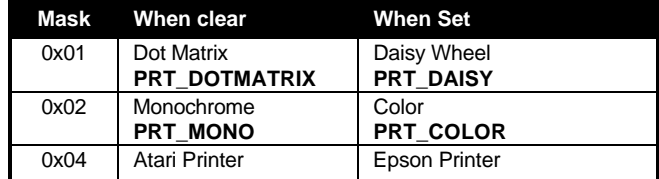

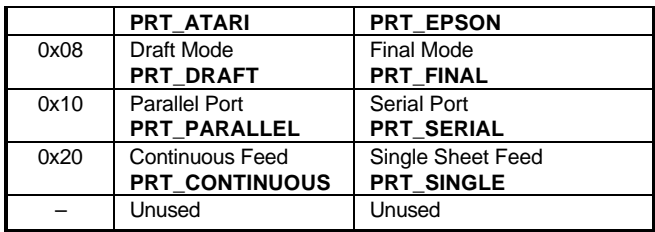

If *new* is set to **PRT\_INQUIRE** (-1) **Setprt()** will return the current configuration without modifying the current setup.

**BINDING** move.w new,-(sp)<br>move.w #\$33,-(sp)  $# $33, - (sp)$ trap #14 addq.l #4,sp

**RETURN VALUE Setprt()** returns the prior configuration.

**CAVEATS** This call only affects the internal screen dump code which only operates on ST compatible resolutions.

**SEE ALSO Prtblk(), Scrdmp(), v\_hardcopy()**

### **Setscreen()**

**VOID Setscreen(** *log***,** *phys***,** *mode* **) VOIDP** *log***,** *phys***; WORD** *mode***;**

**Setscreen()** changes the base addresses and mode of the current screen.

**OPCODE** 5 (0x05)

**AVAILABILITY** All **TOS** versions.

**PARAMETERS** *log* is the address for the new logical screen base. *phys* is the new address for the physical screen base. *mode* defines the screen mode to switch to (same as **Getrez()**). If any of these three parameters is set to **SCR\_NOCHANGE** (-1) then that value will be left unchanged.

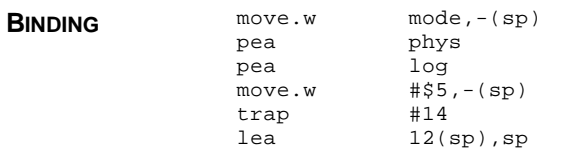

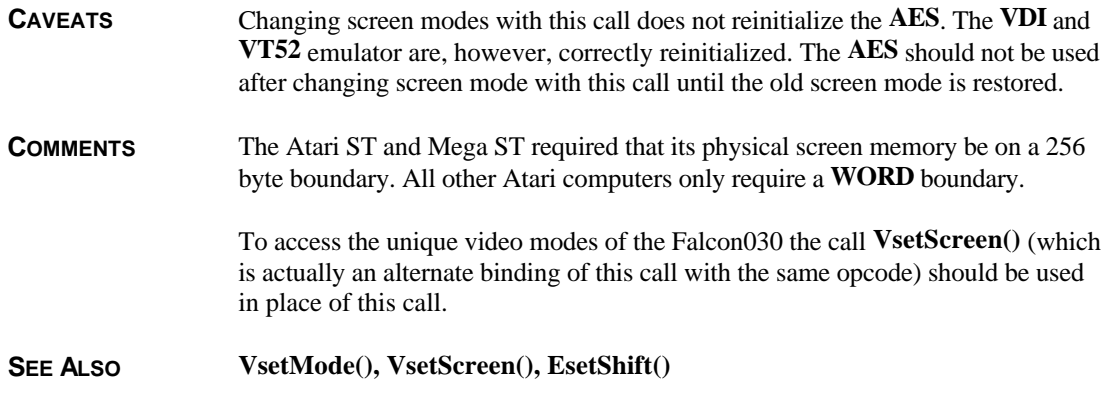

### **Settime()**

**VOID Settime(** *time* **) LONG** *time***;**

**Settime()** sets a new **IKBD** date and time.

**OPCODE** 22 (0x16)

**AVAILABILITY** All **TOS** versions.

**PARAMETERS** *time* is a **LONG** bit array defined as follows:

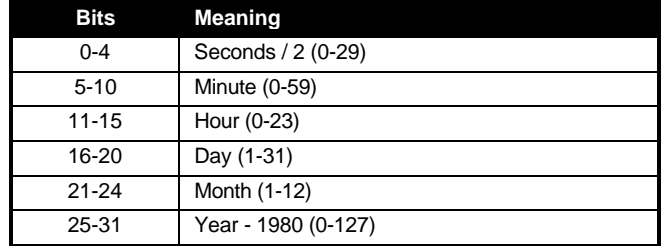

The value can be represented in a C structure as follows:

```
typedef struct
{
       unsigned year:7;
       unsigned month:4;
       unsigned day:5;
       unsigned hour:5;
       unsigned minute:6;
       unsigned second:5;
```
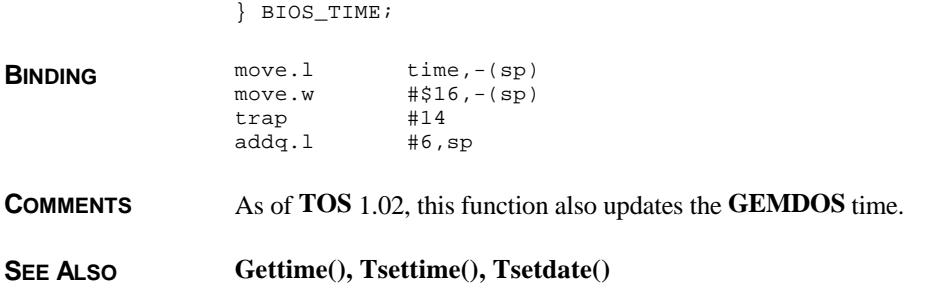

# **Settracks()**

**LONG Settracks(** *playtracks***,** *rectracks* **) WORD** *playtracks***,** *rectracks***;**

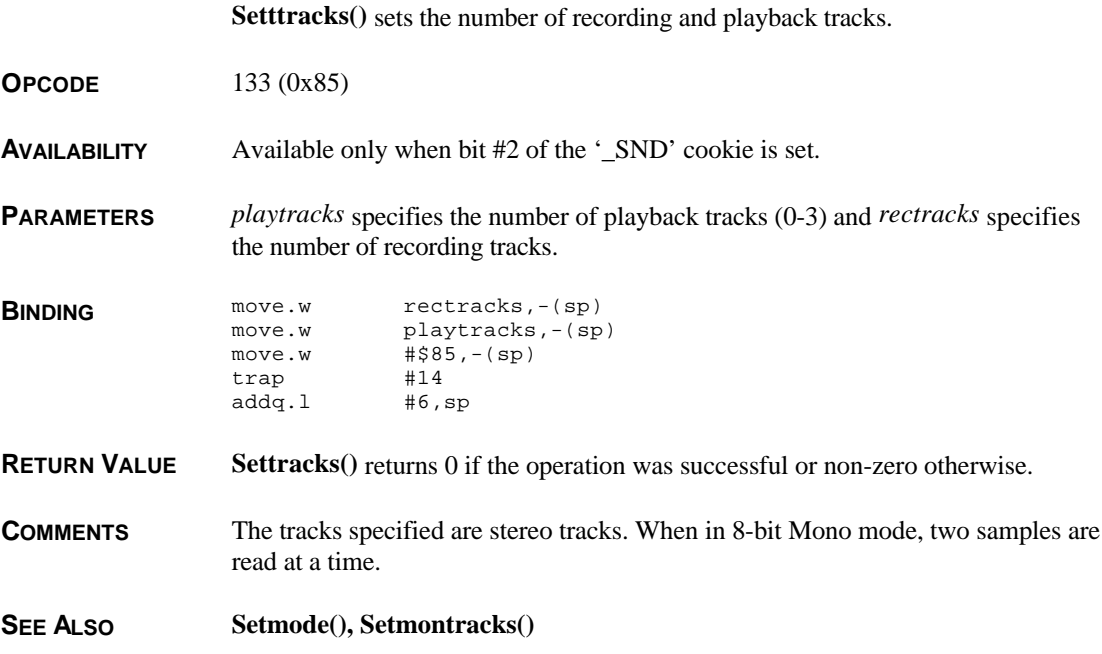

## **Sndstatus()**

#### **LONG Sndstatus(** *reset* **) WORD** *reset***;**

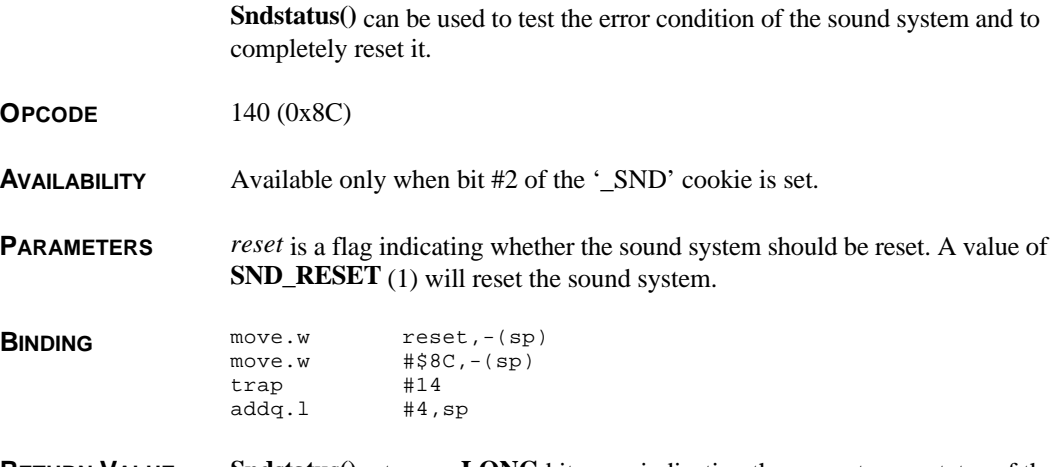

**RETURN VALUE Sndstatus()** returns a **LONG** bit array indicating the current error status of the sound system defined as follows:

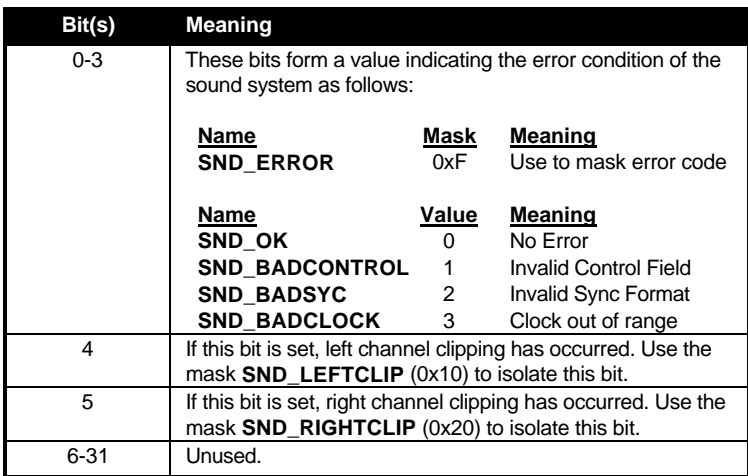

**COMMENTS** On reset, the following things happen:

- DSP is tristated
- Gain and attentuation are zeroed
- Old matrix connections are reset
- ADDERIN is disabled
- Mode is set to 8-Bit Stereo
- Play and record tracks are set to 0
- Monitor track is set to 0
- Interrupts are disabled
- Buffer operation is disabled

## **Soundcmd()**

**LONG Soundcmd(** *mode***,** *data* **) WORD** *mode***,** *data***;**

**Soundcmd()** sets various configuration parameters in the sound system.

**OPCODE** 130 (0x82)

**AVAILABILITY** Available only when bit #2 of '\_SND' cookie is set.

**PARAMETERS** *mode* specifies how *data* is interpreted as follows:

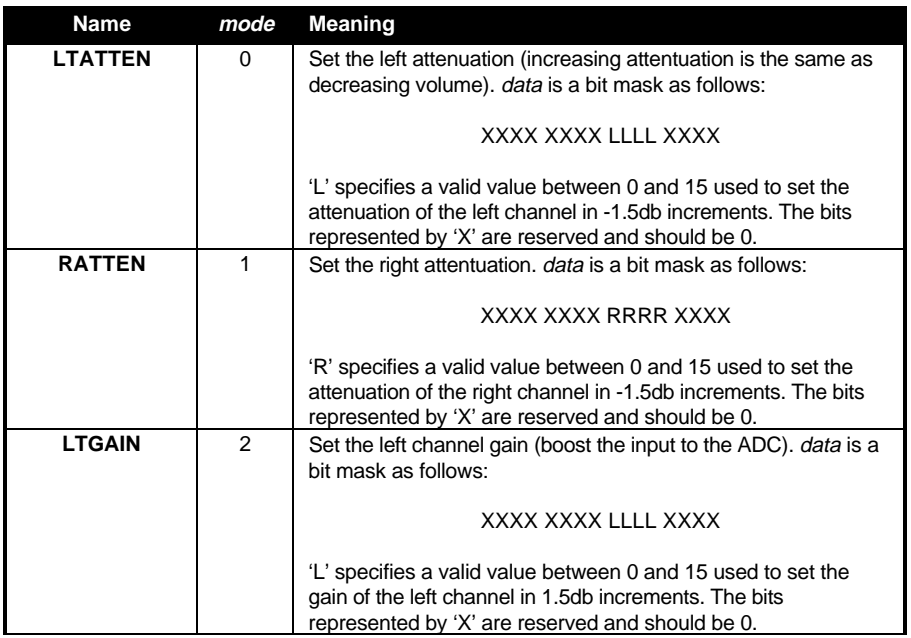

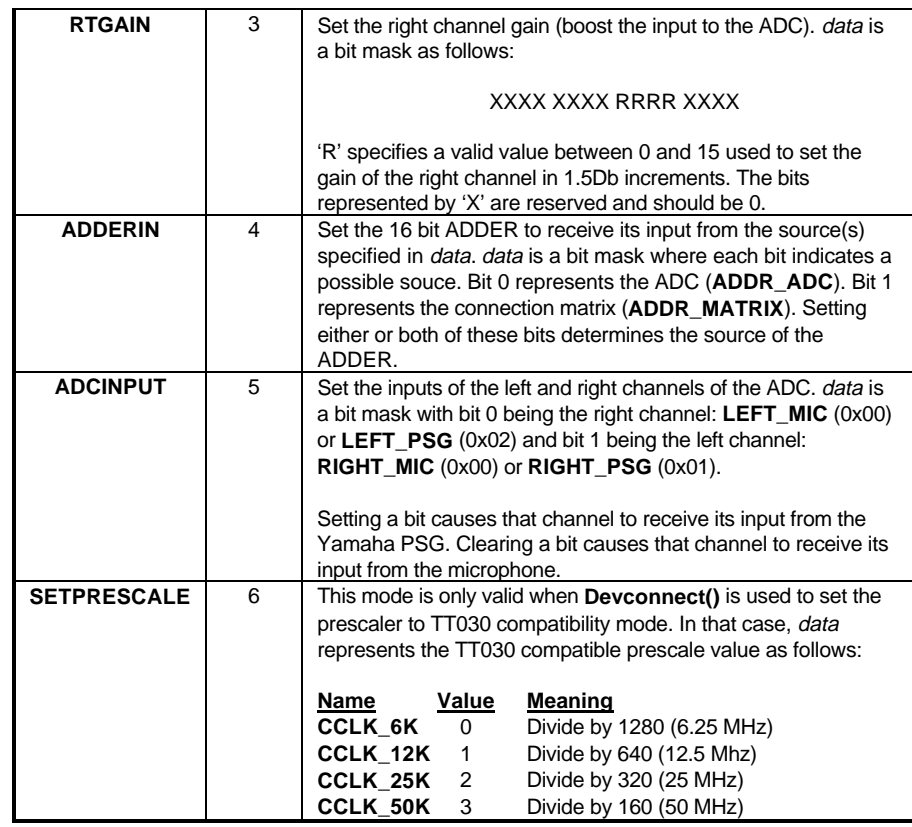

Setting *data* to **SND\_INQUIRE** (-1) with any command will cause that command's current value to be returned and the parameter unchanged.

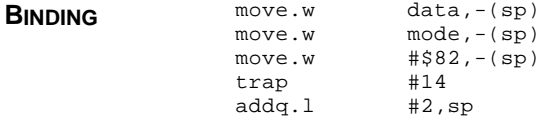

**RETURN VALUE Soundcmd()** returns the prior value of the specified command if data is **SND\_INQUIRE** (-1).

> Using the **SETPRESCALE** mode to set a frequency of 6.25 MHz (**CCLK\_6K**) will cause the sound system to mute on a Falcon030 as it does not support this sample rate.

- **CAVEATS** On current systems, a bug exists that causes a *mode* value of **LTGAIN** to set the gain for both channels.
- **SEE ALSO Devconnect()**

## **Ssbrk()**

**VOIDP Ssbrk(** *len* **) WORD** *len***;**

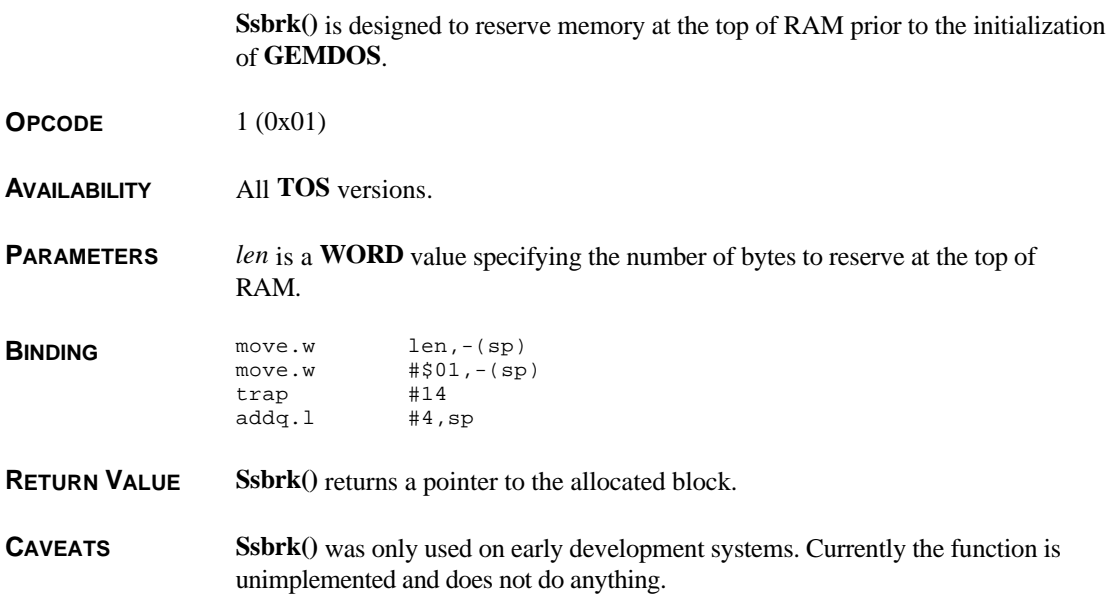

## **Supexec()**

**LONG Supexec(** *func* **) LONG (\****func***)( VOID );**

**Supexec()** executes a user-defined function in supervisor mode.

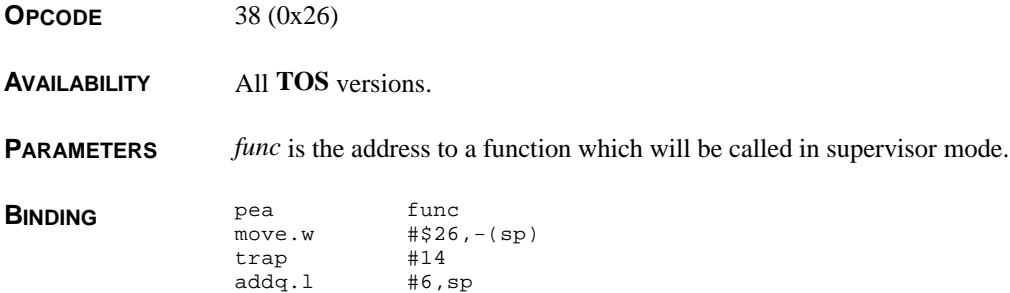

**RETURN VALUE Supexec()** returns the **LONG** value returned by the user function. **CAVEATS** Care must be taken when calling the operating system in supervisor mode. The **AES** must not be called while in supervisor mode. **SEE ALSO Super()**

## **Unlocksnd()**

#### **LONG Unlocksnd( VOID )**

**Unlocksnd()** unlocks the sound system so that other applications may utilize it.

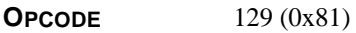

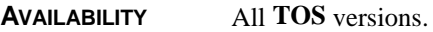

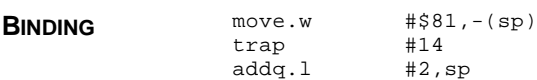

**RETURN VALUE Unlocksnd()** returns a 0 if the sound system was successfully unlocked or **SNDNOTLOCK** (-128) if the sound system wasn't locked prior to the call.

**SEE ALSO Locksnd()**

## **VgetMonitor()**

#### **WORD VgetMonitor( VOID )**

**VgetMonitor()** returns a value which determines the kind of monitor currently being used.

**OPCODE** 89 (0x59)

**AVAILABILITY** Available if the '\_VDO' cookie has a value of 0x00030000 or greater.

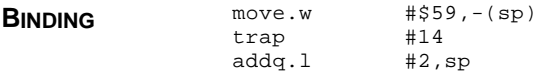

**RETURN VALUE VgetMonitor()** returns a value describing the monitor currently connected to the system as follows:

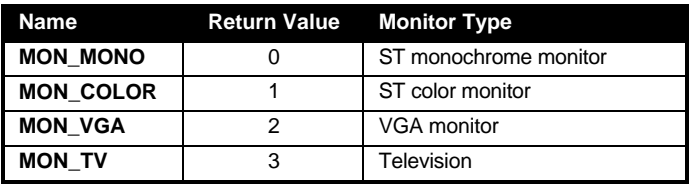

# **VgetRGB()**

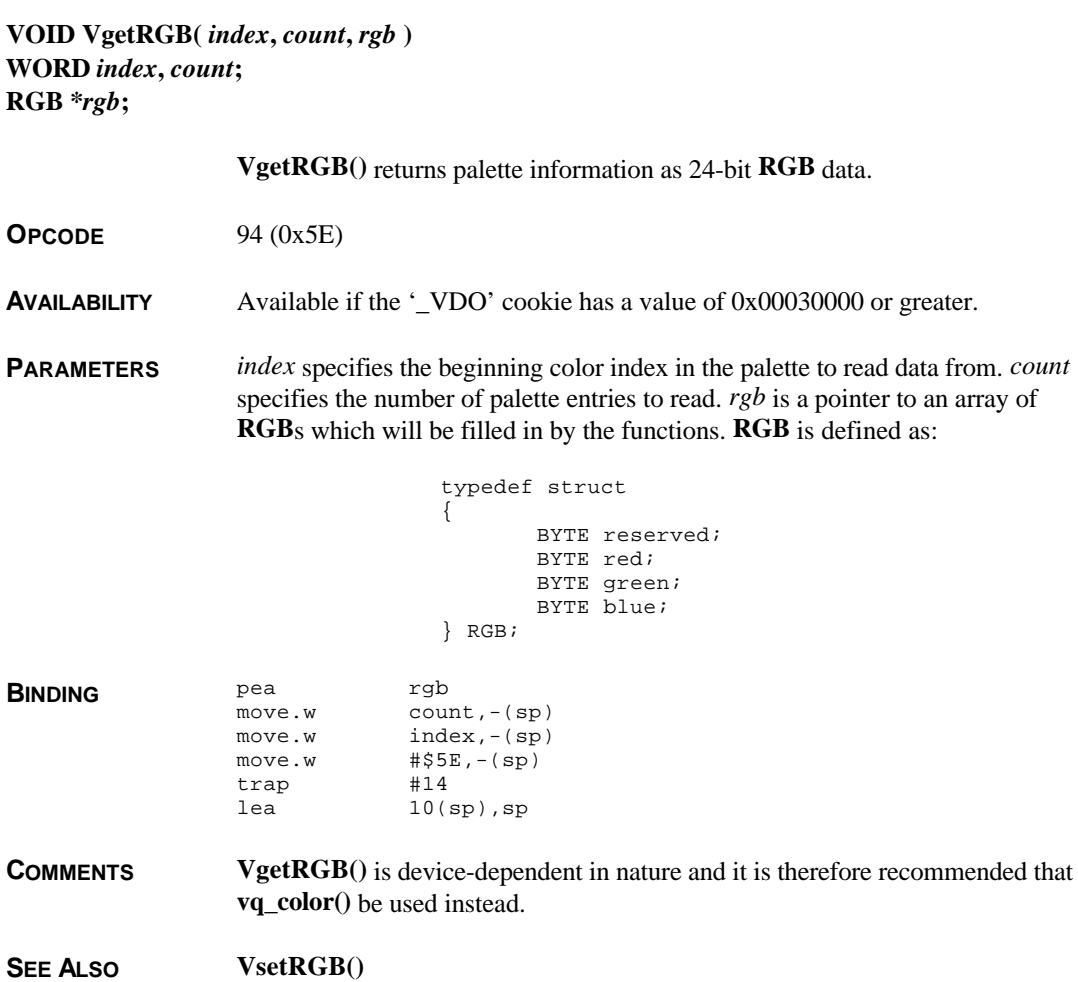

## **VgetSize()**

**LONG VgetSize(** *mode* **) WORD** *mode***;**

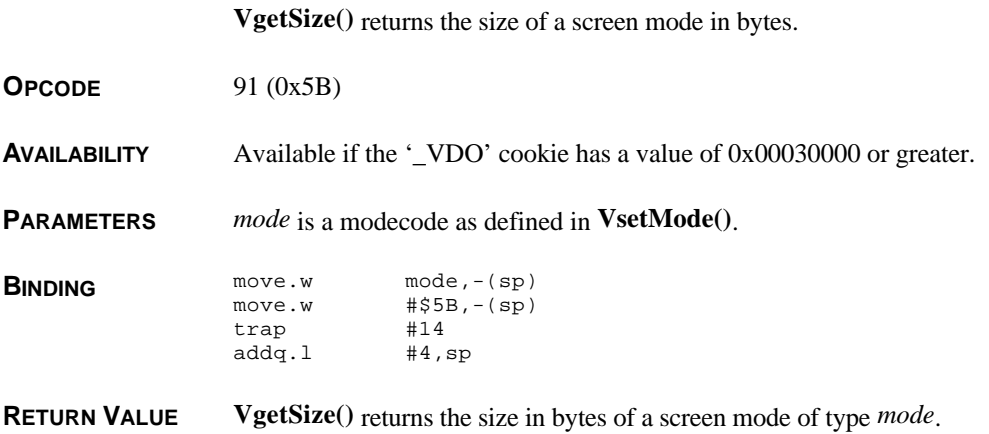

# **VsetMask()**

**VOID VsetMask(** *ormask***,** *andmask***,** *overlay* **) LONG** *ormask***,** *andmask***; WORD** *overlay***;**

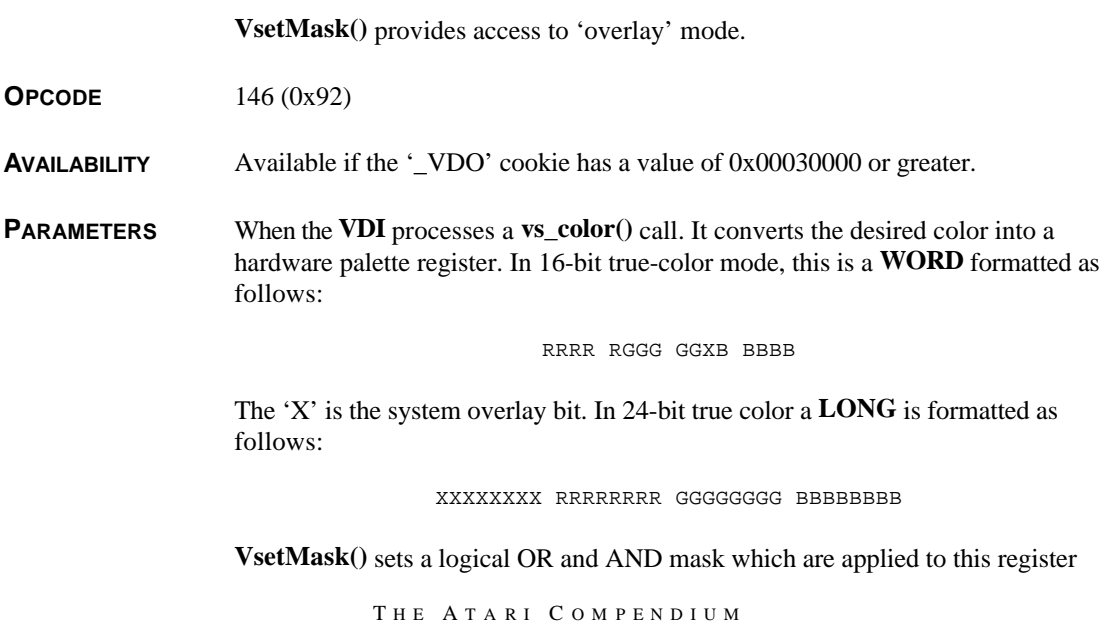

before being stored. The default system value for *ormask* is 0x00000000 and the default value for *andmask* is 0xFFFFFFFF.

*overlay* should be **OVERLAY\_ON** (1) to enable overlay mode or **OVERLAY\_OFF** (0) to disable it.

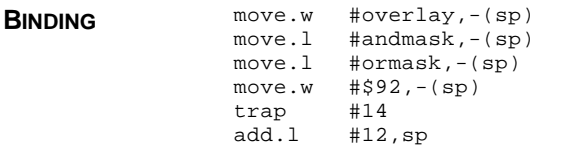

**COMMENTS** To make colors defined by the **VDI** transparent in 16-bit true color with overlay mode enabled, use an *andmask* value of 0xFFFFFFDF and an *ormask* value of 0x00000000. To make colors visible, use an *andmask* of 0x00000000 and an *ormask* of 0x00000020.

## **VsetMode()**

#### **WORD VsetMode(** *mode* **) WORD** *mode***;**

**VsetMode()** places the video shifter into a specific video mode.

- **OPCODE** 88 (0x58)
- **AVAILABILITY** Available if the '\_VDO' cookie has a value of 0x00030000 or greater.
- **PARAMETERS** *mode* is a **WORD** bit array arranged as follows:

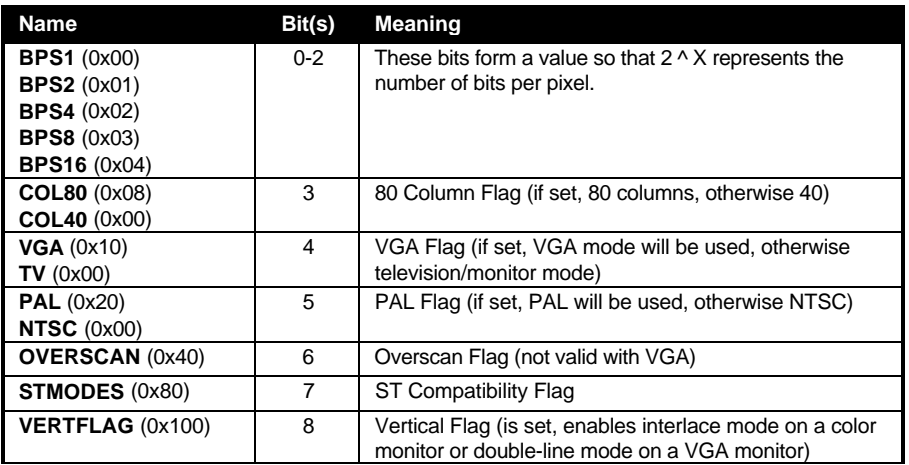

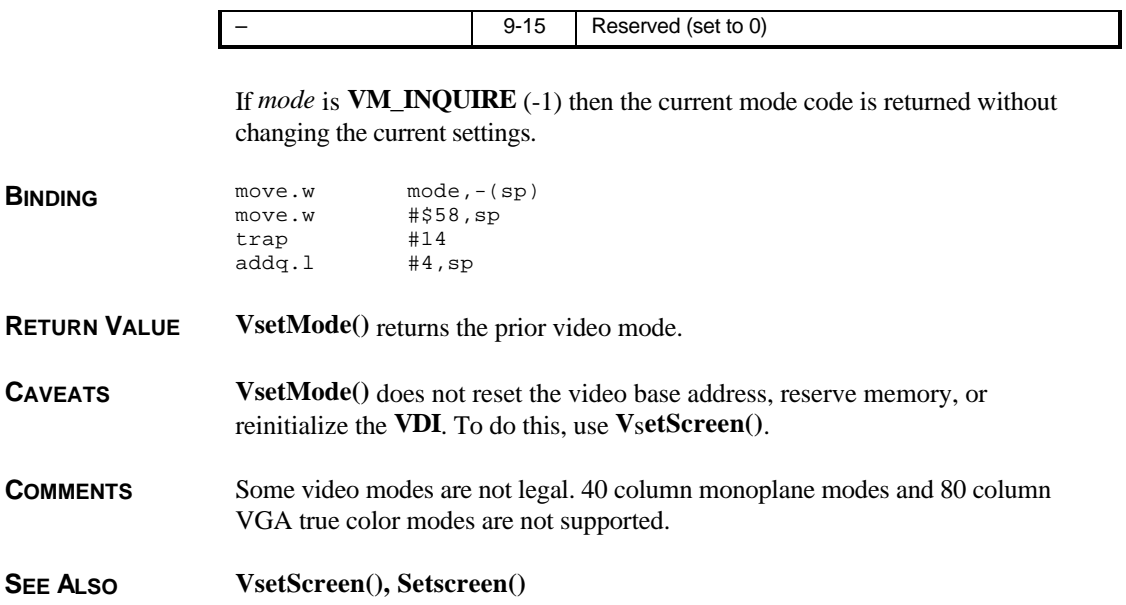

## **VsetRGB()**

**VOID VsetRGB(** *index***,** *count***,** *rgb* **) WORD** *index***,** *count***; RGB \****rgb***;**

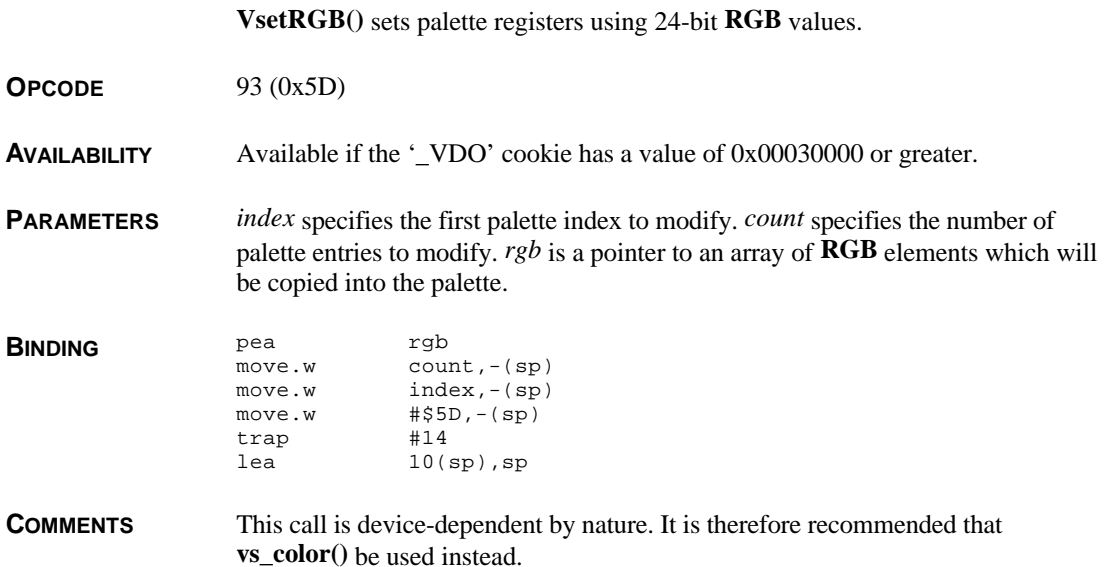

SEE ALSO **VgetRGB(), EsetPalette(), Setpalette(), vs\_color()** 

### **VsetScreen()**

**VOID VsetScreen(** *log***,** *phys***,** *mode***,** *modecode* **) VOIDP** *log***,** *phys***; WORD** *mode***,** *modecode***;**

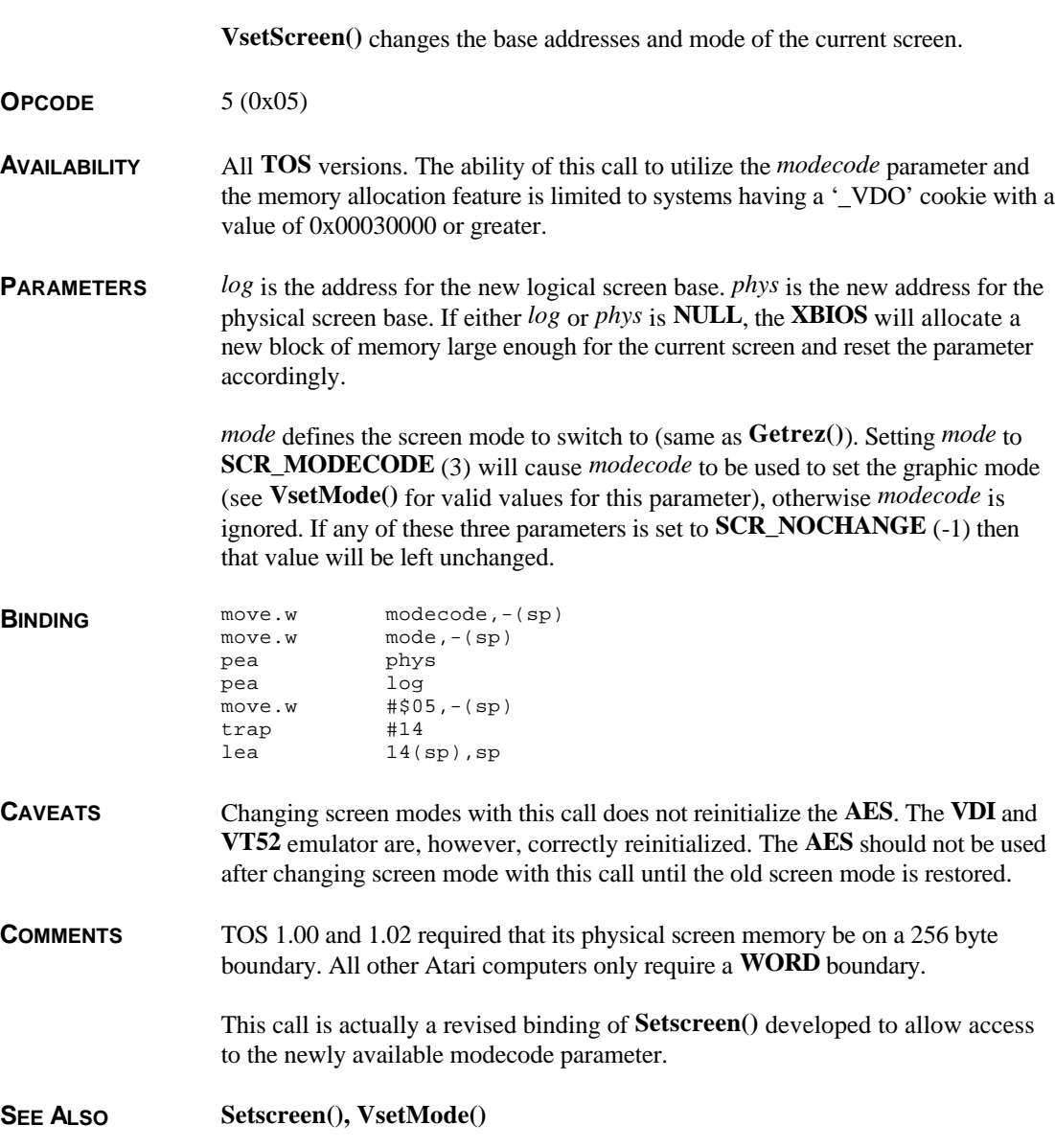

T HE A TARI C OMPENDIUM

## **VsetSync()**

**VOID VsetSync(** *external* **) WORD** *external***;**

**VsetSync()** sets the external video sync mode.

**OPCODE** 90 (0x5A)

**AVAILABILITY** Available if the '\_VDO' cookie has a value of 0x00030000 or greater.

**PARAMETERS** *external* is a **WORD** bit array defined as follows:

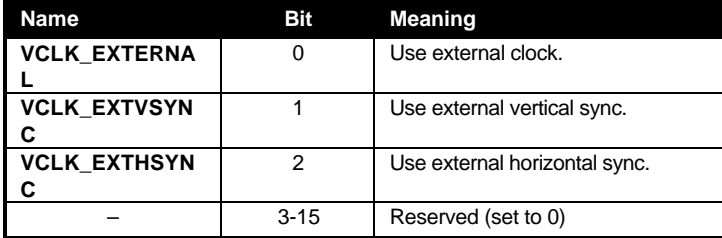

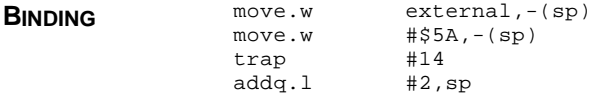

**CAVEATS** This call only works in Falcon video modes, not in compatibility or any four color modes.

# **Vsync()**

**VOID Vsync( VOID )**

**Vsync()** pauses program execution until the next vertical blank interrupt.

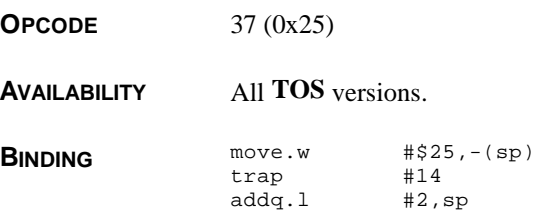

## **WavePlay()**

**WORD WavePlay(** *flags***,** *rate***,** *sptr***,** *slen* **) WORD** *flags***; LONG** *rate***; VOIDP** *sptr***; LONG** *slen***;**

> **WavePlay()** provides a easy method for applications to utilize the DMA sound system on the STe, TT030, and Falcon030 and playback user-defined event sound effects.

**OPCODE** 165 (0xA5)

**AVAILABILITY** Available only when the 'SAM\0' cookie exists.

**PARAMETERS** *flags* is a bit mask consisting of the following options:

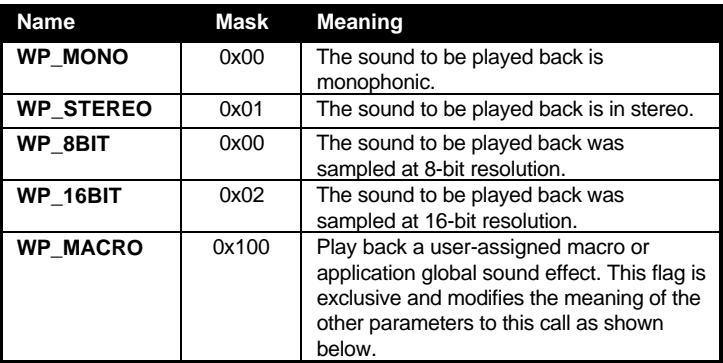

*rate* specifies the sample rate in Hertz (for example 49170L to play back at 49170 Hz). If **WP\_MACRO** was specified in *flags*, then this parameter is ignored and should be set to 0L.

*sptr* is a pointer to the sound sample in memory. If **WP\_MACRO** was specified in *flags* then this parameter should be a **LONG** containing either the application cookie specified in the .SAA file or the 'SAM\0' cookie to play an application global.

*slen* is the length of the sample in bytes. If **WP\_MACRO** was specified in *flags* then *slen* is the macro or application global index as specified in the .SAA file. Valid application global values are as follows:

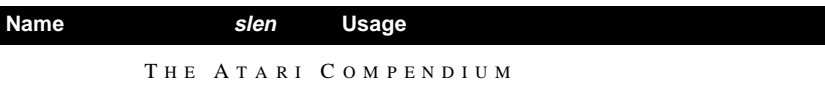

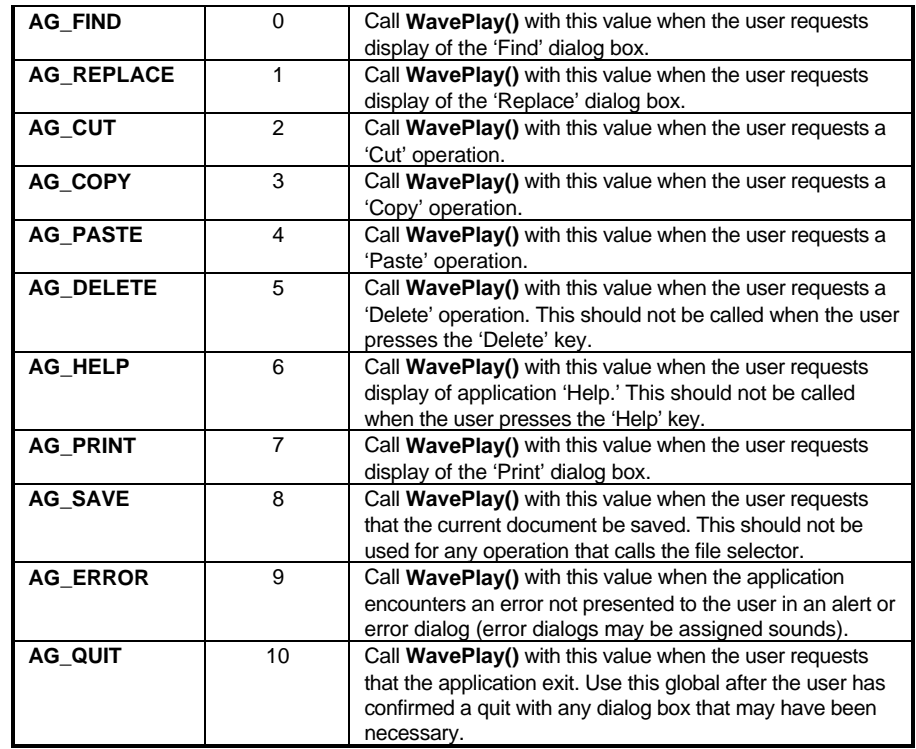

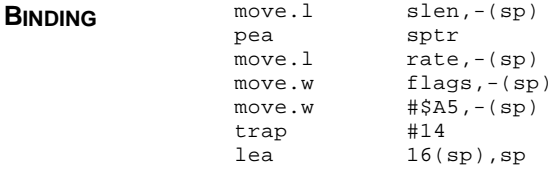

**RETURN VALUE WavePlay()** returns **WP\_OK** (0) if the call was successful, **WP\_ERROR** (-1) if an error occurred, or **WP\_NOSOUND** (1) to indicate that no sound was played (either because the user had not previously assigned a sound to the given macro or SAM was disabled).

**CAVEATS** This function is only available when the System Audio Manager TSR (available from Atari Corp. or SDS) is installed. Extended development information is available online the Atari Developer's roundtable on GEnie.

> Because of previously misdocumented sample rates, the value for rate must be 33880 to play back a sample at 32880 Hz, 20770 to play back a sample at 19668 Hz, and 16490 to play back a sample at 16390 Hz.

**COMMENTS** Even if an application does not install any custom events in a .SAA file, an application must still provide a .SAA file if it wishes to use application globals so that the SAM configuration accessory allows the user to assign those sounds.

> A macro is commonly used to access the application global sounds available as follows:

> #define WavePlayMacro(a) WavePlay( WP\_MACRO, 0L, SAM\_COOKIE, a );

### **Xbtimer()**

**VOID Xbtimer(** *timer***,** *control***,** *data***,** *hand* **) WORD** *timer***,** *control***,** *data***; VOID (\****hand***)( VOID );**

**Xbtimer()** sets an interrupt on the 68901 chip.

**OPCODE** 31 (0x1F)

**AVAILABILITY** All **TOS** versions.

**PARAMETERS** *timer* is a value defining which timer to set as follows:

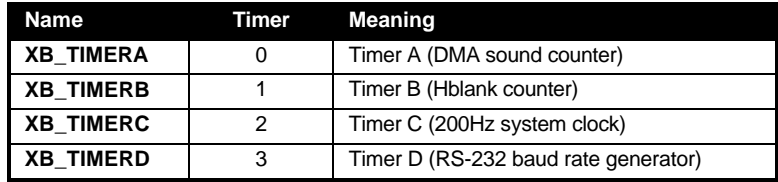

*control* is placed into the control register of the timer. *data* is placed in the data register of the timer. *hand* is a pointer to the interrupt handler which is called by the interrupt.

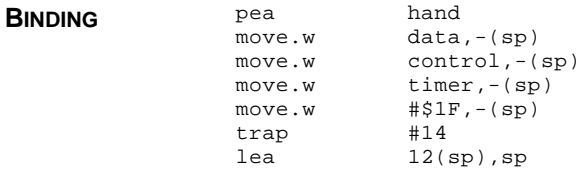

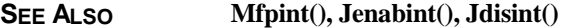